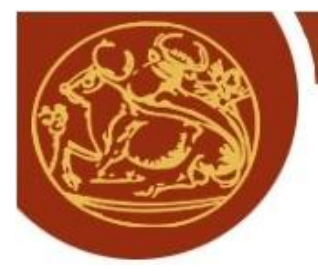

Σχολή Τεχνολογικών Εφαρμογών Τμήμα Μηχανικών Πληροφορικής

# Πτυχιακή Εργασία

**Τίτλος**: Νέες τεχνολογίες και εφαρμογές στην συλλογή και επεξεργασία πληροφοριών με χρήση μονάδων Ταυτοποίησης Ραδιοσυχνοτήτων (RFID)

**Φοιτητές** : Μανούσος Γεώργιος **Λευστρίτης** ΑΜ:1707

Στεφανάκης Ιωάννης **ΑΜ:1688** 

**Επιβλέπων Καθηγητής**: Βλησίδης Ανδρέας

#### **Ευχαριστίες**

Θα ήθελα να ευχαριστήσω ιδιαιτέρως τον κ.Ανδρέα Βλησίδη για την δυνατότητα που μας έδωσε παραθέτοντας μας μια πολύ ενδιαφέρουσα πτυχιακή εργασία, αλλά και όλους όσους μας βοήθησαν, έμμεσα ή άμεσα, λίγο ή πολύ ώστε να γίνει αυτή πραγματικότητα. Μεγάλο ευχαριστώ στην Οικογένεια μου αλλά και στον Φίλο Στεφανάκη Ιωάννη που με "ανέχτηκε"..

Γιώργος Μανούσος.

#### Σύνο**ν**η

Σκοπός της παρούσας πτυγιακής είναι η μελέτη, η κατανόηση και τελικώς η υλοποίηση και παρουσίαση ενός συστήματος διαχείρισης αποθήκης σε υπερ-μάρκετ με την χρήση  $<<$ ταυτοποίησης μέσω ραδιοσυγνοτήτων>>. Τα RFIDs όπως είναι γνωστά στα Αγγλικά είναι ευρέως αποδεκτά ειδικότερα τα τελευταία γρόνια και έγουν άμεση εφαρμογή τόσο στην βαριά βιομηγανία όσο και στο εμπόριο. Σκοπός τους να απλοποιήσουν την διαδικασία αναγνώρισης αντικειμένων και σταδιακά να αντικαταστήσουν την παλαιότερη τεχνολογία των γραμμικών κωδικών (barcodes). Στο θεωρητικό επίπεδο θα γίνει μια ιστορική αναδρομή στις τεγνολογίες αυτές και θα εξεταστούν τα θετικά και αρνητικά στοιγεία τους. Στην συνέχεια, σε πρακτικό επίπεδο θα δημιουργηθεί μια διαδικτυακή βάση δεδομένων η οποία θα ενημερώνεται αυτόματα όταν κάποιο προϊόν αναγνωρίζεται από τους αισθητήρες.

Κάθε προϊόν αντιστοιχείτε με μια μοναδική ετικέτα η οποία περιέχει πληροφορίες για αυτό όπως : το όνομα του, η περιγραφή του, η ποσότητα και η ημερομηνία λήξης του. Σε περίπτωση που ένα προϊόν ανιγνευθεί δυο φορές τότε θα γίνεται άμεση ενημέρωση στην βάση δεδομένων προσθέτοντας την ποσότητα του στην ήδη υπάρχον. Ο ρόλος της βάσης δεδομένων είναι σημαντικός αφού ουσιαστικά μέσω αυτής θα γίνεται ο έλεγχος και η διαχείριση της αποθήκης. Θα χρησιμοποιηθούν οι γλώσσες προγραμματισμού C, java, php και SOL.

Στο τέλος θα περιγράψουμε αναλυτικά τις εντυπώσεις μας αλλά και τις εκτιμήσεις μας για την παρούσα τεγνολογία στο μέλλον.

#### **Abstract**

The main objective of this thesis is the study, the understanding and finally the creation and presentation of a Warehouse logistic system via the use of Radio frequency identification in a super-store. The RFIDs as it is known in English are widely accepted in the last few years and have direct application to both heavy industry and trade. The aim to simplify the process of identifying objects and gradually replace the older technology of linear codes (barcodes). On the theoretical level we will take a historical look at these technologies and consider the positive and negative elements. Then, on a practical level will create an online database which will be updated automatically when a product is recognized by the sensors.

Each product is assigned with a unique label that contains information such as: the name, the description, the amount and the date of expiry. In the event that a product is detected twice then the database will be immediately informed by adding the quantity of the existing one. The role of the database is important since virtually through its existence, the control and the management of the warehouse is achieved. We used the programming languages C, java, PHP and SQL.

At the end we will describe in detail the impressions and assessments on this technology in the future.

# **Περιεχόμενα**

### Κεφάλαιο 1

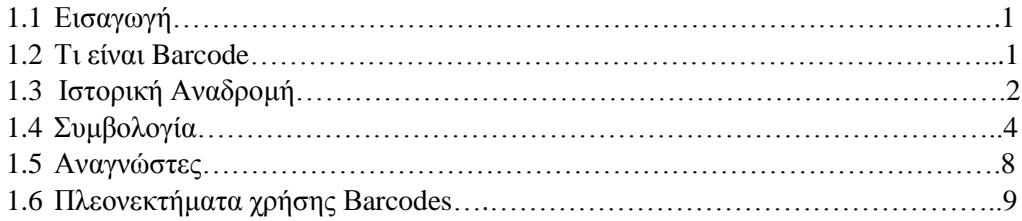

#### Κεφάλαιο 2

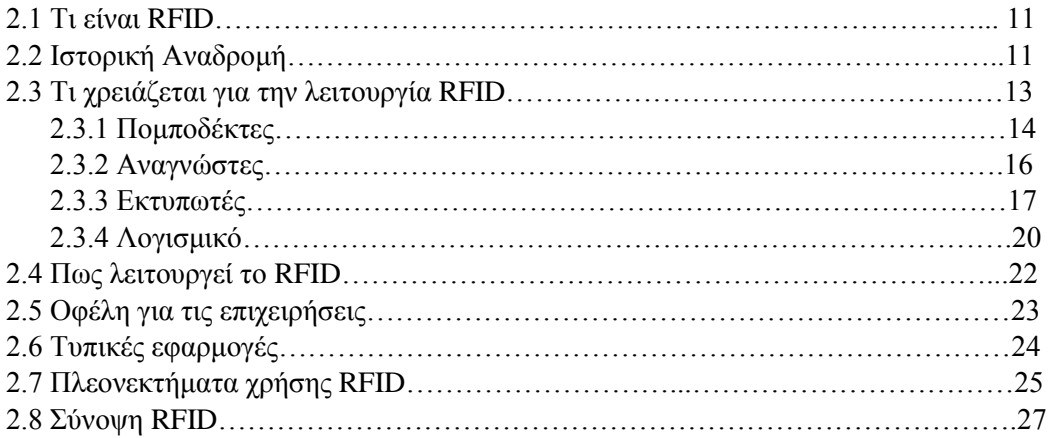

#### Κεφάλαιο 3

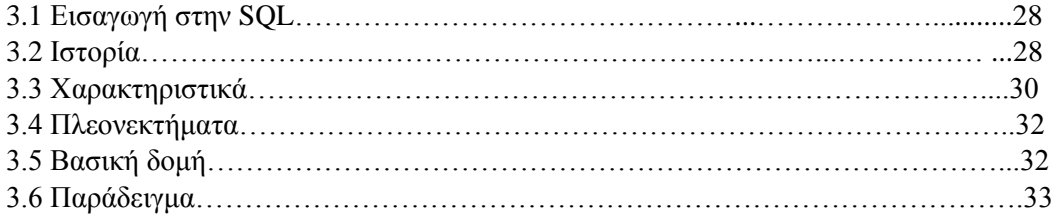

#### Κεφάλαιο 4

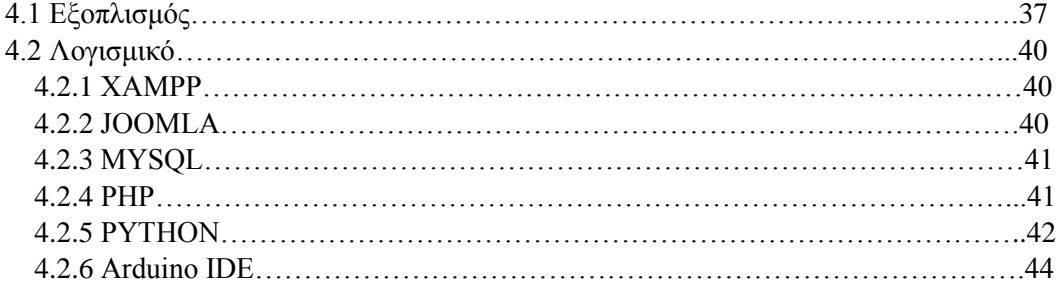

#### Κεφάλαιο 5

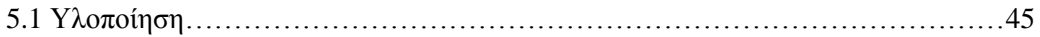

#### **Κεφάλαιο 1**

#### **1.1 Δηζαγσγή**

Με την πρόοδο της τεχνολογίας, η ανάγκη για ταχύτερη επεξεργασία των δεδομένων αλλά και η απλοποίηση στον ανθρώπινο παράγοντα έκρινε επιτακτική την ανάγκη για την δημιουργία μιας τεχνικής η οποία θα βοηθούσε στην αναγνώριση αντικειμένων (ή και προσώπων). Όταν λέμε αναγνώριση εννοούμε την δυνατότητα του ανθρώπου να συλλέξει πληροφορίες για ένα προϊόν χωρίς απαραίτητα να χρειάζεται να ανοίξει το περιεχόμενο του. Αυτό επιτυγχάνεται όταν όλες αυτές οι πληροφορίες είναι κάπου αποθηκευμένες έτσι ώστε να μπορεί με την γρήση κάποιων εργαλείων να τις συλλέξει ανα πάσα ώρα και στιγμή. Όλοι οι άνθρωποι, λίγο-πολύ έχουμε δει σε κάποια από τα προϊόντα που αγοράζουμε την περίφημη «ετικέτα», η οποία αποτελείται από κάποιους ακατανόητους αριθμούς και γραμμές. Αυτή η ετικέτα ορίζεται ως «γραμμικός κώδικας» ή barcode όπως είναι περισσότερο γνωστός στα Αγγλικά.

#### **1.1 Τη είλαη ην Βarcode;**

Ραβδωτός Κώδικας ή γραμμωτός κώδικας ή ραβδοκώδικας (αγγλ. Barcode) ονομάζεται η εφαρμογή οπτικής αναγνώρισης, η οποία αποτελείται από ένα σύνολο παράλληλων ανισοπαχών γραμμών και η οποία περιέχει πληροφορίες που αφορούν στο προϊόν στο οποίο αναγράφεται. Συγκεκριμένα, αποτελείται από μια σειρά γραμμών και ανάλογων αριθμών που αντιστοιχεί στην περιγραφή και τα χαρακτηριστικά του προϊόντος, την τιμή, την ημερομηνία λήξης αλλά και το υπόλοιπο σε μια αποθήκη ή τον κωδικό παρτίδας κ.ά. Το κάθε barcode που πλέον αναγράφεται σε όλα τα προϊόντα αποτελείται από έναν ραβδωτό κωδικό. Ο κάθε ραβδωτός κωδικός αντιστοιχεί σε έναν αριθμό. Οι αριθμοί αυτοί είναι φανεροί επάνω στο barcode και είναι διαφορετικοί σε κάθε προϊόν. Όμως ΟΛΑ τα barcodes έχουν τρεις ράβδους που δεν είναι φανερά αριθμημένοι. Έναν στην αρχή έναν στη μέση και ένα στο τέλος του barcode. Αυτά τα τρία δίπλα ζεύγη ράβδων ονομάζονται «ράβδοι φύλακες» και «λένε» στο scanner: το πρώτο πότε να ξεκινήσει, το μεσαίο πότε να γίνεται ο διαγωρισμός και το τελευταίο πότε να σταματήσει να «διαβάζει». Αυτές οι τρεις διπλές ράβδοι σε όλα τα barcodes είναι τα ίδια και αμετάβλητα έχουν πάντα τον ίδιο αριθμό σε αντίθεση με τους υπόλοιπους ράβδους.

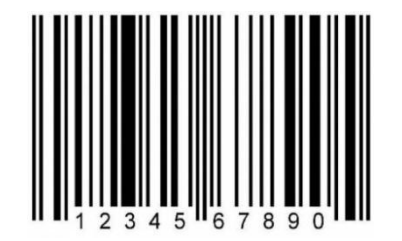

*Δικόνα 1.1 Παράδειγμα γραμμικού κώδικα*

#### **1.2 Ιστορική Αναδρομή**

Το 1948 ένα στέλεγος αλυσίδας σούπερ μάρκετ εμφανίστηκε στο Drexel Institute of Technology στη Φιλαδέλφεια, με ένα αίτημα: Ήθελε από τους μηχανικούς του Ινστιτούτου να επινοήσουν μία τεχνολογική μέθοδο μέσω της οποίας θα μπορούσε να κωδικοποιεί πληροφορίες για τα προϊόντα της επιχείρησής του. Δύο τελειόφοιτοι φοιτητές, οι Bernard Silver και Ν. Joseph Woodland, ανέλαβαν τη δουλειά. Ο Woodland απέκτησε τέτοια έμμονη, ώστε παράτησε τη σχολή του για να ασχοληθεί αποκλειστικά με το πρόβλημα. Μια ημέρα εκείνου το γειμώνα καθόταν στην παραλία του Μαϊάμι γτενίζοντας αδιάφορα την άμμο με τα δάχτυλά του όταν είχε τη δική του στιγμή «εύρηκα»: μια σειρά από γραμμές διαφορετικού πλάτους θα μπορούσαν να αποκρυπτογραφηθούν ως επιμήκεις εκδόσεις της τελείας και της παύλας του κώδικα Μορς. Επρόκειτο, με άλλα λόγια, για ένα ραβδωτό κώδικα (barcode).

O Woodland έφυγε από τη ζωή τον Δεκέμβριο του 2012, σε μια εποχή που η τεχνολογία του είναι τόσο διαδεδομένη ώστε είναι σχεδόν αόρατη. Κουτιά δημητριακών, κονσέρβες με σούπες, βιβλία και περιοδικά, όλα φέρουν το δικό τους κωδικό προϊόντος. Οτιδήποτε αγοράζετε σε ένα σούπερ μάρκετ ή σε ένα πολυκατάστημα τον έχει επίσης. Την επόμενη φορά που κάποιος θα σας στείλει ένα δώρο από το Amazon.com (AMZN), ρίξτε μια ματιά στο πακέτο που σας παραδίδει το κούριερ. Το αυτοκόλλητο πάνω στο κουτί έχει πολλαπλούς ραβδωτούς κώδικες, όλοι έχουν να κάνουν με την καταγραφή της διαδρομής που πραγματοποιεί το πακέτο καθώς ταξιδεύει μέσω του κωδικοποιημένου με barcodes συστήματος διανομής. Επίσης δεν χρειάζεται πλέον να σαρώνουμε το προϊόν στο ταμείο στην έξοδο. Αν εξακολουθείτε να ψωνίζετε από καταστήματα BestBuy (BBY) το πιθανότερο είναι ότι περιδιαβαίνετε τους διαδρόμους κρατώντας ένα από αυτά τα smartphones και χρησιμοποιώντας μία από τις πολλές εφαρμογές με τις οποίες σκανάρετε το barcode με το κινητό και εκείνο συγκρίνει τις τιμές με άλλα καταστήματα, είτε μέσω διαδικτύου είτε όχι.

Ο ραβδωτός κώδικας υπήρξε ένας τεχνολογικός άθλος, αυτό είναι σίγουρο. Αλλά η πορεία του δεν ήταν καθόλου σίγουρη: Το προτεινόμενο σύστημα ξεκίνησε ως μια επιλογή μεταξύ πολλών σε μία διελκυστίνδα αντικρουόμενων συμφερόντων. Άρα τι ήταν αυτό που έδωσε τη δυνατότητα στο barcode να κυριαρχήσει στον κόσμο; Πώς θα μπορούσαν οι αναδυόμενες τεγνολογίες του σήμερα να επιτύγουν παρόμοια κυριαργία; Όπως και άλλα επιτυχημένα πρότυπα, το barcode είχε τρία βασικά συστατικά, τα οποία είναι αναγκαία, αλλά όχι, από μόνα τους επαρκή:

Απλότητα που ξεπερνά τη συνήθεια. Μέχρι τα τέλη της δεκαετίας του 1970, κάθε υπάλληλος σε κάθε σούπερ μάρκετ στην Αμερική έπρεπε να πληκτρολογεί άπειρες σειρές αριθμών στην ταμειακή μηχανή του. Κατά τη διαδικασία γίνονταν αμέτρητα λάθη. Πολλοί από εμάς θυμόμαστε τους γονείς μας να μελετούν τις αποδείξεις του σούπερ μάρκετ πριν φύγουν από το κατάστημα. Άσχετα από τα λάθη και όλα τα άλλα θέματα, αυτός ήταν ο τρόπος που λειτουργούσε τότε η λιανική πώληση. Μόνο μία απλή τεχνολογία με προφανή οφέλη θα μπορούσε να νικήσει αυτή τη συνήθεια. Οι bar codes είναι απλοί και παραστατικοί – υπάρχουν άνθρωποι ακόμα που τους έχουν κάνει τατουάζ στο σώμα τους.

- Ένα κεντρικό σύστημα που θα εξομάλυνε το τοπίο και θα αναλάμβανε να αντιμετωπίσει τις λεπτομέρειες. Αν κάθε σούπερ μάρκετ και κατασκευάστρια τσιπς πατάτας είχαν επιλέξει τη δική του ο καθένας τεχνολογία πληροφορίας προϊόντος, θα είχε προκληθεί χάος. Αντ' αυτού, μια κοινοπραξία από λιανεμπόρους και κατασκευαστές μαζεύτηκαν και επέλεξαν το UPC, ένα σύστημα της IBM στο σγεδιασμό του οποίου συνέβαλλε ο Woodland, ο οποίος εργαζόταν τότε εκεί.
- Μια επιτηδευμένη, απρόσμενη και συχνά πολυδάπανη προσπάθεια «σποράς της αγοράς». Το κλασικό παράδειγμα εδώ έρχεται από τον κόσμο των πιστωτικών καρτών: Τη βροχή καρτών στο Fresno του 1958. Εκείνο τον καιρό, μόνο οι πλούσιοι είχαν πιστωτικές. Η μεσαία τάξη πλήρωνε με μετρητά ή ίσως πλήρωνε με πίστωση μέσω ενός συστήματος δόσεων. Όπως ο Joe Nocera αφηγείται στο κλασικό του "A Piece of the Action: How the Middle Class Joined the Money Class", ένας διευθυντής της Bank of America (BAC), διαπιστώνοντας ότι ο μόνος τρόπος για να χρησιμοποιούν οι άνθρωποι τις πιστωτικές κάρτες θα ήταν αν όλοι οι γνωστοί τους το έκαναν επίσης, αποφάσισε να στείλει κάρτες σε κάθε σπίτι στο Fresno – 60 χιλιάδες στο σύνολό τους. Για την UPC, η σπορά της αγοράς ήταν λίγο πιο χαρακτηριστική: η άνθιση των Wal-Mart (WMT), που χρησιμοποιούσαν τους κωδικούς για να δημιουργήσουν ένα εντυπωσιακά αποτελεσματικό σύστημα διανομής.

Συνοψίζοντας λοιπόν, φανταστείτε εκατομμύρια προϊόντα σε όλο τον κόσμο στα οποία κάθε ένα από αυτά έχει έναν μοναδικό αριθμό για να μπορεί να αναγνωριστεί. Πως όμως ορίζεται ο αριθμός αυτός για κάθε ένα προϊόν; Η απάντηση είναι απλή. Κάθε χώρα έχει έναν οργανισμό ο οποίος είναι υπεύθυνος για την συσχέτιση προϊόντος-κωδικού. Στην Ελλάδα για παράδειγμα τον ρόλο αυτό η 520barcodehellas. Όπου το 520 είναι τα 3 πρώτα ψηφία για κάθε Ελληνικό προϊόν. Έτσι προλαμβάνεται το πρόβλημα του να δοθεί ο ίδιος γραμμικός κωδικός για 2 ξεχωριστά προϊόντα. Το σύστημα κωδικοποίησης περιλαμβάνει - εκτός από τα "πρότυπα" κωδικοποίησης - και πρότυπα που αφορούν στην απεικόνιση των κωδικών αριθμών με τα κατάλληλα barcodes. Τα πρότυπα αυτά είναι στην ουσία οι συμβολογίες barcode που χρησιμοποιούνται.

#### **1.3** Συμβολογίες

#### **EAN-13, EAN-8, UPC-A θαη UPC-E**

- Είναι αριθμητικές συμβολογίες, δηλαδή μπορούν να απεικονίσουν ΜΟΝΟ τα γηφία  $0-9.$
- Είναι σταθερού μήκους. Το περιεχόμενο ενός συμβόλου ΕΑΝ-13 είναι πάντα 13 γηφία, στα σύμβολα EAN-8, UPC-A και UPC-E το περιεχόμενο είναι 8, 12 και 8 γηφία αντίστοιχα.
- Είναι μονοδιάστατες-γραμμικές συμβολογίες, δηλαδή η "κωδικοποίηση" των χαρακτήρων (ψηφίων) είναι συνάρτηση μόνο του πλάτους των μπαρών - είτε φωτεινών είτε σκοτεινών - και ΟΧΙ του ύψους των.
- Κάθε χαρακτήρας-ψηφίο αντιστοιχεί σε 7 "στοιχειώδεις/μοναδιαίες μπάρες".
- Ως "στοιχειώδη/μοναδιαία μπάρα" ή module, ορίζουμε μιά μπάρα με το ελάχιστο προδιαγεγραμμένο πλάτος, τη μπάρα αυτή την χρησιμοποιούμε ως "μονάδα μέτρησης" και την συμβολίζουμε συνήθως με το Χ.
- Κάθε χαρακτήρας-ψηφίο απεικονίζεται με 4 μπάρες 2 "σκοτεινές" και 2 "φωτεινές" - η κάθε μία εκ των οποίων αποτελείται από 1 έως και 4 modules.
- Οι συμβολογίες αυτές διαβάζονται κάτω από οιαδήποτε διεύθυνση (omnidirectionally). Αυτό τις καθιστά ιδανικές για τη σήμανση των καταναλωτικών μονάδων των προϊόντων σε συνδυασμό με τους scanners των ταμείων των Σημείων Λιανικής Πώλησης (Supermarkets κλπ).
- Βάσει των διαστασιολογικών προδιαγραφών των συγκεκριμένων συμβόλων. ορίζουμε ένα μέγεθος ως "ονομαστικό" ή nominal. Το τελικό μέγεθος ενός συμβόλου μπορεί να κυμαίνεται από 80% έως και 200% του ονομαστικού μεγέθους ανάλογα βέβαια και με την ποιότητα εκτύπωσης.

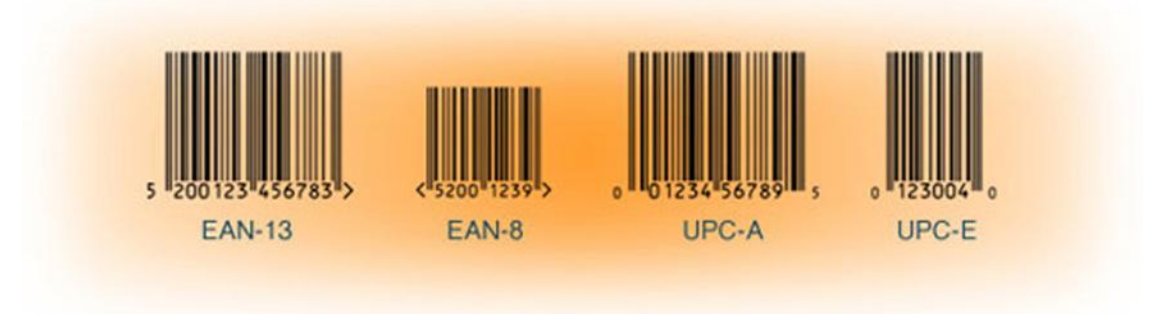

*Δικόνα 1.2 σμβολογίες EAN-13, EAN-8, UPC-A και UPC-E*

- Είναι αριθμητική συμβολογία σταθερού μήκους 14 ψηφίων.
- Είναι μονοδιάστατη-γραμμική συμβολογία.
- Υπάρχουν μόνο δύο πλάτη μπαρών, "φαρδιές" και "στενές".
- Κάθε ζεύγος ψηφίων απεικονίζεται με 5 "σκοτεινές" και 5 "φωτεινές" μπάρες. Η κάθε ομάδα των 5 μπαρών - "σκοτεινών" ή "φωτεινών" - αποτελείται από 2 "φαρδιές" και 3 "στενές" μπάρες.
- Διαβάζεται αμφίδρομα (bidirectionally). Αυτό είναι κι ένας από τους λόγους για τους οποίους δεν χρησιμοποιείται για τη σήμανση των καταναλωτικών μονάδων των προϊόντων σε συνδυασμό με τους scanners των ταμείων των Σημείων Λιανικής Πώλησης (Supermarkets κλπ). Χρησιμοποιείται όμως για τη σήμανση των χαρτοκιβωτίων σε συνδυασμό με τους φορητούς scanners που κατά κανόνα χρησιμοποιούνται στις αποθήκες.
- Το τελικό μέγεθος ενός συμβόλου μπορεί να κυμαίνεται από 25% έως και 100% του ονομαστικού μεγέθους ανάλογα βέβαια και με την ποιότητα εκτύπωσης.

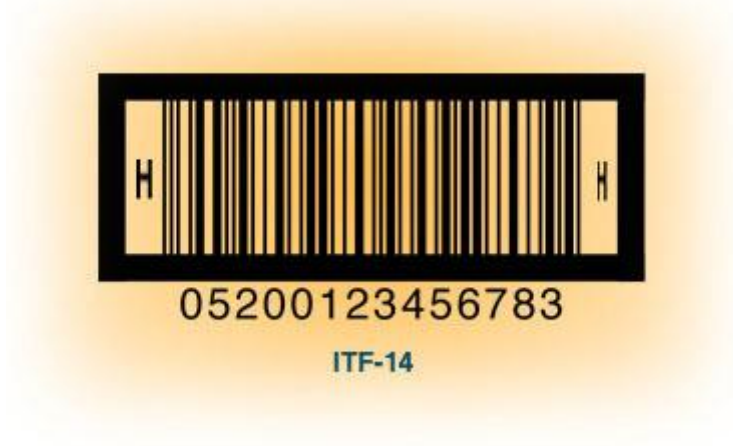

*Δικόνα 1.3 σμβολογία ITF-14*

#### **EAN-128**

- Είναι αλφαριθμητική συμβολογία και μπορεί να απεικονίσει όλους τους χαρακτήρες του κώδικα ASCII 128. Αποτελεί μια "διάλεκτο" της ιδιαίτερα διαδεδομένης συμβολογίας CODE 128 και διαφέρει από αυτήν στο ότι περιέχει έναν παραπάνω ειδικό χαρακτήρα που ονομάζεται Function Code 1 (FNC1).
- Είναι μεταβλητού μήκους και μπορεί να απεικονίσει μέχρι 48 αλφαριθμητικούς χαρακτήρες ή 96 ΜΟΝΟ αριθμητικούς εκμεταλλευόμενη το χαρακτηριστικό "υψηλής πυκνότητας" το οποίο έχει.
- Είναι μονοδιάστατη-γραμμική συμβολογία.
- Κάθε χαρακτήρας-ψηφίο αντιστοιχεί σε 13 "στοιχειώδεις/μοναδιαίες μπάρες modules".
- Κάθε χαρακτήρας-ψηφίο απεικονίζεται με 6 μπάρες 3 "σκοτεινές" και 3 "φωτεινές" - η κάθε μία εκ των οποίων αποτελείται από 1 έως και 4 modules.
- Διαβάζεται αμφίδρομα (bidirectionally). Αυτός είναι κι ένας από τους λόγους για τους οποίους δεν χρησιμοποιείται για τη σήμανση των καταναλωτικών μονάδων των προϊόντων σε συνδυασμό με τους scanners των ταμείων των Σημείων Λιανικής Πώλησης (Supermarkets κλπ). Χρησιμοποιείται όμως για τη σήμανση των μονάδων Logistics σε συνδυασμό με τους φορητούς scanners που κατά κανόνα χρησιμοποιούνται στις αποθήκες.
- Το τελικό μέγεθος ενός συμβόλου μπορεί να κυμαίνεται από 25% έως και 100% του ονομαστικού μεγέθους ανάλογα βέβαια και με την ποιότητα εκτύπωσης.

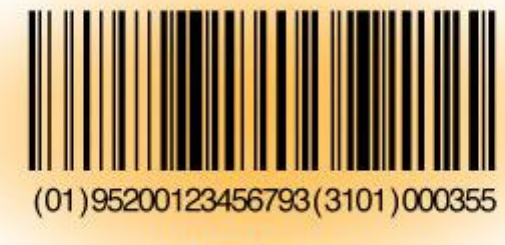

UCC/EAN-128

*Δικόνα 1.4 σμβολογία UCC/EAN-128*

Οι υπάρχουσες συμβολογίες του συστήματος κωδικοποίησης barcode έδωσαν μεν στις επιγειρήσεις τη δυνατότητα σήμανσης των προϊόντων τους, αλλά παρ' όλα αυτά δεν μπορούν να καλύψουν όλες ανεξαιρέτως τις ανάγκες κωδικοποίησης και σήμανσης.

Κι αυτό διότι ·

- 1. Δεν επιτρέπουν την κωδικοποίηση και σήμανση προϊόντων πολύ μικρών σε μέγεθος, λόγω του γεγονότος ότι πολλές φορές, ακόμα και το μικρότερο δυνατό μέγεθος ενός συμβόλου barcode (π.χ. EAN-8 μεγέθους 80%) είναι μεγαλύτερο από την διαθέσιμη επιφάνεια για εκτύπωση.
- 2. Σε πολλές περιπτώσεις καταναλωτικών προϊόντων έχουμε την ανάγκη ενσωμάτωσης πολλών διαφορετικών πληροφοριών σε ένα σύμβολο barcode, π.χ. στα προϊόντα μεταβλητού βάρους χρειαζόμαστε πληροφόρηση για τον κωδικό του προϊόντος αλλά ΚΑΙ για το βάρος του, ή σε κάποιο φαρμακευτικό προϊόν χρειαζόμαστε τον κωδικό του, τον αριθμό παρτίδας και την ημερομηνία λήξης.

Αυτά τα προβλήματα έρχονται να λύσουν δυο νέες οικογένειες συμβόλων barcode, οι συμβολογίες RSS (Reduced Space Symbology) και RSS Composite.

#### **RSS (Reduced Space Symbology)**

Η συμβολογία αυτή ανήκει στην ευρύτερη κατηγορία των μονοδιάστατων-γραμμικών συμβολογιών και σχεδιάστηκε ειδικά για την κωδικοποίηση και σήμανση πολύ μικρών προϊόντων.

Υπάρχουν 4 διαφορετικές παραλλαγές της συμβολογίας RSS. Οι τρεις από αυτές (RSS-14, RSS-14 Stacked και RSS-14 Limited) είναι αριθμητικές και απεικονίζουν 14 ψηφία.

Χαρακτηριστικά αναφέρουμε ότι το σύμβολο RSS-14 - που είναι και το μεγαλύτερο από τις 3 αυτές παραλλαγές - καταλαμβάνει 30% λιγότερο χώρο απ'ότι ένα σύμβολο ΕΑΝ-13 με το ίδιο περιεχόμενο.

Η τέταρτη παραλλαγή ονομάζεται RSS Expanded, είναι αλφαριθμητική και απεικονίζει μέχρι 72 αριθμητικούς χαρακτήρες ή 42 αλφαριθμητικούς.

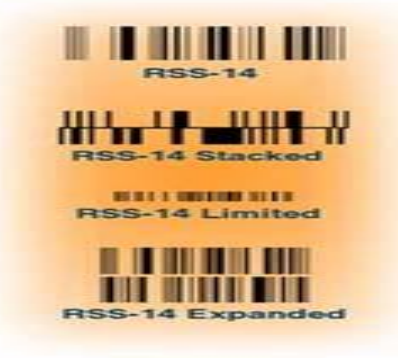

*Δικόνα 1.5 σμβολογία RSS*

#### **RSS Composite**

Τα σύμβολα αυτά αποτελούνται από ένα γραμμικό σύμβολο (RSS-14, RSS-14 Stacked, RSS-14 Limited, UPC-A, UPC-E, EAN-8, EAN-13 και EAN-128) και ένα σύμβολο διδιάστατο (2D), που εκτυπώνεται στο επάνω μέρος του γραμμικού συμβόλου.

Tα χρησιμοποιούμενα 2D σύμβολα μπορούν να είναι τριών τύπων:

- CC-A (μέχρι 56 χαρακτήρες)
- CC-B (από 57 μέγρι 200 γαρακτήρες και βασίζεται στο σύμβολο Micro PDF)
- CC-C (περισσότεροι από 200 χαρακτήρες και βασίζεται στο σύμβολο PDF-417)

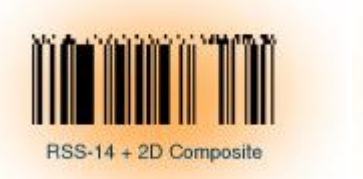

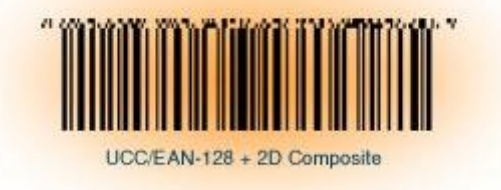

*Δικόνες 1.6 σμβολογία RSS Composite*

#### **1.4 Αναγνώστες**

Το σημαντικότερο κομμάτι ίσως στην τεχνολογία αυτή αποτελούν οι αναγνώστες. Άλλωστε τι ωφελεί αν έχουμε καταχωρημένο ένα barcode σε ένα προϊόν αν δεν μπορούμε να το "διαβάσουμε"; Την δουλειά αυτή την αναλαμβάνει ο Αναγνώστης ή Σαρωτής (στα αγγλικά barcode scanner). Ουσιαστικά είναι μια ηλεκτρονική συσκευή που λειτουργεί μετρώντας την ανάκλαση μιας φωτεινής δέσμης επάνω στην επιφάνεια που έχει εκτυπωθεί το barcode, και επειδή χρησιμοποιούν δέσμη φωτός που βρίσκεται στην κόκκινη περιοχή χρωμάτων "βλεπουν" φωτεινά τα χρώματα κόκκινο, πορτοκαλί, κίτρινο κτλ, και σκούρα τα χρώματα στις αποχρώσεις μπλε, πράσινου, μαύρου κτλ. Γι' αυτό το λόγο, τα χρώματα των μπαρών ή/και του φόντου ενός barcode δεν μπορούν να είναι οποιαδήποτε αλλά μόνο μαύρο. Εννοείται δε, ότι χρειάζονται το απαραίτητο λογισμικό για να έχουν ολοκληρωμένη λειτουργία. Το πιο γνωστό παράδειγμα τέτοιων σαρωτών δεν είναι άλλο από τις ταμειακές μηχανές των καταστημάτων όπου παιρνόντας το αντικείμενο αυτομάτως εμφανίζεται η περιγραφή αλλά και η τιμή του. Το κόστος αυτού του εξοπλισμού δεν είναι απαγορευτικό, ωστόσο αυτό εξαρτάται άμεσα από τις απαιτήσεις τις εκάστοτε επιχειρήσεις που θέλουν να εφοδιαστούν με αυτόν.

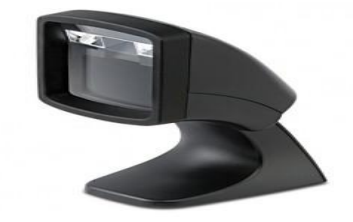

*Δικόνα 1.6 Datalogic Magellan Usb Scanner*

#### **1.6 Πλεονεκτήματα Χρήσης Barcodes**

H βασική φιλοσοφία του Συστήματος Κωδικοποίησης Barcode έγκειται στο εξής :

#### "Κάθε διαφορετικό προϊόν, υπηρεσία ή "θέση" φέρει ένα μοναδικό κωδικό αριθμό, ο οποίος και αποτελεί την ταυτότητά του οπουδήποτε στον κόσμο."

Με αυτόν τον τρόπο επιτυγγάνεται η αδιαμφισβήτητη αναγνώρισή του, ανεξάρτητα από προέλευση ή προορισμό.

Πλεονεκτήματα των κωδικών αριθμών barcode

Τα οφέλη από την εφαρμογή του συστήματος κωδικοποίησης barcode μπορούν να συνοψισθούν στα εξής:

- δίνεται η δυνατότητα σε κάθε προϊόν και σε κάθε διαφοροποίησή του, άσχετα από τον τόπο προέλευσης και προορισμού, να αναγνωρισθεί μέσω ενός διεθνούς μοναδικού κωδικού. Η διεθνής μοναδικότητα υποδηλώνει ότι δεν υπάρχει περίπτωση να υπάρξουν δύο προϊόντα με τον ίδιο κωδικό μέσα στα συστήματα Η/Υ των εμπορικών συνεργατών.
- οι κωδικοί barcode χαρακτηρίζονται από ασφάλεια, απλότητα, διεθνή μοναδικότητα και δομή που δεν περιέχει ουδεμία πληροφορία και είναι ο αποτελεσματικότερος τρόπος για την ασφαλή και αδιαμφισβήτητη αναγνώριση των προϊόντων σε μία συγκεκριμένη μορφή συσκευασίας.
- η ενημέρωση των πληροφοριών στη βάση δεδομένων είναι ευκολότερη και οικονομικότερη από την αλλαγή της δομής του κωδικού όταν χρειαστεί να ενσωματωθούν νέα στοιχεία.

#### **Δηζαγσγή**

Η βελτιστοποίηση της εφοδιαστικής αλυσίδας περιλαμβάνει τη συλλογή στοιχείων, τον προγραμματισμό και την υλοποίηση.

Οι πρώτες μεγάλες επενδύσεις αφορούσαν στο ανθρώπινο δυναμικό, μηχανήματα, αυτοματισμούς, συστήματα παραγωγής και γενικότερα στην υλοποίηση σχεδίων και προγραμμάτων. Αυτό ήταν πολύ λογικό, γιατί πρώτα πρέπει να σγεδιασθεί και αναπτυγθεί το προϊόν και μετά να βελτιωθεί ο προγραμματισμός της παραγωγής του και η διανομή του. Ακολούθως, τα ολοκληρωμένα συστήματα διαχείρισης επιχειρησιακών πόρων (ERP) προσέλκυσαν το ενδιαφέρον

των μεγαλύτερων εταιριών λογισμικού (SAP, Oracle, Microsoft

κλπ), οπότε δημιουργήθηκαν εντυπωσιακά συστήματα και έγιναν πολύ σημαντικές επενδύσεις. Η αποτελεσματικότητα ενός συστήματος προγραμματισμού εξαρτάται άμεσα από την ταχύτητα και ορθότητα εισαγωγής στοιχείων στο σύστημα.

Η τελευταία επανάσταση στην αυτοματοποίηση της συλλογή στοιχείων έγινε πριν 25 περίπου χρόνια και αφορούσε στα barcodes. Έκτοτε η διάδοση των προηγμένων συστημάτων προγραμματισμού πόρων δημιούργησε την ανάγκη για ταχύτερη και πιο αυτοματοποιημένη εισαγωγή στοιχείων από αυτή που μπορούν να προσφέρουν τα barcodes. Αυτή την ανάγκη έρχεται να καλύψει το RFID.

Ο κύκλος της εφοδιαστικής αλυσίδας αργίζει με την εισαγωγή στοιγείων, συνεγίζει με τον προγραμματισμό και καταλήγει με την υλοποίηση του πλάνου. Η τεχνολογία RFID συνεισφέρει στον συντονισμό και αριστοποίηση και των τριών αυτών φάσεων της εφοδιαστικής αλυσίδας.

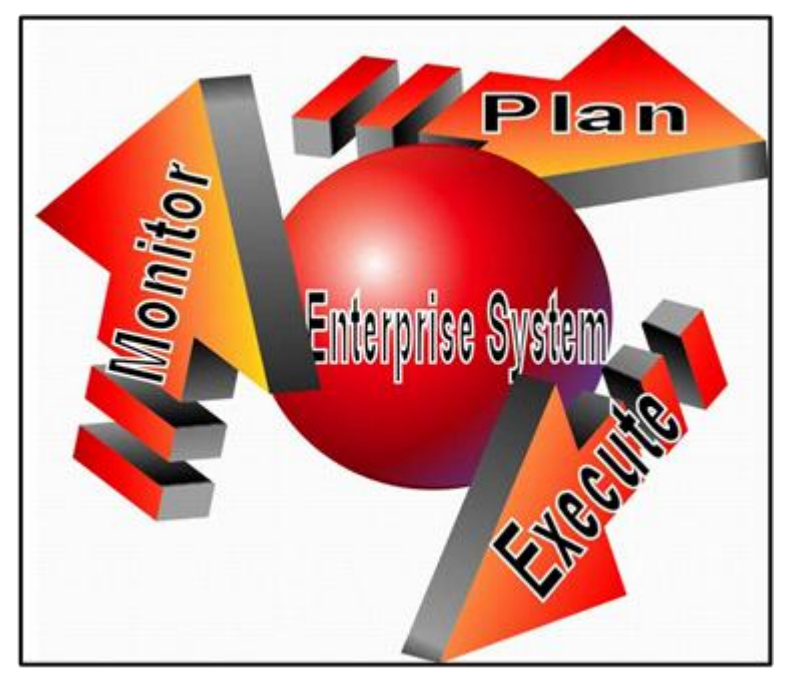

*Δικόνα 2.1 Ανθρώπινο δσναμικό, Μητανήμαηα, Ασηομαηιζμοί, Ρομποηική, Μέθοδοι και σζηήμαηα.*

#### **2.1 Τη είλαη RFID**

To RFID είναι τα αργικά του όρου Radio Frequency Identification, η απόδοση του στα ελληνικά ορίζεται ως «ταυτοποίηση μέσω ραδιοσυγνοτήτων». Τα συστήματα RFID αποτελούν ένα υποσύνολο των Συστημάτων Αυτόματου Προσδιορισμού (Automatic Identification Systems). Ειδικότερα λειτουργεί ως γενικός όρος των τεχνολογιών που γρησιμοποιούν ραδιοκύματα για να προσδιορίσουν αυτόματα ανθρώπους ή αντικείμενα και αποτελεί την τεγνολογική εξέλιξη των ραβδωτών κωδίκων (barcode]). Το RFID είναι ένα σύστημα αυτόματης συλλογής πληροφοριών (ADC Automated Data Collection) που επιτρέπει σε επιχειρήσεις να κινούν και να διαβάζουν ασύρματα δεδομένα που τους ενδιαφέρουν. Χρησιμοποιεί ραδιοκύματα για να αναγνωρίζει και να προσδιορίζει την θέση αντικειμένων. Συμπληρώνει τις εφαρμογές των barcodes, τα οποία και βαθμιαία θα αντικαταστήσει. Μιλώντας γενικότερα, είναι μία τεχνολογία, που παρέχει μία άνευ προηγουμένου ορατότητα στην εφοδιαστική αλυσίδα και κάνει πρακτικά δυνατή την ανιχνευσιμότητα των προϊόντων. Ο πιο κοινός τρόπος αναγνώρισης αντικειμένων με RFID είναι η αποθήκευση ενός σειριακού αριθμού σε ένα μικροτσίπ στο οποίο έχει προσαρτηθεί μια κεραία, που αναγνωρίζει μονοσήμαντα ένα αντικείμενο. Ο συνδυασμός μικροτσίπ και κεραίας λέγεται πομποδέκτης (transponder) η ετικέτα RFID (RFID tag). Η κεραία καθιστά δυνατή τη μεταφορά του σειριακού αριθμού σε ένα αναγνώστη (reader). Ο αναγνώστης μετατρέπει τα ραδιοκύματα του πομποδέκτη σε ψηφιακές πληροφορίες, τις οποίες μεταφέρει σε κάποιο υπολογιστή για περαιτέρω επεξεργασία και αξιοποίηση. Το RFID αυτοματοποιεί και βελτιώνει τη συλλογή στοιχείων και πληροφοριών που μέχρι τώρα γίνονταν με τα barcodes. Προς το παρόν και για τα επόμενα χρόνια συμπληρώνει τα barcodes, τα οποία θα αντικαθιστά στον βαθμό που θα επιτρέπει η σχέση κόστους εφαρμογής της τεχνολογίας και των προσδοκόμενων οικονομικών αποτελεσμάτων.

#### **2.2 Ιστορική Αναδρομή**

Το RFID γαρακτηρίζεται σαν η παλαιότερη νέα τεγνολογία, γιατί οι ρίζες της ξεκινούν από τον Β' Παγκόσμιο πόλεμο, κατά την διάρκεια του οποίου Γερμανοί, Ιάπωνες, Αμερικανοί και Σύμμαχοι χρησιμοποιούσαν το ραντάρ, που είχε ανακαλυφθεί το 1935 από τον Σκωτσέζο φυσικό Sir Robert Alexander Watson-Watt για να ενημερώνονται για την προσέγγιση των αεροπλάνων. Δεν υπήργε όμως τρόπος να προσδιορίσουν ποια αεροπλάνα ήταν του εχθρού και ποια όχι. Οι Γερμανοί πρώτοι παρατήρησαν ότι το ραδιοσήμα άλλαζε, όταν οι πιλότοι τους έκαναν μανούβρες καθώς προσέγγιζαν στη βάση. Αυτή την παρατήρηση γρησιμοποίησαν

για να αναγνωρίζουν τα δικά τους αεροπλάνα. Αυτό ήταν ουσιαστικά το πρώτο παθητικό σύστημα RFID. Αργότερα, μια ομάδα Βρετανών με επί κεφαλής τον Watson-Watt ανέπτυξε το πρώτο το ενεργό σύστημα RFID για την συστηματική αναγνώριση φιλικών και εχθρικών αεροπλάνων.

Κατά τις δεκαετίες του 50 και 60, οι επιχειρήσεις άρχισαν να χρησιμοποιούν αντικλεπτικά συστήματα (EAS– Electronic Article Surveillance), τα γνωστά «κόκαλα» που βλέπουμε σήμερα στα μαγαζιά ένδυσης και υπόδησης για να αναγνωρίζουν αν κάτι έχει αγορασθεί νόμιμά ή όχι.

Σταθμός στην τεχνολογία RFID ήταν το 1999, όταν οι Uniform Code Council, EAN International, Procter & Gamble και Gillette γρηματοδότησαν το Κέντρο Αυτόματης Αναγνώρισης (Auto ID Center) στο MIT με σκοπό την δραματική μείωση του κόστους εφαρμογής της τεχνολογίας, ώστε να μπορεί να χρησιμοποιηθεί από την Βιομηχανία και το Εμπόριο.

Ο επόμενος σταθμός είναι το 2003 όταν η WalMart, η μεγαλύτερη Εταιρία στον κόσμο, ανακοίνωσε ότι από 1/1/2005 οι 100 μεγαλύτεροι προμηθευτές της οφείλουν να την εφοδιάζουν με κιβώτια και παλέτες μαρκαρισμένες με RFID. Σήμερα το κόστος του RFID έχει μειωθεί δραματικά και έχουν καλύτερα υπολογιστεί τα πλεονεκτήματα που παρέχει. Στις 30/04/2007 στο RFID Journal Global Conference η WalMart (CIO Rollin Ford) ανακοίνωσε ότι το RFID έγει:

- Μειώσει το ελλείψεις κατά 30%
- Αυξήσει πωλήσεις κατά 2%
- Βελτιώσει την ακρίβεια των απογραφών κατά 41%.

Επί πλέον μέχρι τότε η Walmart είχε εξοπλίσει ήδη 1.400 καταστήματα της με την τεχνολογία ενώ στα 700 καταστήματα της SamsClub απαιτείται η χρήση τεχνολογίας RFID από όλους τους προμηθευτές της σε επίπεδο τεμαχίου.

Στο ίδιο συνέδριο η P&G και η Kimberly Clark ανακοίνωσαν ότι έχουν υπολογίσει ότι λόγω του RFID υπάρχει βελτίωση των προωθητικών ενεργειών τους μέσα στο κατάστημά κατά 20%. Την ίδια στιγμή, το Αμερικάνικο υπουργείο αμύνης εξοπλίζει με τεχνολογία RFID 1.567 εγκαταστάσεις.

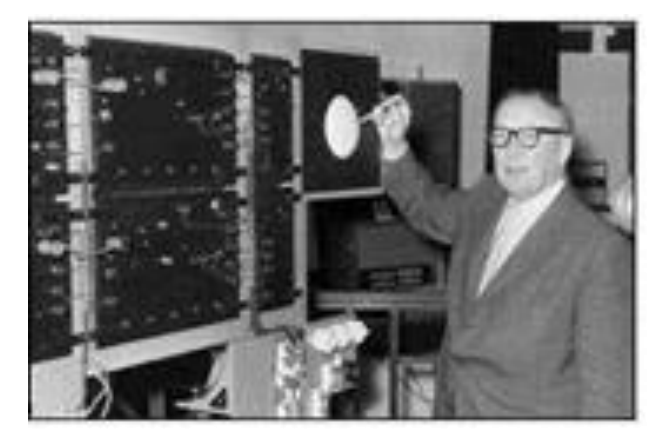

*Δικόνα 2.2 Sir Robert Alexander Watson-Watt*

#### 2.3 Τι χρειάζεται για την λειτουργεία του RFID

Πομποδέκτες

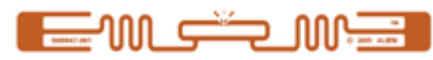

Οι πομποδέκτες είναι μικροτσίπς τα οποία χρησιμοποιούνται για την αποθήκευση στοιχείων. Έχουν μια κεραία για την μεταφορά τους (των στοιχείων αυτών) ενώ μπορούν να λειτουργήσουν τόσο με μπαταρία όσο και χωρίς.

Αναγνώστες

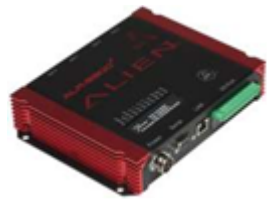

Οι αναγνώστες παραλαμβάνουν τα στοιχεία και τα προωθούν στο κεντρικό σύστημα. Επίσης, παραλαμβάνουν στοιχεία από το κεντρικό σύστημα και ενημερώνουν τις ετικέτες αυτών.

Εκτυπωτές

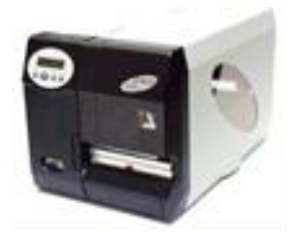

Οι Εκτυπωτές είναι ειδικά κατασκευασμένοι για την εκτύπωση και τον προγραμματισμό ετικετών RFID.

• Λογισμικό και Υπηρεσίες

Αναφερόμαστε στο σύνολο των προγραμμάτων που είναι εγκατεστημένοι στην εκάστοτε πλατφόρμα για την λειτουργία και την διαχείριση των μηχανημάτων που αποτελούν τα RFID. Από το λειτουργικό σύστημα των Η/Υ μέχρι και τις βάσεις δεδομένων που χρησιμοποιούνται.

Ακολούθως θα αναλυθούν εκτενέστερα τα είδη και οι λειτουργείες των παραπάνω υλικών.

#### **2.3.1 Πομποδέκτες**

Οι πομποδέκτες RFID κατηνοριοποιούνται σε τρεις τύπους ανάλονα με τον τρόπο τροφοδοσίας τους: 1) Οι παθητικοί πομποδέκτες δεν ενσωματώνουν κάποια πηγή ενέργειας, όπως μπαταρία, και τόσο η ενεργοποίηση του ολοκληρωμένου κυκλώματός τους όσο και η επικοινωνία τους με τον αναγνώστη πραγματοποιούνται από την ενέργεια που ανακτούν από το πεδίο ακτινοβολίας του αναγνώστη. 2) Οι ενεργητικοί πομποδέκτες από την άλλη πλευρά ενσωματώνουν μια μπαταρία η οποία χρησιμοποιείται για την εκτέλεση και των δυο παραπάνω λειτουργιών. 3) Τέλος οι ημι-παθητικοί πομποδέκτες χρησιμοποιούν την μπαταρία μόνο για την τροφοδότηση του ολοκληρωμένου τους κυκλώματος. Οι πομποδέκτες διαφοροποιούνται επίσης και ως προς τον τρόπο λειτουργίας τους σε δύο κατηγορίες: 1) Οι γαμηλής συχνότητας πομποδέκτες που λειτουργούν στο κοντινό πεδίο του αναγνώστη και επικοινωνούν με αυτόν με επαγωγική σύζευξη. Τόσο η κεραία των πομποδεκτών αυτών όσο και η κεραία του αντίστοιχου αναγνώστη είναι ένα πηνίο και η ανταλλαγή πληροφοριών γίνεται μέσω της μεταξύ τους επαγωγικής σύζευξης, όπως σε έναν μετασχηματιστή. Οι ετικέτες αυτές λειτουργούν στην ζώνη συχνοτήτων που βρίσκεται στην περιοχή 100KHz-100MHz. Χαρακτηριστική συχνότητα λειτουργίας είναι στα 13.56MHz. 2) Οι υψηλής συχνότητας πομποδέκτες οι οποίοι λειτουργούν στο μακρινό πεδίο του αναγνώστη και επικοινωνούν με αυτόν με την μέθοδο της ηλεκτρομαγνητικής αντανάκλασης. Αυτού του τύπου οι πομποδέκτες χρησιμοποιούν κεραία αντί για πηνίο και επικοινωνούν με τον αναγνώστη με το να διαμορφώνουν το RF σήμα που τους στέλνει και να του το επανεκπέμπουν πίσω. Στο Σγήμα 2 παρουσιάζεται η αργή λειτουργίας τους. Οι ετικέτες αυτές λειτουργούν στην ζώνη συχνοτήτων από 100MHz–10GHz. Χαρακτηριστική είναι η παγκόσμια UHF ζώνη συχνοτήτων λειτουργίας 860-960MHz καθώς και η συχνότητα2.4GHz.

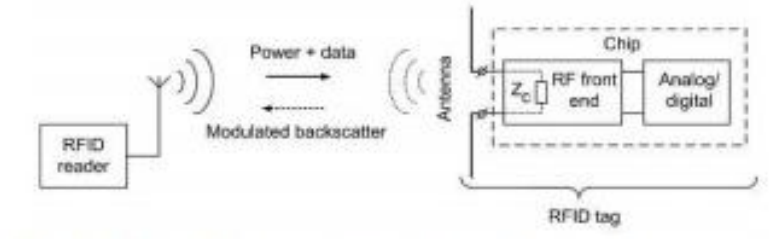

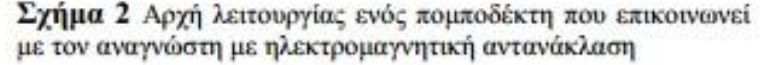

Όπως αναφέραμε προηγουμένως, η κεραία του πομποδέκτη αποτελεί καθοριστικό παράγοντα στην επίδοση ενός συστήματος RFID. Οι περισσότερες κεραίες που γρησιμοποιούνται σε πομποδέκτες RFID είναι οι τυπωμένες κεραίες μονού στρώματος. Συνήθης είναι η χρήση τυπωμένων διπόλων μαιανδρικής μορφής καθώς και τυπωμένων ορθογωνίων μονοπόλων. Η τεγνολογία RFID έγει υποστεί ραγδαίες εξελίξεις τα τελευταία γρόνια. Εμφάνιση έγουν κάνει μικροσκοπικοί πομποδέκτες που ενσωματώνουν την κεραία στο ολοκληρωμένο τους κύκλωμά και έγουν μέγεθος ενός τσιπ. Ακόμα έγουν αναπτυγθεί ενεργοί πομποδέκτες με αισθητήρες, τυπωμένοι σε χάρτινο υπόστρωμά με χρήση τεχνολογίας εκτύπωσης ψεκασμού αγώγιμου μελανιού. Τέλος πρέπει να αναφερθεί, ότι ερευνούνται πομποδέκτες που ενσωματώνουν κυκλώματα ανάκτησης ενέργειας (ηλιακή, πιεζοηλεκτρική, ηλεκτρομαγνητική) ώστε να μπορέσει μελλοντικά να εξαλειφθεί η ανάγκη χρήσης μπαταρίας στις ενεργές ετικέτες.

Ανάλογα με τις απαιτήσεις της εφαρμογής και το φυσικό περιβάλλον μπορούν να γρησιμοποιηθούν πομποδέκτες με μπαταρία (ενεργοί) ή γωρίς μπαταρία (παθητικοί)

• Παθητικοί πομποδέκτες

Οι παθητικοί πομποδέκτες δεν έχουν δική τους πηγή ενέργειας (μπαταρία) και επομένως όλη η ενέργεια, που απαιτείται για την λειτουργία τους πρέπει να έρχεται από το ηλεκτρομαγνητικό πεδίο του αναγνώστη. Ανάλογα με την χρησιμοποιούμενη συχνότητα και την εκπεμπόμενη ενέργεια του αναγνώστη, η ακτίνα δράσης του πομποδέκτη κυμαίνεται από μερικά εκατοστά μμέχρι 10 μέτρα. Το μικροτσίπ αποθηκεύει τις πληροφορίες του προϊόντος στο οποίο είναι τοποθετημένος ο πομποδέκτης. Όταν αυτός βρεθεί κοντά σε ένα αναγνώστη RFID, η κεραία μεταφέρει τις πληροφορίες αυτές στον επεξεργαστή του αναγνώστη.

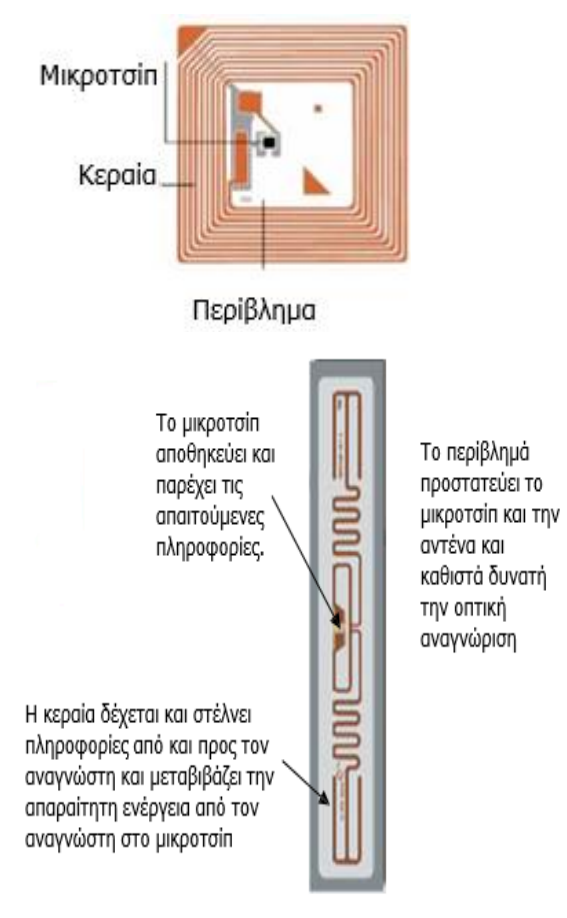

*Πομποδέκηης HF Δικόνα 2.4 Πομποδέκηης UHF*

*Δικόνα 2.3* 

• Ενεργοί πομποδέκτες

Οι ενεργοί πομποδέκτες έχουν ενσωματωμένη μπαταρία, που τους προμηθεύει όλο το μέρος της απαιτούμενης ενέργειάς για επικοινωνία με τους αναγνώστες. Αυτό συνήθως έχει σαν συνέπεια να έχουν μεγαλύτερο μέγεθος και τιμή, αλλά και μεγαλύτερη ακτίνα δράσης (μέχρι 100 μέτρα) Παραδείγματα:

- Πομποδέκτες διοδίων
- Πομποδέκτες ασφαλείας containers

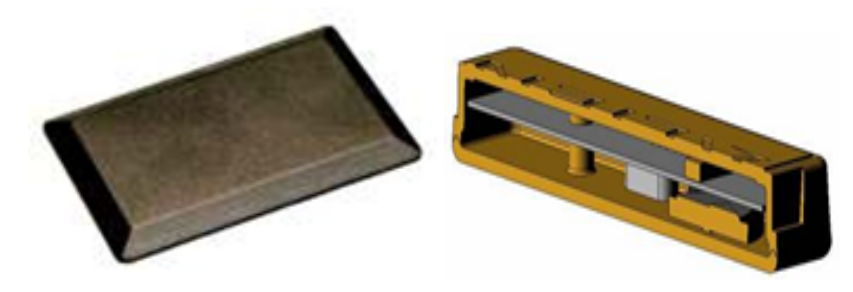

*Δικόνα 2.5 Πομποδέκηης Γιοδίων Δικόνα 2.6 Πομποδέκηης Αζθαλείας* 

15

#### **2.3.2 Αναγνώστες**

Ο αναγνώστης είναι μια ηλεκτρονική συσκευή που λειτουργεί ως εξειδικευμένος πομποδέκτης για την ανταλλαγή δεδομένων μεταξύ του κεντρικού υπολογιστή και των tags. Ανάλογα με την εφαρμογή, οι RFID αναγνώστες μπορεί να είναι σταθεροί σε κάποιο σημείο, φορητοί (αναγνώστες χειρός), τοποθετημένοι σε φορτηγά η περονοφόρα οχήματα ή ακόμη, ενσωματωμένοι σε πύλες και άλλες ειδικές κατασκευές. Μπορούν επίσης να συνδέονται με εξωτερικούς αισθητήρες ή/και αυτοματισμούς, μεγιστοποιώντας έτσι την ευελιξία του συνολικού συστήματος. Ο αναγνώστης μπορεί να έχει ενσωματωμένη εσωτερική κεραία RFID ή να συνδέεται με εξωτερικές κεραίες ανάλογα με την εμβέλεια και το χώρο που πρέπει να καλύψει. Ο τρόπος επικοινωνίας με τον κεντρικό υπολογιστή εξαρτάται από την εκάστοτε εφαρμογή. Στην περίπτωση ενός σταθερού αναγνώστη, τοποθετημένου σε συγκεκριμένη θέση, η επικοινωνία μπορεί να είναι ενσύρματη (μέσω σειριακής θύρας ή τοπικού δικτύου LAN). Σε περιπτώσεις όπου οι αναγνώστες κινούνται σε σχετικά μικρή ακτίνα, είναι προτιμότερη η επικοινωνία με σύγχρονες ασύρματες τεχνολογίες μικρής εμβέλειας (Wifi, Bluetooth, κτλ). Σε ειδικές εφαρμογές, όπως για παράδειγμα εγχώριες ή διεθνείς μεταφορές, προτιμώνται τα δίκτυα επικοινωνιών μεγάλης εμβέλειας (κινητή τηλεφωνία GSM/GPRS/3G). Στην συγκεκριμένη περίπτωση υπάρχει η δυνατότητα ταυτόχρονης χρήσης και του συστήματος εντοπισμού μέσω δορυφόρων (GPS) έτσι ώστε να καταγράφεται και το γεωγραφικό στίγμα κατά την διακίνηση των εμπορευμάτων.

Ανάλογα με τις απαιτήσεις της εφαρμογής και το φυσικό περιβάλλον μμπορούν να χρησιμοποιηθούν σταθεροί ή φορητοί αναγνώστες RFID

• Σταθεροί Αναγνώστες

Οι εφαρμογές των σταθερών αναγνωστών προορίζονται συνήθως για τον έλεγχο εμπορευμάτων σε πύλες, σε μεταφορικές ταινίες, σε σταθμούς ανά-συσκευασίας παλετών και σε σταθμούς shrink-wrap. Η σταθερή πηγή ενέργειας τους επιτρέπει να έχουν μεγάλη ακτίνα ανάκρισης για εκτεταμένα χρονικά διαστήματα. Στις περισσότερες περιπτώσεις οι αναγνώστες είναι μονίμως σε λειτουργία. Οι σταθεροί αναγνώστες αποτελούνται από την κύρια μονάδα επεξεργασίας η οποία συνδέεται είτε με LAN/WLAN, είτε με RS232 με τα υπόλοιπα συστήματα και με κεραίες η οποίες κάνουν δυνατή την επικοινωνία με τους πομποδέκτες.

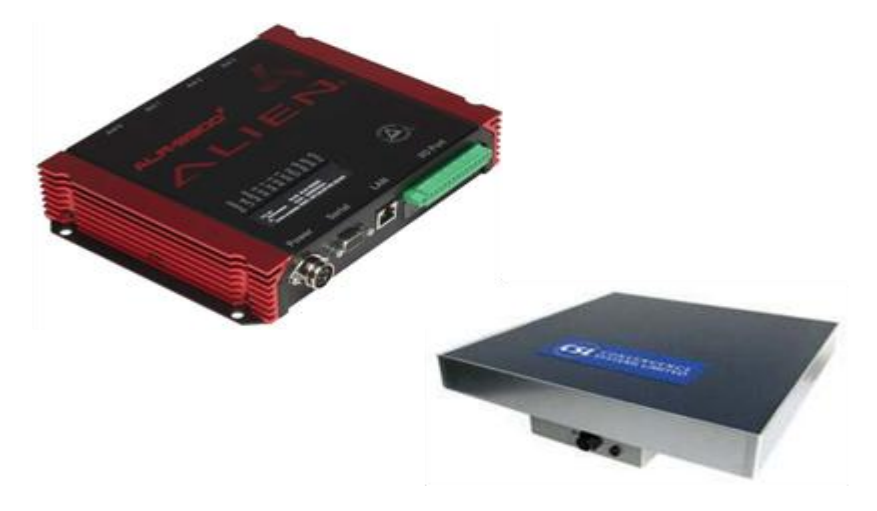

*Δικόνα 2.6 ηαθεροί Αναγνώζηες*

16

• Φορητοί Αναγνώστες

Οι φορητοί αναγνώστες ευδοκιμούν σε εφαρμογές όπου η ευκινησία και αυτονομία από το υπόλοιπο σύστημα είναι απαραίτητη. Οι αναγνώστες αποτελούνται από ένα φορητό PC / αναγνώστη ο οποίος έχει ενσωματωμένη μία κεραία. Πολλές φορές αυτοί συνδυάζονται και µε barcode scanners.

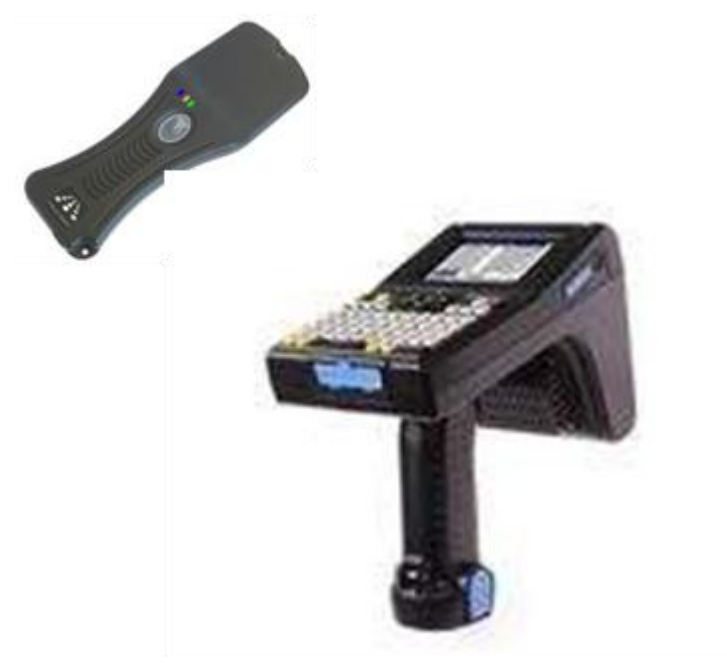

*Δικόνα 2.7 Φορηηοί Αναγνώζηες* 

#### **2.3.3 Εκτυπωτές**

Κατά κανόνα, θα έλεγε κάποιος ότι οι εκτυπωτές αυτοί θυμίζουν τους συμβατικούς εκτυπωτές που κυκλοφορούν στο εμπόριο και που ο καθένας θα μπορούσε να αγοράσει για προσωπική χρήση. Ωστόσο η αλήθεια είναι ότι αν και μοιάζουν σε αρκετά πράγματα, όπως για παράδειγμα τα πρωτόκολλά διασύνδεσης ή τις τεχνολογίες εκτύπωσης (Laser, Inkjet κ.τ.λ) αυτό που τους καθιστά ξεχωριστούς είναι και η ξεχωριστή τους λειτουργία. Αυτής της εκτύπωσης ετικετών. Ένας εκτυπωτής RFID μπορεί να ανήκει σε μια από τις παρακάτω κατηγορίες ανάλογα και με την γρήση για την οποία προορίζεται :

- Επιτραπέζιοι
- Βιομηχανικοί
- Φορητοί

Μπορούν να εφαρμοστούν κατά τις ακόλουθες διαδικασίες, μεταξύ άλλων:

- Εντοπισμός εμπορευμάτων
- Παραγωγή
- Απολογισμό
- Εν εξελίξει εργασία
- Αποστολή/παραλαβή

17

Κορυφαίες εταιρίες στον χώρο της εκτύπωσης ετικετών είναι η Zebra, η Intermec, η Datamax O'Neil και βεβαίως η Toshiba.

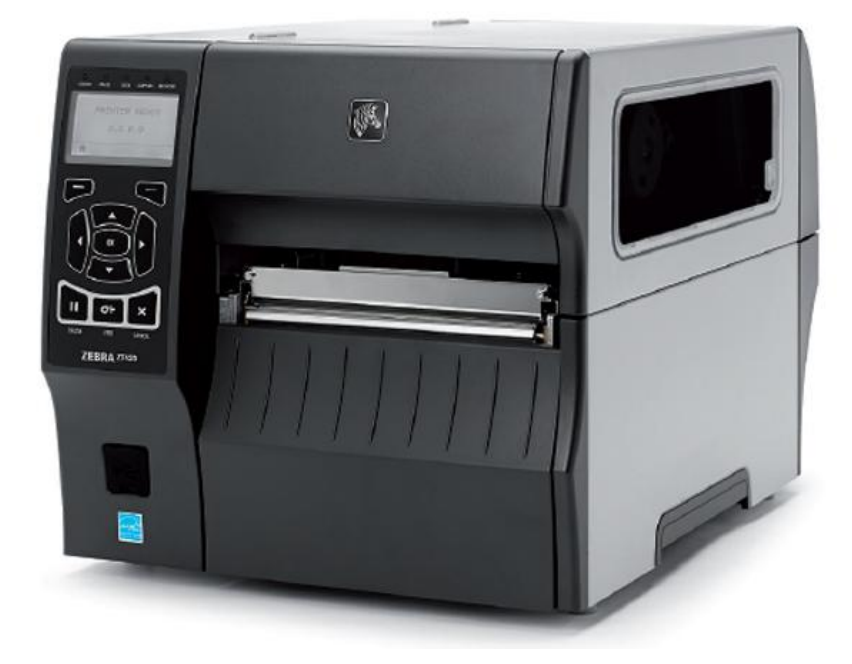

*Δικόνα 2.8 Zebra ΕΣ420 RFID printer*

Χαρακτηριστικά του παραπάνω εκτυπωτή από την ιστοσελίδα της εταιρίας (ενδεικτικά)

#### **RFID Features**

- Integrated ThingMagic<sup>®</sup> RFID reader/encoder
- RFID system is available as a factory- or field-installable option
- Prints and encodes tags with a minimum pitch of 0.6"/16 mm
- Supports tags compatible with UHF EPC Gen 2 V1.2/ISO 18000-6C

#### **RFID Features Continued**

- Compliant with Global RFID radio to support multinational deployments
- Adaptive encoding technology automatically eliminates complex RFID placement guidelines
- Variable inlay placement supports a range of inlay positions for maximum media flexibility
- Auto-tag calibration for label lengths of 2" or greater
- Optimized for throughput of both small and large labels
- RFID job-monitoring tools track RFID performance
- Support for industry standard multi-vendor chip-based serialization (MCS)
- Supports block permalocking of user memory compatible with ATA Spec 2000
- RFID ZPL® commands provide compatibility with existing Zebra RFID printers

18

#### **Printer Specifications**

Resolution:

- 203 dpi/8 dots per mm
- 300 dpi/12 dots per mm (optional)

Memory:

- 256 MB RAM memory (4 MB User Available)
- 512 MB Flash memory (64 MB User Available)

Maximum Print Width: 6.6"/168 mm

Maximum Print Speed: 12 ips/305 mm per second

Media Sensors:

• Dual media sensors - transmissive and reflective

#### **Media Characteristics**

Media web width (label and liner):

- 2.00"/51 mm to 7.0"/178 mm Tear/Cutter
- 2.00"/51 mm to 6.75"/171 mm Peel/RewindMaximum Non-continuous Label Length: 39"/991 mm

Print Length

- 203 dpi: 102"/2590 mm
- 300 dpi: 45"/1143 mm

Maximum media roll size: 8.0"/203 mm O.D. on a 3"/76 mm I.D. core

Media thickness: 0.0023"/0.058 mm to 0.010"/0.25 mm

Media types: Continuous, die-cut, notch, black-mark

#### **Ribbon Characteristics**

Outside diameter: 450 m: 3.2"/81.3 mm O.D. on a 1.0"/25.4 mm I.D. core Standard length: 1476′/450 m Width: 2.00"/51 mm to 4.33"/110 mm

Ribbon setup: Ribbon Wound ink-side out: Ribbon wound ink-side in can be used with the optional ribbon spindle.

#### **Bar Codes/Symbologies**

• Linear barcodes: Code 11, Code 39, Code 93, Code 128 with subsets A/B/C and UCC Case Codes, ISBT-128, UPC-A, UPC-E, EAN-8, EAN-13, UPC and EAN 2-or 5-digit extensions, Plessey, Postnet, Standard 2-of-5, Industrial 2-of-5, Interleaved 2-of-5, Logmars, MSI, Codabar and Planet Code

• 2-dimensional barcodes: Codablock, PDF417, Code 49, DataMatrix, MaxiCode, QR Code, TLC 39, MicroPDF, RSS-14 (and composite), Aztec

#### 19

#### 2.3.4 Λογισμικό

Η καρδιά ενός συστήματος RFID είναι το εξειδικευμένο λογισμικό ενδιαμέσου (αναφέρεται συχνά ως RDIF middleware), το οποίο αναλαμβάνει την επεξεργασία όλων των δεδομένων που διακινούνται από κάθε tag, ώστε να μετατραπούν σε αξιόπιστη και, κυρίως χρήσιμη πληροφορία για τις διαδικασίες της επιχείρησης. Αρχικά μέσω του λογισμικού καθορίζεται ο τρόπος λειτουργίας των αναγνωστών, ώστε να βελτιστοποιηθεί η λειτουργικότητα όλου του συστήματος (ανάλογα με τις ανάγκες της εκάστοτε εφαρμογής). Επιτυγχάνεται η συνεχής συλλογή και αποθήκευση των δεδομένων, ώστε ανα πάσα στιγμή να είναι διαθέσιμο το ιστορικό όλων των διαδικασιών. Δίνεται επίσης η δυνατότητα εξαγωγής στατιστικών ή άλλων αναφορών με ακριβή στοιχεία που απεικονίζουν τον πραγματικό τρόπο λειτουργίας της επιγείρησης. Τα στοιχεία αυτά καθιστούν δυνατή την ανάδειξη αδύνατων σημείων (bottlenecks) ή ελλείψεων στις διαδικασίες και μπορούν να οδηγήσουν σε πιθανή βελτίωση τους. Το ίδιο λογισμικό επιτελεί και την απαραίτητή διασύνδεση του συστήματος RFID με άλλα πληροφοριακά συστήματα που ενδεχομένως λειτουργούν στην επιχείρηση (ERP, WMS, ή άλλες λογιστικές εφαρμογές), οδηγώντας έτσι στην πλήρη αυτοματοποίηση των διαδικασιών της.

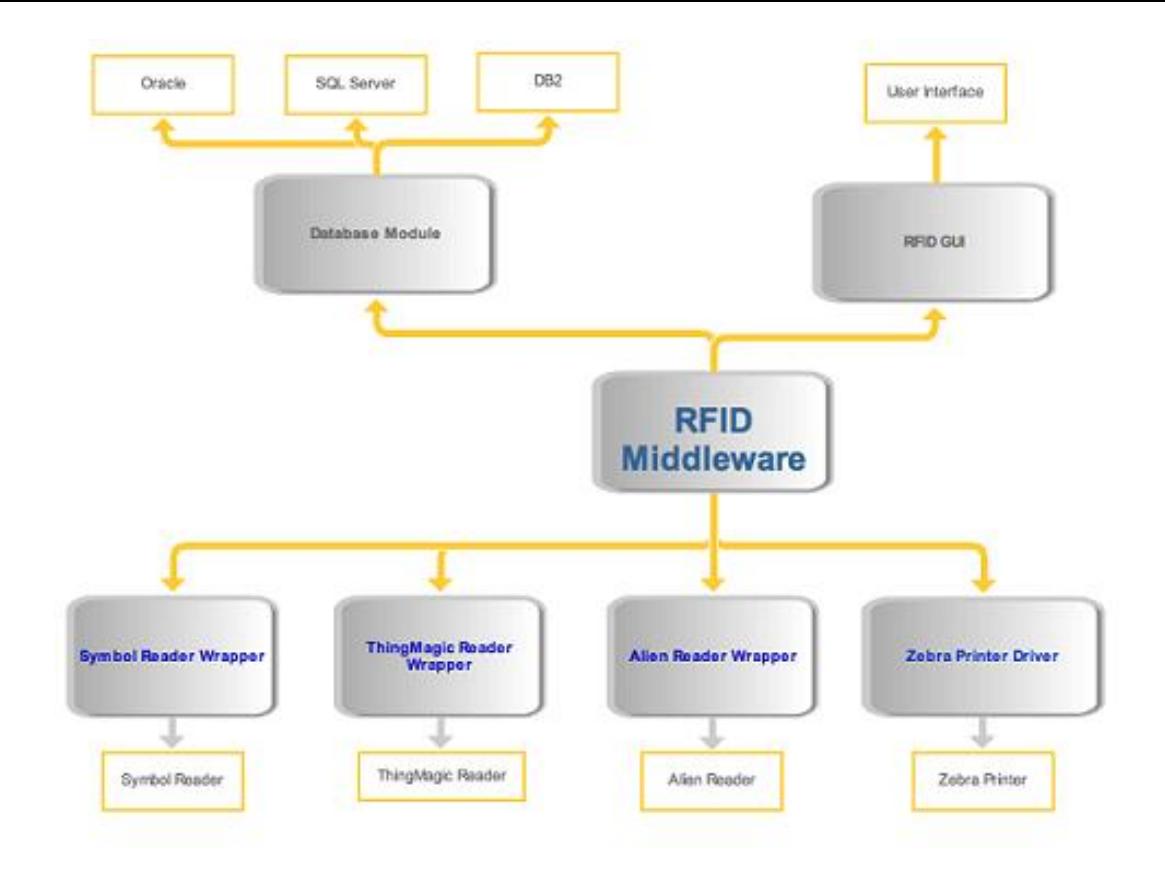

*Δικόνα 2.9 Αρτιηεκηονική Λογιζμικού RFID*

20

Ένα τέτοιο είδους λογισμικό είναι το LocateWare της GAO που αποτελείται από μια σουίτα προγραμμάτων με σκοπό της ανάγνωση και διαχείριση ετικετών. Επίσης, λογισμικό υπάρχει και για την εκτύπωση ετικετών. Ένα από αυτά και μάλιστα πολύ απλό στην χρήση του είναι το BarTender της Seagull το οποίο είναι απόλυτα συμβατό με τα Microsoft Windows.

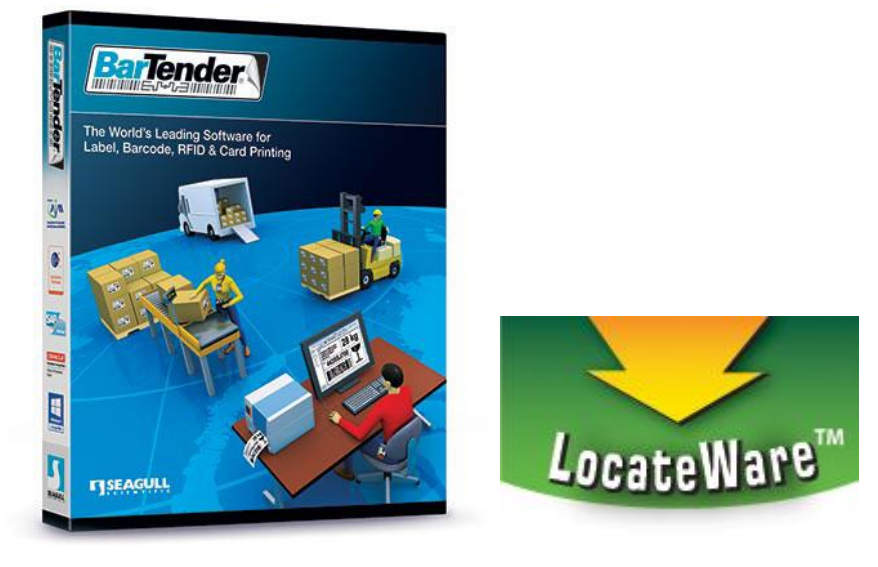

*Δικόνα 2.10 Bartender και Locateware* 

21

#### 2.4 Πως λειτουργεί το RFID;

Στη βασική του μορφή, ένα σύστημα RFID ανταλλάσσει με ασύρματο τρόπο πληροφορίες μεταξύ ενός αντικειμένου που φέρει ειδικό RFID πομποδέκτη και μίας συσκευής ανάγνωσης/εγγραφής δεδομένων. Πιο συγκεκριμένα, αποτελείται από τα παρακάτω βασικά στοιχεία τα οποία αναλύονται λεπτομερώς παραπάνω:

- Έναν ή περισσότερους πομποδέκτες (transponders), που γενικά είναι γνωστοί ως "ετικέτες" (tags).
- Μία ή περισσότερες συσκευές ανάγνωσης/εγγραφής, που αναφέρονται ως "αναγνώστες" (readers ή interrogators). Σε κάθε αναγνώστη μπορεί να συνδέονται μία ή περισσότερες κεραίες.
- Εξειδικευμένο λογισμικό εγκατεστημένο σε τοπικό κεντρικό υπολογιστή (RFID middleware).

Ο αναγνώστης εκπέμπει μέσω ραδιοσυχνοτήτων ένα σήμα το οποίο λαμβάνεται από όσα tags βρίσκονται τη δεδομένη στιγμή εντός του πεδίου εμβέλειάς του (από μερικά εκατοστά μέχρι και μερικά μέτρα). Τα tags ανταποκρίνονται αυτόματα εκπέμποντας πίσω τα αποθηκεμένα δεδομένα τους (π.χ. ταυτότητα, δεδομένα μνήμης κ.ά.). Ο αναγνώστης λαμβάνει τις πληροφορίες από όλα τα tags, τις αποκωδικοποιεί και τις αποστέλλει (μέσω καλωδίου ή ασύρματα) στον κεντρικό υπολογιστή, όπου επεξεργάζονται και τελικά αξιοποιούνται. Σε περίπτωση που απαιτείται από την εφαρμογή, ο αναγνώστης μπορεί ασύρματα να αλλάξει ή να προσθέσει νέες πληροφορίες σε συγκεκριμένα tags που βρίσκονται εντός της εμβέλειάς του.

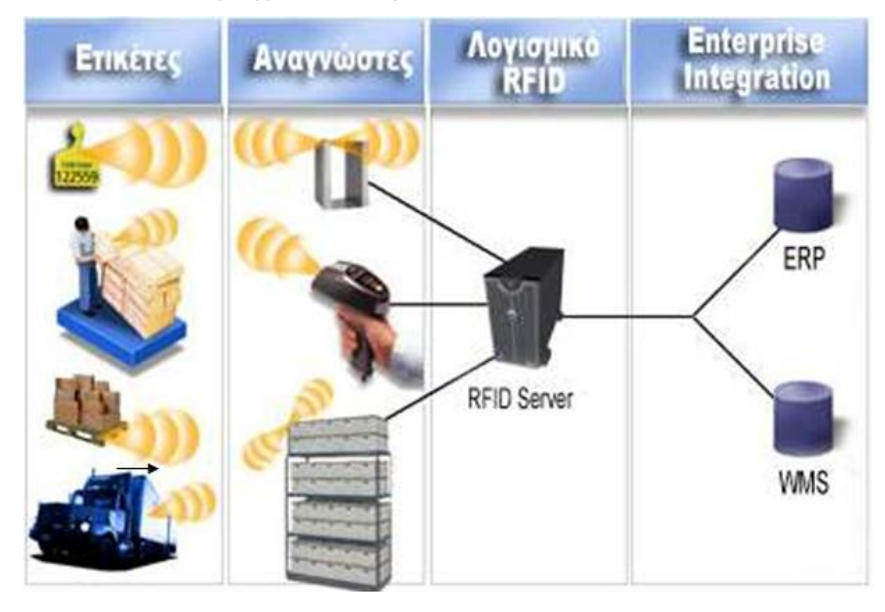

Αν μπορούσαμε να περιγράψουμε την διαδικασία με βήματα τότε αυτά θα ήταν τα εξής :

- 1) Ο αναγνώστης ανιχνεύει την περιοχή για ετικέτες RFID
- 2) Οι ετικέτες απαντούν στην ανίχνευση του αναγνώστη μεταδίδοντας τον σειριακό αριθμό τους (αριθμός ταυτότητάς τους)
- 3) Η σύνδεση του αναγνώστη με τον RFID Server μπορεί να γίνει ενσύρματα η ασύρματα
- 4) Οι πληροφορίες μεταφράζονται από ένα ενδιάμεσο λογισμικό σύστημα, ώστε να γίνουν κατανοητές από το κεντρικό σύστημα της εφαρμογής.

22

#### 2.5 Οφέλη για τις επιχειρήσεις

Οι δυνατότητες που προσφέρει η τεχνολογία RFID μπορούν να οδηγήσουν σε ξεκάθαρα οφέλη για τις επιγειρήσεις που αποφασίζουν να επενδύσουν στον εκσυγγρονισμό των κομβικών λειτουργικών σημείων και διαδικασιών τους. Η αύξηση της παραγωγικότητας, ο

έλεγγος και η βελτίωση της ποιότητας των προϊόντων και των παρεγομένων υπηρεσιών, καθώς και η μείωση του λειτουργικού κόστους αποτελούν μερικά από τα κυριότερα οφέλη.

Αύξηση παραγωγικότητας

Τα τεχνικά πλεονεκτήματα της τεχνολογίας RFID οδηγούν σε μεγάλη μείωση του χρόνου που απαιτείται για τη διεκπεραίωση των περισσότερων διαδικασιών εντός της επιγείρησης. Η απογραφή, η παραλαβή και προετοιμασία των παραγγελιών, η αποθήκευση και δρομολόγηση των προϊόντων είναι μερικά παραδείγματα λειτουργιών που μπορούν να εκτελεστούν ταχύτερα. Έτσι, το ίδιο ανθρώπινο δυναμικό μπορεί στον ίδιο χρόνο να ολοκληρώσει περισσότερες εργασίες, αυξάνοντας την παραγωγικότητα της επιχείρησης και τον αντίστοιχο κύκλο εργασιών της. Οι σημαντικές δυνατότητες αυτοματοποίησης που παρέχονται από τα συστήματα RFID εξασφαλίζουν την ελάγιστη δυνατή ανθρώπινη παρέμβαση στις περισσότερες καθημερινές λειτουργίες. Έτσι, επιτυγχάνεται πιο ομαλή ροή διαδικασιών, οι οποίες εκτελούνται παράλληλα, γωρίς να δημιουργούνται κενά. Επίσης, λόγω της διαρκούς και σε πραγματικό χρόνο ενημέρωσης του συστήματος, οι πόροι της επιχείρησης (προσωπικό, οχήματα κ.ά.) μπορούν να κατευθύνονται δυναμικά, ανάλογα με τις ανάγκες.

Αύξηση ανταγωνιστικότητας

Ο διαρκής έλεγχος των διαδικασιών, η γνώση του ιστορικού και η αξιόπιστη ιγνηλασιμότητα που παρέγει η τεγνολογία RFID διασφαλίζουν υψηλή ποιότητα τόσο στα προϊόντα όσο και στις παρεγόμενες υπηρεσίες. Η διαγείριση των επιστροφών, ή ακόμη και της ανάκλησης προϊόντων, γίνεται πολύ πιο εύκολα και αποδοτικά, εξασφαλίζοντας την ικανοποίηση των πελατών. Τέλος, η επιχείρηση με βάση τις λεπτομερείς πληροφορίες και τον όγκο δεδομένων που έγει στη διάθεσή της μέσω της υποδομής RFID, επιτυγγάνει ρεαλιστικές προβλέψεις και βέλτιστο προγραμματισμό διαδικασιών, αυξάνοντας την ανταγωνιστικότητά της.

Μείωση λειτουργικού κόστους

Η αυτοματοποίηση, η υψηλή αξιοπιστία, οι λεπτομερείς πληροφορίες και ο διαρκής έλεγχος των διαδικασιών οδηγούν σε δραστική μείωση λαθών που οφείλονται συνήθως σε ανθρώπινο παράγοντα. Τέτοια παραδείγματα είναι η αποστολή ελλιπών ή λανθασμένων παραγγελιών, η ασυμφωνία μεταξύ των προϊόντων και των παραστατικών που τα συνοδεύουν κ.ά. Συνεπώς, ο γρόνος που απαιτείται για τη διόρθωση αυτών των σφαλμάτων μπορεί να περιοριστεί σημαντικά, αποδεσμεύοντας παράλληλα προσωπικό και πόρους της επιχείρησης. Η γρήγορη, εύκολη και αξιόπιστη απογραφή μέσω RFID, καθώς επίσης και η γνώση του ιστορικού και του κύκλου ζωής των προϊόντων εντός της επιχείρησης μπορούν να οδηγήσουν στη μείωση του υπερβολικού αποθέματος και στην εξοικονόμηση κεφαλαίων, δεσμευμένων σε αποθηκεμένα προϊόντα που στην πραγματικότητα διακινούνται με πολύ πιο αργούς ρυθμούς απ' ό,τι είχε αρχικά εκτιμηθεί. Έτσι, αποφεύγεται η εποχική απαξίωση εμπορευμάτων, ενώ παράλληλα αυξάνεται ο διαθέσιμος αποθηκευτικός γώρος, ο οποίος μπορεί να οργανωθεί και να αξιοποιηθεί καλύτερα.

Η τεγνολογία RFID αυξάνει τη διαφάνεια στη διακίνηση των προϊόντων και στη διαχείριση των πόρων της επιχείρησης. Με τον τρόπο αυτό συμβάλλει στη δραστική μείωση των απωλειών και στον εντοπισμό αντικειμένων (προϊόντα, εξοπλισμός κ.τ.λ.) που, επειδή αποθηκεύονται σε λάθος μέρος, θα παρέμεναν αδιάθετα ή σε αγρησία. Τέλος, ανάλογα με την εκάστοτε εφαρμογή, υπάργουν πολλές ακόμη περιπτώσεις στις οποίες η τεγνολογία RFID μπορεί να μειώσει το λειτουργικό κόστος. Για παράδειγμα, σε μια μονάδα παραγωγής τα μηγανήματα μπορούν να έγουν tags με καταγεγραμμένο το ιστορικό και τον προγραμματισμό συντήρησής τους. Η εκτέλεση της περιοδικής ή έκτακτης συντήρησης ελέγχεται από ένα αυτοματοποιημένο σύστημα RFID που ενημερώνει έγκαιρα και λειτουργεί προληπτικά, ώστε να ελαγιστοποιηθούν οι βλάβες και ο γρόνος στον οποίο παραμένει ο εξοπλισμός εκτός λειτουργίας.

23

#### **2.6 Τυπικές Εφαρμογές**

Το μεγαλύτερο ενδιαφέρον στις εφαρμογές εστιάζεται στον τομέα της διαγείρισης της εφοδιαστικής αλυσίδας. Η ανάγκη για ταγύτητα, ευελιξία, αυτοματοποίηση, αποφυγή ανθρώπινων λαθών κ.ά. καθιστά την τεγνολογία RFID ιδανική για την αποτελεσματική

οργάνωση και βελτιστοποίηση των διαδικασιών, αυξάνοντας πρακτικά την παραγωγικότητα της επιγείρησης. Γενικά, η τεγνολογία RFID μπορεί να γρησιμοποιηθεί σε οποιαδήποτε εφαρμογή συλλογής και επεξεργασίας δεδομένων στους τομείς της παραγωγής, υπηρεσιών και εμπορίου. Ενδεικτικά αναφέρονται οι εξής:

- Διαχείριση εφοδιαστικής αλυσίδας (Supply-Chain Management)
- Κεντρικές αποθήκες 3PL (3rd-Party Logistics)
- Εγχώριες & διεθνείς μεταφορές Διανομή (Transportation Distribution)
- Λιανικό εμπόριο (Retail)
- Έλεγχος πρόσβασης οχημάτων & προσωπικού (Access Control)
- $\Delta$ ιαχείριση παγίων εξοπλισμού (Asset Management)
- Διαχείριση έντυπων αρχείων (Document Management)
- Συλλογή και διαχείριση απορριμμάτων (Waste Management)
- Υπηρεσίες διακίνησης δεμάτων Ταχυμεταφορές (Courier)
- Αυτοματοποίηση γραμμής παραγωγής
- Συντήρηση βιομηχανικών εγκαταστάσεων
- Διαχείριση αποσκευών σε τερματικούς σταθμούς (αεροδρόμια, λιμάνια κλπ.)

#### 24

#### **2.7 Πλεονεκτήματα RFID**

Η τεχνολογία RFID συνδυάζει μοναδικά πλεονεκτήματα συγκριτικά με άλλες μεθόδους αναγνώρισης και ταυτοποίησης προϊόντων, όπως για παράδειγμα τα bar-codes. Ενδεικτικά:

- > Δεν είναι απαραίτητη η οπτική επαφή μεταξύ του αναγνώστη και των ετικετών. Επιτυγγάνεται αξιόπιστη ασύρματη εκπομπή/λήψη δεδομένων ανεξάρτητα από τη θέση, προσανατολισμό ή φυσική κατάσταση του tag (π.χ. λερωμένο ή φθαρμένο εξωτερικά). Η αναγνώρισή του είναι δυνατή, ακόμη κι αν είναι τοποθετημένο στο εσωτερικό της συσκευασίας του προϊόντος.
- $\triangleright$  Η απόσταση ανάγνωσης (εμβέλεια συστήματος) είναι πολύ μεγαλύτερη και ρυθμιζόμενη. Μπορεί να κυμανθεί από μερικά εκατοστά έως μερικά μέτρα.
- $\triangleright$  H ανάγνωση των tags αποτελεί μια πλήρως αυτοματοποιημένη διαδικασία, γωρίς να απαιτείται οποιαδήποτε ενέργεια κάποιου χειριστή (αρκεί η ετικέτα να βρεθεί εντός του πεδίου εμβέλειας του αναγνώστη).
- $\triangleright$  Eival εφικτή η ανάγνωση & αυτόματη αναγνώριση πολλών tags ταυτόγρονα, γωρίς να απαιτείται ξεχωριστή διαδικασία για κάθε ετικέτα (όπως στα bar-codes). Για παράδειγμα, δεν είναι αναγκαίο να ανοίξει μια συσκευασία και να αναγνωριστούν μεμονωμένα τα προϊόντα που περιέχει.
- ≻ Τα σύγχρονα tags διαθέτουν πλέον μνήμη μεγάλης χωρητικότητας για την αποθήκευση δεδομένων. Κατά την ανάγνωση κάθε ετικέτας, υπάργει η δυνατότητα εγγραφής νέων στοιχείων στη μνήμη. Έτσι, η ιχνηλασιμότητα λαμβάνει νέες διαστάσεις, αφού κάθε προϊόν μπορεί πλέον να συνοδεύεται από πλήρες ιστορικό και όγι απλά από τον κωδικό είδους ή το σειριακό αριθμό του.
- $≥$  Τα tags είναι πολύ πιο ανθεκτικά από τις απλές γάρτινες ετικέτες bar-code. Ανάλογα με το υλικό κατασκευής τους, μπορούν να λειτουργούν σε αντίξοες περιβαλλοντικές συνθήκες.
- $\triangleright$  H τεχνολογία RFID παρέχει υψηλή ασφάλεια των στοιχείων που είναι καταχωρημένα στα tags. Τα δεδομένα είναι πολύ δύσκολο να αντιγραφούν ή να αλλοιωθούν, ενώ έχουν τη δυνατότητα να ανταποκρίνονται σε αναγνώστες μόνο με γρήση κωδικού πρόσβασης (password). Σε περίπτωση που κρίνεται αναγκαίο από την εφαρμογή, τα tags μπορούν ακόμη και να απενεργοποιηθούν μόνιμα (μια διαδικασία που τα καθιστά άγρηστα). Αξίζει να σημειωθεί ότι παρά την εμφανή υπεροχή των συστημάτων RFID έναντι των bar-codes, σε αρκετές εφαρμογές κρίνεται προτιμότερη η συνδυασμένη χρήση των δύο τεχνολογιών, σε μια προσπάθεια να επιτευχθεί βέλτιστη αποδοτικότητα, αξιοπιστία και ευελιξία του τελικού συστήματος.

| Ιδιότητες                               | Bar Code                          | <b>RFID</b>              | Παραδείγματα                                                              |
|-----------------------------------------|-----------------------------------|--------------------------|---------------------------------------------------------------------------|
| Οπτική επαφή                            | Nai                               | 'Oxi                     | Τα αντικείμενα αναγνωρίζονται όπως έρχονται,<br>απροσανατόλιστα           |
| Αριθμός αναγνωριζομένων<br>αντικειμένων | 'Eva                              | Πολλά                    | Αναγνώριση και μέτρηση του περιεχομένου ενός<br>container σε δευτερόλεπτα |
| Αυτοματισμός και ακρίβεια               | Απαιτείται ανθρώπινη<br>παρέμβαση | Πλήρης<br>αυτοματοποίηση | Γρήγορη και αλάνθαστη μέτρηση αποθέματος                                  |
| Ανθεκτικότητα                           | Μικρή                             | Μεγάλη                   | Σωστή λειτουργία σε οποιεσδήποτε συνθήκες                                 |
| Χωρητικότητα                            | Μικρή                             | Μεγάλη                   | Μπορεί να περιέχει όλη την απογραφή ενός<br>container                     |
| Μεταφορά δεδομένων                      | Μόνο διαβάζει                     | Διαβάζει και<br>γράφει   | Συνεχής ενημέρωση μέσα στην εφοδιαστική<br>αλυσίδα                        |

*Δικόνα 2.11 Πίνακας Γιαθορών Barcode-RFID*

#### **2.8** Σύνοψη

Η τεχνολογία RFID είναι γνωστή εδώ και 50 χρόνια. Χρησιμοποιήθηκε για πρώτη φορά από την πολεμική αεροπορία της Αγγλίας κατά τη διάρκεια του Β' Παγκοσμίου, για την αναγνώριση και τη διάκριση των εχθρικών από τα φιλικά αεροπλάνα. Κατά τη διάρκεια των επόμενων δεκαετιών, άρχισε να εδραιώνεται η χρήση και εκμετάλλευσή της. Αρχικά, σε πειραματικό στάδιο και σε εργαστηριακό επίπεδο, για να φτάσουμε στο σήμερα, όπου γίνεται λόγος για εφαρμογή της τεχνολογίας RFID στην καθημερινή ζωή των ανθρώπων, κυρίως μέσω του εμπορίου. Παράλληλα αναπτύσσεται το ενδεχόμενο της ευρείας εφαρμογής του, με την καθιέρωση προτύπων και την λειτουργία της σε παγκόσμιο επίπεδο.

Tα συστήματα RFID απαρτίζονται από δύο κύρια μέρη. Το πρώτο είναι οι πομποδέκτες (transponders) που συγγά αναφέρονται και ως ετικέτες RFID (RFID tags). Οι ετικέτες RFID είναι μικρά chips που αποτελούνται από ένα ολοκληρωμένο κύκλωμα, το οποίο περιλαμβάνει μνήμη ώστε να αποθηκεύει δεδομένα- πληροφορίες, και μία κεραία. Το μέγεθός τους μπορεί να είναι τόσο μικρό όσο το μισό ενός κόκκου άμμου (1/3 του χιλιοστού), ανάλογα με το τύπο τις ετικέτας. Το δεύτερο μέρος είναι οι αναγνώστες ή αισθητήρες (readers), οι οποίοι ανακτούν τα δεδομένα από τις ετικέτες RFID. Οι αναγνώστες RFID έγουν ενσωματωμένα μια κεραία και μια μονάδα ελέγχου.

Η λειτουργία των συστημάτων RFID είναι απλή και βασίζεται στη δυναμική και αμφίδρομη επικοινωνία των ετικετών και των αναγνωστών. Όταν οι ετικέτες RFID βρεθούν στην εμβέλεια της κεραίας του αναγνώστη, η μονάδα ελέγχου επικοινωνεί με ραδιοκύματα με την κεραία των ετικετών RFID. Οι ετικέτες RFID ενεργοποιούνται με τη σειρά τους και επιστρέφουν τα αναζητούμενα δεδομένα στους αναγνώστες. Στη συνέχεια παρεμβαίνει ένα ενδιάμεσο λογισμικό, το οποίο κατανοεί τις πληροφορίες, οι οποίες αποστέλλονται από τη μονάδα ελέγχου του αναγνώστη. Ο αναγνώστης τις μεταφέρει στο εκάστοτε πληροφοριακό σύστημα.

Οι ετικέτες RFID κατηγοριοποιούνται σε τρεις τύπους ανάλογα με τον τρόπο επικοινωνίας μεταξύ των ετικετών και των αναγνωστών, στις ενεργές ετικέτες, στις παθητικές ετικέτες και στις ημι-παθητικές ετικέτες. Ένα ολοκληρωμένο κύκλωμα στις ετικέτες RFID μπορεί να περιέγει μνήμη μόνο για ανάγνωση (read only memory - ROM), επανεγγράψιμη μνήμη (Read – Write), μνήμη μιας εγγραφής και πολλών αναγνώσεων (Write Once and Read Many memory - WORM). Στο ολοκληρωμένο κύκλωμα με μνήμη ROM, η αναγνώριση της ταυτότητας κωδικοποιείται κατά τη διάρκεια της παραγωγής της και δεν επανεγγράφεται. Συμβάλει στην αποθήκευση των δεδομένων ασφαλείας, με ένα μοναδικό σειριακό αριθμό. Αντίθετα, τα ολοκληρωμένα κύκλωμα με επανεγγράψιμη μνήμη γρησιμοποιούνται για να αποθηκεύουν δεδομένα – πληροφορίες, όταν η ετικέτα βρίσκεται στην ακτίνα του αναγνώστη και παρουσιάζουν μεγαλύτερη ευελιξία, καθώς έγουν τη δυνατότητα τροποποίησης και προσθήκης πληροφοριών. Τέλος, τα ολοκληρωμένα κυκλώματα με μνήμη "WORM" προγραμματίζονται από τον οργανισμό που τα γρησιμοποιεί, γωρίς όμως να έγουν τη δυνατότητα της επανεγγράφης.

Τα δεδομένα που αποθηκεύονται στις ετικέτες αποτελούνται από ένα μοναδικό αναγνωριστικό και μπορούν, επίσης, να περιλαμβάνουν ένα λειτουργικό σύστημα, μία αποθήκη δεδομένων (πτητική ή όχι) και έναν ηλεκτρονικό κώδικα προϊόντων (Electronic Product Code - EPC ) Το μέγεθος των δεδομένων, που μια ετικέτα RFID έχει την δυνατότητα γα υποθηκεύσει, καθορίζεται από τον εκάστοτε προμηθευτή αλλά και την ίδια την εφαρμονή, με ανώτερο όριο αποθήκευσης τα 2KB. Χωρητικότητα αρκετή για να αποθηκευτούν τα απαραίτητα δεδομένα του κάθε αντικειμένου. Μια άλλη σημαντική κατηγοριοποίηση που μπορούμε να διακρίνουμε στις ετικέτες RFID σχετίζεται με την κατασκευή και την εφαρμογή τους. Δεδομένου ότι τα συστήματα RFID έχουν εφαρμογή σε διάφορους τομείς στην καθημερινή ζωή του σύγχρονου ανθρώπου, η κατασκευή των ετικετών RFID αλλάζει ανάλογα με τις εφαρμογές και τις ανάγκες που χρειάζεται κάθε φορά, να καλύψει.

Οι αναγνώστες RFID αποτελούνται από μία κεραία, η οποία αναλαμβάνει την επικοινωνία, μέσω ραδιοσυχνοτήτων, με τις ετικέτες. Καθώς και μία μονάδα ελέγχου, που εκτελεί δύο συγκεκριμένα έργα. Πρωτίστως τον καθορισμό των διάφορων ενεργειών (αποστολή/ λήψη σημάτων, ανάγνωση/ εγγραφή ετικετών κ.ά.). Ενέργεια που πραγματοποιείται μέσω του ενδιάμεσου λογισμικού. Και δευτερευόντως την επικοινωνία με το πληροφοριακό σύστημα. Οι αναγνώστες RFID μπορούν να κατηγοριοποιηθούν σε σχέση με τις φυσικές τους διαστάσεις, την εφαρμογή τους και τις τεχνικές ιδιότητες σε "σταθερούς αναγνώστες", "ολοκληρωμένους αναγνώστες", "αναγνώστες χειρός" και σε "ενσωματωμένους αναγνώστες"

Οι εφαρμογές του τεράστιες, με κλασικό παράδειγμα τα προϊόντα που έχουν συρμάτινες ταινίες στις αλυσίδες καταστημάτων. Τα σημαντικά πλεονεκτήματα που προσφέρει το RFID είναι:

- Η αναγνώριση μπορεί να γίνει από απόσταση μιας και υπάρχουν RFID tags που είναι σε θέση παίρνοντας ενέργεια από κάποια πηγή που συνήθως είναι μπαταρία να στείλουν τις πληροφορίες στον δέκτη.
- Δυνατότητα αποθήκευσης περισσοτέρων δεδομένων σε σγέση με τα Bar Code
- Μπορούν να μην είναι ορατά στο ανθρώπινο μάτι τα RFID tags μιας και για την αναγνώριση τους δεν χρειάζεται οπτικό μέσο.
- Δυνατότητα προγραμματισμού εξ αποστάσεως
- Επιπρόσθετες λειτουργίες. Π.γ. Παρακολούθηση και καταγραφή της θερμοκρασίας

#### Κεφάλαιο 3

#### **3.1 Εισαγωγή**

Για την εκπόνηση της παρούσας πτυχιακής, θα χρησιμοποιηθεί εκτενέστερα η γλώσσα SQL για την δημιουργία της βάσης δεδομένων των προϊόντων της αποθήκης. Παρακάτω θα γίνει με λίγα λόγια μια αναφορά στην γλώσσα αυτή, στα πλεονεκτήματα και μειονεκτήματα της αλλά και το γιατί αποτελεί σημαντικό κομμάτι της ευρύτερης βιομηγανίας και όγι μόνο, στις μέρες μας. H SQL (Structured Query Language) είναι μία γλώσσα υπολογιστών στις βάσεις δεδομένων, που σχεδιάστηκε για τη διαχείριση δεδομένων, σε ένα σύστημα διαχείρισης σχεσιακών βάσεων δεδομένων (Relational Database Management System, RDBMS) και η οποία, αργικά, βασίστηκε στη σγεσιακή άλγεβρα. Η γλώσσα περιλαμβάνει δυνατότητες ανάκτησης και ενημέρωσης δεδομένων, δημιουργίας και τροποποίησης σχημάτων και σχεσιακών πινάκων, αλλά και ελέγχου πρόσβασης στα δεδομένα. Η SQL ήταν μία από τις πρώτες γλώσσες για το σχεσιακό μοντέλο του Edgar F. Codd, στο σημαντικό άρθρο του το 1970, και έγινε η πιο ευρέως γρησιμοποιούμενη γλώσσα για τις σγεσιακές βάσεις δεδομένων.

#### **3.2 Ιστορία**

H SOL αναπτύχθηκε στην IBM από τους Andrew Richardson, Donald C. Messerly και Raymond F. Boyce, στις αργές της δεκαετίας του 1970. Αυτή η έκδοση, αποκαλούμενη αργικά SEQUEL, είχε ως σκοπό να χειριστεί και να ανακτήσει τα στοιχεία που αποθηκεύτηκαν στο πρώτο RDBMS της IBM, το System R. . Το πρώτο σύστημα διαγείρισης σχεσιακών βάσεων δεδομένων (RDBMS) ήταν το RDMBS που αναπτύχθηκε στο MIT, στις αρχές της δεκαετίας του 1970 και η Ingres, που αναπτύχθηκε το 1974 στο Πανεπιστήμιο Μπέρκλεϋ. H Ingres εφάρμοσε μία γλώσσα διατύπωσης ερωτήσεων γνωστή ως QUEL, το οποίο αντικαταστάθηκε αργότερα στην αγορά από την SQL. Προς το τέλος της δεκαετίας του 70 η Relational Software (τώρα Oracle Corporation) είδε τη δυνατότητα αυτών που περιεγράφηκαν από Codd, Chamberlin, και Boyce και ανάπτυξε την SOL βασισμένο στο RDBMS, με τις φιλοδοξίες πώλησης του στο Αμερικανικό ναυτικό, την Κεντρική Υπηρεσία Πληροφοριών και άλλες Αμερικανικές Υπηρεσίες. Το καλοκαίρι του 1979, η Relational Software εισήγαγε την πρώτη διαθέσιμη στο εμπόριο εφαρμογή του SQL και νίκησε την IBM με τη διάθεση του πρώτου εμπορικού RDBMS για μερικές εβδομάδες. Η SQL έγινε και επίσημο πρότυπο. Το 1982 το Αμερικάνικο Εθνικό Ινστιτούτο Τυποποίησης (American National Standards Institute - ANSI) και ο Διεθνής Οργανισμός Προτύπων (International Standards Organization -ISO) ανέθεσαν στη μόνιμη επιτροπή του Χ3Η2 να συντάξει μία πρόταση γιαμία πρότυπη σχεσιακή γλώσσα. Η πρόταση της επιτροπής βασίστηκε στην έκδοση της SQL και επικυρώθηκε από το ANSI το 1986 οδηγώντας σε μια τυποποιημένη έκδοση της SQL (ANSI 1986), που λέγεται SQL-86 ή SQL. Το 1992 αναπτύχθηκε ένα αναθεωρημένο και πολύ πιο εκτεταμένο πρότυπο με το όνομα SQL2 (αναφέρεται και ως SQL-92) και το 1999 η SQL3, που αποτελεί μια περαιτέρω επέκταση της SQL με αντικειμενοστραφή χαρακτηριστικά.

Η γλώσσα SQL υποδιαιρείται σε διάφορα γλωσσικά στοιχεία, που περιλαμβάνουν

- Clauses, οι οποίες είναι σε μερικές περιπτώσεις προαιρετικές, αλλά απαραίτητα συστατικά των δηλώσεων και ερωτήσεων.
- Expressions που μπορούν να παραγάγουν είτε τις κλιμακωτές τιμές είτε πίνακες που αποτελούνται από στήλες και σειρές στοιχείων.
- Predicates που διευκρινίζουν τους όρους που μπορούν να αξιολογηθούν σαν σωστό ή λάθος.
- Queries που ανακτούν τα στοιχεία βασισμένες σε ειδικά κριτήρια.
- Statements που μπορούν να έχουν μια επίδραση στα σχήματα και τα στοιχεία, ή που μπορούν να ελέγξουν τη ροή του προγράμματος και τις συνδέσεις από άλλα προγράμματα.
- Το κενό αγνοείται γενικά στις Statements και τις Queries SQL. Ενα κενό είναι όμως απαραίτητο για να ξεχωρίζει Statements οπως και στην κανονική γραφή κειμένων.

Για παράδειγμα να επερώτημα (query) συνήθως αποτελείται από:

```
SELECT *
FROM Sygrafeas
WHERE epitheto = 'Solomos'
AND onoma = 'Dionysios'
```
αλλά μπορεί επίσης να περιλαμβάνει GROUP BY, ORDER BY και αλλα:

```
SELECT Book.title,
COUNT(*) AS No_of_Authors
FROM Book
JOIN Book author ON Book.isbn = Book author.isbn
GROUP BY Book.title
HAVING COUNT(*) > 1
ORDER BY No_of_Authors
```
Με αποτέλεσμα:

```
Title No of Authors
---------------------- -------
SQL Examples and Guide 2
The Joy of SQL 3
An Introduction to SQL 5
Pitfalls of SOL 6
```
#### 3.3 Χαρακτηριστικά

Η SQL είναι ανεξάρτητη από την δομή της βάσης δεδομένων. Η ροή των πληροφοριών μεταξύ του χρήστη και της βάσης δεδομένων είναι όμοια με την παρακάτω εικόνα

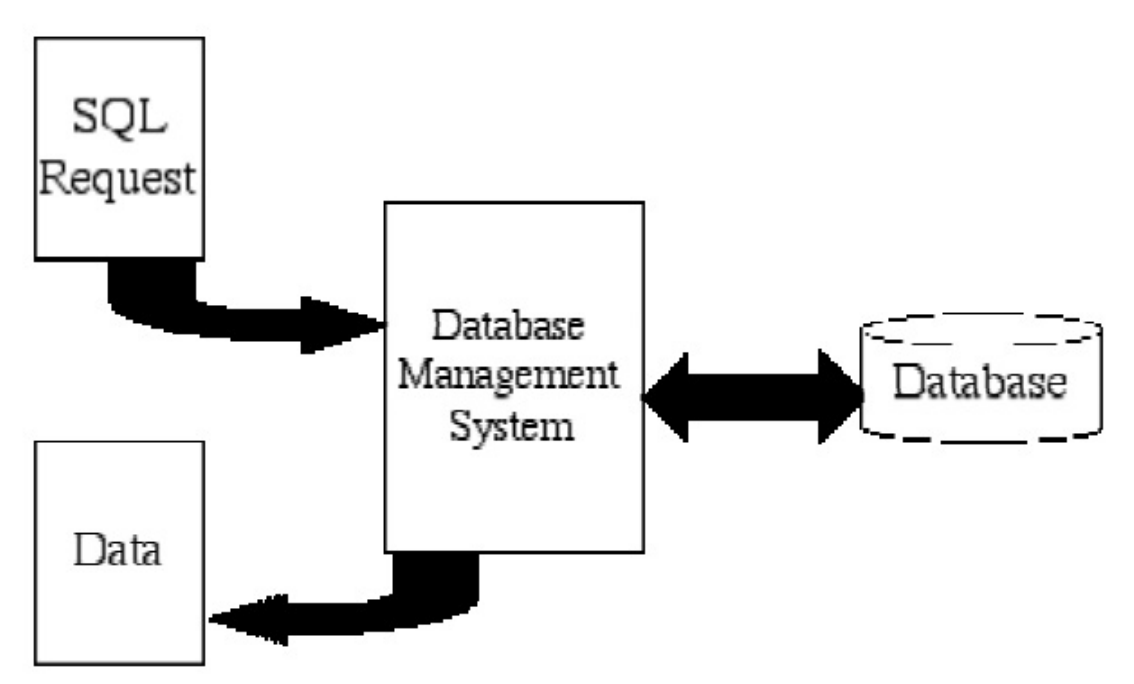

Το DBMS έχει τον έλεγχο της διαχείρισης της βάσης δεδομένων. Οι αιτήσεις στέλνονται στο DBMS όπου επεξεργάζονται και αλλάζουν σε εντολές ανάγνωσης/εγγραφής προς το διαχειριστή των αρχείων της βάσης.

Η SQL μπορεί να ελέγχει όλες τις λειτουργίες για:

- · Οξηζκφ δεδνκέλσλ
- · Ανάκτηση δεδομένων
- · Χειρισμό δεδομένων
- · Ορισμό όψεων (views)
- · Έλεγχο πρόσβασης (Εξουσιοδότηση)
- · Ακεραιότητα δεδομένων
- · Κοινή χρήση και Έλεγχο Συναλλαγών

#### **3.4 Πλεονεκτήματα**

· Ανεξαρτησία κατασκευαστή. Αλλάζοντας ΣΣΔΒΔ συνήθως δεν χρειάζεται να ξαναγραφεί ο κώδικας SOL.

 $\cdot$ Υψηλού-επιπέδου γλωσσική δομή (English like), που κάνει εύκολη τη γρήση της γλώσσας.

· Τυποποίηση. Η τυποποίηση επικυρώθηκε από το ANSI και τον ISO.

#### 3.5 Βασική Δομή

Η γλώσσα ερωτήσεων της SQL βασίζεται σε πράξεις συνόλου και σχέσεων. Μια χαρακτηριστική ερώτηση σε SQL έχει την εξής μορφή:

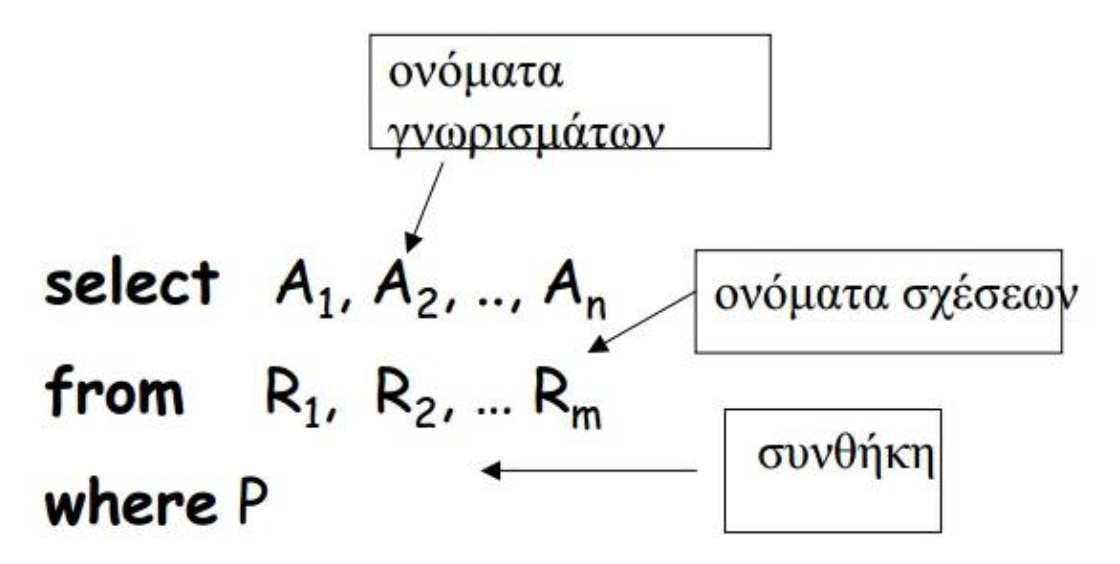

Ai : αναπαριστά ονόματα γνωρισμάτων

ri: αναπαριστά σχέσεις

P: είναι το κατηγόρημά (οι συνθήκες)

Αυτό το ερώτημα είναι ισοδύναμο με την έκφραση της σχεσιακής άλγεβρας ΠΑ1, Α2, ..., An (σ P (R1 x R2 x ... Rm)) Το αποτέλεσμα μιας ερώτησης SQL είναι μμία άλλη σχέση.

# Βασική Δομή

 $\Pi_{A1 \ A2}$   $_{An}$  ( $\sigma_P$  ( $R_1 \times R_2 \times ... R_m$ ))

select  $A1, A2, \ldots$  An **from**  $R_1, R_2, ... R_m$ where P

select αντιστοιχεί στην πράξη της προβολής της σχεσιακής άλγεβρας.

Ποια γνωρίσματα να υπάρχουν στο αποτέλεσμα

from αντιστοιχεί στην πράξη του καρτεσιανού γινομένου της σχεσιακής άλγεβρας. Ποιες σχέσεις θα χρησιμοποιηθούν για τον υπολογισμό του αποτελέσματος.

where αντιστοιχεί στη συνθήκη της πράξης της επιλογής στη σχεσιακή άλγεβρα. Το κατηγόρημα P έχει γνωρίσματα των σχέσεων που εμφανίζονται στο from. Όταν δεν υπάρχει το where, το P θεωρείται ότι ισχύει.

*Δικόνα 3.1 Βαζική Γομή*

#### **3.5 Παξάδεηγκα Mircrosoft SQL Server**

**O SQL Server είναι μια σχεσιακή βάση δεδομένων, η οποία αναπτύσσεται από τη** Microsoft. Οι κύριες γλώσσες που γρησιμοποιούνται είναι η T-SQL και η ANSI SQL. O SQL Server βγήκε για πρώτη φορά στην αγορά το 1989 σε συνεργασία με την Sybase. Η κύρια μονάδα αποθήκευσης στοιχείων είναι μια βάση δεδομένων, η οποία αποτελείται από μια συλλογή πινάκων και κώδικα.

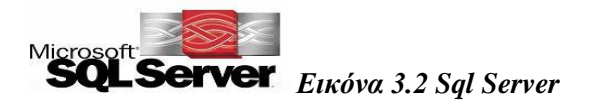

Η κεντρική βάση δεδομένων του SQL υποστηρίζει διαφορετικούς τύπους, συμπεριλαμβανομένων των ακεραίων αριθμών, αριθμών κινητής υποδιαστολής, δεκαδικών, αλφαριθμητικών, Varchar (σειρές χαρακτήρων μεταβλητού μήκους), δυαδικών αριθμών (για τα μη δομημένα δεδομένα), κειμένων (για κείμενα). Επιτρέπει επίσης καθορισμένους από το γρήστη σύνθετους τύπους δεδομένων (UDTs), δηλαδή τύπους που βασίζονται στους βασικούς τύπους αλλά μπορούν να τροποποιηθούν. Τα στοιχεία στη βάση δεδομένων αποθηκεύονται σε ένα (ή περισσότερα) αρχεία με επέκταση .mdf. Τα δευτεροβάθμια στοιχεία αποθηκεύονται στο αρχείο με επέκταση .ndf. Το αρχείο καταγραφής το οποίο περιέχει όλες τις πρόσφατες αλλαγές στη βάση δεδομένων αποθηκεύεται σε αργείο με επέκταση .ldf. O γώρος αποθήκευσης που διατίθεται σε μια βάση δεδομένων διαιρείται σε διαδογικά αριθμημένες σελίδες, κάθε μία από τις οποίες έχει μέγεθος 8 KB.

#### **Ενδιάμεση μνήμη**

Οι σελίδες αποθηκεύονται στην ενδιάμεση (buffer) μνήμη RAM για να ελαχιστοποιηθεί η μεταφορά δεδομένων προς και από τον σκληρό δίσκο. Οποιαδήποτε σελίδα 8 KB μπορεί να είναι αποθηκευμένη στη μνήμη, και το σύνολο όλων των σελίδων που αποθηκεύονται σε μία περίοδο καλείται λανθάνουσα μνήμη (cache).

Το ποσό μνήμης που είναι διαθέσιμο στον κεντρικό διακομιστή SQL αποφασίζει πόσες σελίδες θα εναποθηκευθούν στη λανθάνουσα μνήμη. Ο SQL Server έχει διαφορετικούς και εξυπνους αλγόριθμους για την καλύτερη απόδοση της λανθάνουσας μνήμης.

Ο κεντρικός διακομιστής SQL εξασφαλίζει ότι οποιαδήποτε αλλαγή στα στοιχεία είναι "ACID", δηλ. χρησιμοποιεί τις "συναλλαγές" (transactions) που εξασφαλίζουν ότι οποιαδήποτε λειτουργία είτε ολοκληρώνεται συνολικά είτε αποτυγχάνει συνολικά, αλλά δεν αφήνει ποτέ τη βάση δεδομένων σε μία ενδιάμεση κατάσταση.

Χρησιμοποιώντας τις συναλλαγές αυτές, μια ακολουθία εντολών μπορεί να αποτελέσει μία ομάδα, με την προϋπόθεση ότι είτε όλες οι εντολές θα πετύχουν ή καμία δεν θα πετύχει. Ο κεντρικός διακομιστής SQL επιτρέπει σε πολλούς πελάτες να χρησιμοποιούν την ίδια βάση δεδομένων ταυτόγρονα.

Υπό αυτήν τη μορφή, θα πρέπει να ελέγξει την ταυτόχρονη πρόσβαση στα κοινά στοιχεία, για να εξασφαλίσει την ακεραιότητα των στοιχείων – Π.χ όταν πολλαπλάσιοι πελάτες ενημερώνουν τα ίδια στοιχείο, ή οι πελάτες προσπαθούν να διαβάσουν ένα στοιχείο το οποίο αλλάζεται από έναν άλλο πελάτη.

#### **Ταυτοχρονισμός**

Ο κεντρικός διακομιστής SQL παρέγει δύο τρόπους ελέγγου του ταυτογρονισμού: απαισιόδοξος ταυτογρονισμός και αισιόδοξος ταυτογρονισμός.

Όταν ο απαισιόδοξος έλεγγος ταυτογρονισμού γρησιμοποιείται, ο κεντρικός διακομιστής SQL ελέγχει την ταυτόχρονη πρόσβαση με τη χρησιμοποίηση κλειδώματος (locks). Τα κλειδώματα μπορούν είτε να διαμοιράζονται είτε να είναι αποκλειστικά. Το αποκλειστικό κλείδωμα γορηγεί στο γρήστη την αποκλειστική πρόσβαση στα στοιγεία (συνήθως κατά την αλλαγή στοιχείων) - κανένας άλλος χρήστης δεν μπορεί να έχει πρόσβαση στα στοιχεία εφόσον υπάρχει κλείδωμα. Το κοινό κλείδωμα χρησιμοποιείται όταν διαβάζεται κάποιο στοιχείο - πολλαπλοί χρήστες μπορούν να διαβάσουν από τα στοιχεία που κλειδώνονται με ένα κοινό κλείδωμα, αλλά να μην αποκτούν αποκλειστικό.

Το κλείδωμα μπορεί να εφαρμοστεί σε διαφορετικά επίπεδα - σε ολόκληρους πίνακες, σελίδες ή ακόμα και σε διαφορετικές γραμμές. Το επίπεδο που γρησιμοποιείται καθορίζεται σε μια βάση δεδομένων από περίπλοκους αλγόριθμους του SQL Server, οι οποίοι έχουν σκοπό την γρηγορότερη και καλύτερη λειτουργία από γιλιάδες γρήστες η ακόμη και εκατοντάδες γιλιάδες την ίδια στιγμή. Ενας SOL Server είναι δυνατόν να πραγματοποιήσει μέχρι και 1.000.000 transactions το δευτερόλεπτο με το ανάλογο υλικό. Ο SQL Server λειτουργεί σε 32 η 64 bit και υποστηρίζει μέχρι και 256 πυρήνες (CPU) Τυπική χρήση είναι οι 8-16 επεξεργαστές.

#### **Ανάκτηση δεδομένων**

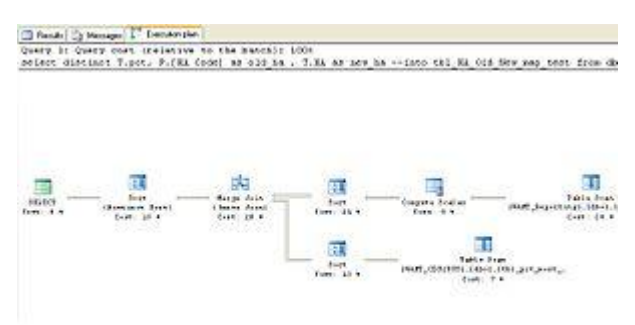

#### **Επεξεργαστής ερώτησης** σε μια ένωση 2 πινάκων

Η ερώτηση (query) είναι ο κύριος τρόπος για την ανάκτηση στοιχείων από μια βάση δεδομένων. Η ερώτηση εκφράζεται χρησιμοποιώντας μια παραλλαγή της αποκαλούμενου SQL T-SQL, είναι μια διάλεκτος SQL που αναπτύχθηκε από την Microsoft και Sybase. Η T-SQL είναι πολύ κοντά στα ANSI standards που έχουν καθιερωθεί διεθνώς, σε αντιδιαστολή με άλλες διαλέκτους όπως η PL-SQL της Oracle που διαφέρουν περισσότερο από το ANSI standards.

Η ερώτηση διευκρινίζει επεξηγηματικά αυτό που είναι να ανακτηθεί από την βάση δεδομένων. Η ερώτηση υποβάλλεται σε επεξεργασία από τον **επεξεργαστή ερώτησης**, ο σποίος υπολογίζει τη σειρά των βημάτων που θα είναι απαραίτητα για να ανακτηθούν τα ζητούμενα στοιχεία. Η ακολουθία ενεργειών απαραίτητων να εκτελέσουν μια ερώτηση καλείται σχέδιο ερώτησης.

Υπάρχουν πολλοί τρόποι για να υποβληθεί σε επεξεργασία η ίδια ερώτηση. Π.χ, μια ερώτηση που ενώνει 2 πίνακες Α & Β μαζί θα μπορούσε να γίνει ή πηγαίνοντας πρώτα στο Α βρισκοντας τα στοιχεία και μετά ενώνοντας με τα στοιχεία του πίνακα Β, ή πρώτα από το Β και μετά πίνακα Α. Ο SQL Server και όχι ο Προγραμματιστής παίρνει την απόφαση μέσω στατιστικών στοιχείων και άλλων στοιχείων που διαθέτει για τους 2 πίνακες να ακολουθήσει την διαδρομή Α-Β γιατί αυτός είναι ο γρηγορότερος τρόπος. Στις procedural γλώσσες προγραμματισμού πχ C, Pascal, .NET, ο προγραμματιστής θα πρέπει να κάνει την απόφαση το οποίο πολλές φορές σημαίνει λάθος απόφαση. Αυτό καλείται **βελτιστοποίηση ερώτησης** και εκτελείται από τον επεξεργαστή ερώτησης. Ο SQL παίρνει πολύ περίπλοκες αποφάσεις βασισμένος σε αλγόριθμους που έχουν αναπτυχθεί τα τελευταία 20-30 χρόνια πάνω στο αντικείμενο. Μια παρόμοια ερώτηση σε μια προηγούμενη έκδοση του SOL Server θα μπορούσε να πάρει 10-20 φορές περισσότερο χρόνο λόγω του διαφορετικού αλγόριθμου. Γενικά κάθε καινούργια έκδοση βελτιώνει την αποτελεσματικότητα, και άρα τον χρόνο εκτέλεσης. Εδώ ακριβώς είναι ένα από το πλεονεκτήματα προγραμματισμού ενός προβλήματος σε μια βαση δεδομένων σε σύγκριση με C, Pascal, C++ κτλ. Βέβαια όλα τα προβλήματα δεν είναι κατάλληλα για εφαρμογή σε βάση δεδομένων.

Ο SOL Server επιτρέπει επίσης αποθηκευμένες ερωτήσεις (stored procedures). Οι αποθηκευμένες ερωτήσεις είναι ερωτήσεις με παραμέτρους T-SOL, οι οποίες αποθηκεύονται στον SQL Server. Μια stored procedure τυπικά είναι από 100-1000 γραμμές κώδικα SQL. Οι αποθηκευμένες ερωτήσεις μπορούν να δεγτούν τιμές που στέλνονται από τον πελάτη ως παράμετροι εισαγωγής, και να στείλουν τα αποτελέσματα ως παραμέτρους παραγωγής. Μπορούν να καλέσουν functions, και άλλες stored procedures. Οι stored procedures είναι γρηγορότερες από κατασκευή σε σχέση με απλές ακολουθίες SQL.

#### **CLR**

O Microsoft SQL Server 2005 – 2008 περιλαμβάνει ένα module που λέγεται SQL CLR μέσω του οποίου ενσωματώνει to .NET μέσα στον SQL Server.Με το SQL CLR, οι αποθηκεμένες διαδικασίες μπορούν να γραφτούν σε οποιαδήποτε γλώσσα .NET συμπεριλαμβανομένου C# και VB.NET και να δημιουργήσουν μια stored procedure. Αυτό σημαίνει ότι ο SQL Server έχει όλες τις βιβλιοθήκες και πλεονεκτήματα του .NET, αυτόχθονα μέσα στο περιβάλλον του, τα οποία μπορεί να τα καλέσει οποιαδήποτε στιγμή.

#### Υπηρεσίες

- Ο **Μεσίτης Υπηρεσιών** (Service Broker) που τρέχει ως μέρος της μηχανής βάσεων δεδομένων, παρέχει μια αξιόπιστη πλατφόρμα μηνυμάτων και αναμονής μηνυμάτων για τις εφαρμογές κεντρικών SQL Server. Ο Service Broker έχει ανώτερες δυνατότητες προγραμματισμού στο μέλλον (scheduling).
- Οι **υπηρεσίες συγγρονίσμού** (Replication) του SQL Server γρησιμοποιούνται από τον SQL Server για και να συγχρονίσουν βάσεις δεδομένων, είτε ολοκληρωτικά είτε ένα υποσύνολο των αντικειμένων. Υπάργουν τουλάγιστον 4 διαφορετικοί μέθοδοι (log shipping, mirroring, replication, back-ups, clustering) για τον συγγρονισμό. Αυτό βοηθάει επίσης και σε περιπτώσεις ολοκληρωτικής καταστροφής της μητρικής βάσης δεδομένων, δίνοντας την δυνατότητα ακόμη και για αυτόματη λειτουργία της δευτερεύουσας συγγρονισμένης βάσης δεδομένων.
- Οι **υπηρεσίες ανάλυσης** (Analysis Services) SQL Server προσθέτουν τις ικανότητες OLAP και περίπλοκης ανάκτησης δεδομένων για τις βάσεις δεδομένων SQL, με περίπλοκη ανάλυση χωρίς την ανάγκη για δύσκολες SQL queries. Υποστηρίζεται το MOLAP, ROLAP και HOLAP για τα στοιχεία.
- Ο SQL Server έχει **υπηρεσίες Reporting** για στοιχεία που συγκεντρώνονται από τις βάσεις δεδομένων SOL Server. Με αυτόν τον τρόπο είναι δυνατό να παραγθεί μια έκθεση Ιστού (Web Report) σχεδόν αυτόματα χωρίς προγραμματισμό HTML, CSS ή JavaScript, μέσα από το Visual Studio.
- Οι **υπηρεσίες ανακοίνωσης** (Notification Services) δίνουν την δυνατότητα στον γρήστη να παράγει μηνύματα ηλεκτρονικού ταχυδρομείου με πολύ λίγο κόπο.
- Το Integration Services του SQL χρησιμοποιούνται για να ενσωματώσουν στοιχεία από διαφορετικές πηγές δεδομένων. Χρησιμοποιεί τις ικανότητες ETL. Οι Integration Services περιλαμβάνουν εργαλεία GUI για να χτίσουν διάφορες λειτουργίες ροών δεδομένων, όπως η εξαγωγή στοιχείων από διάφορες πηγές, η συζήτηση στοιχείων, ο μετασχηματισμός των στοιχείων συμπεριλαμβανομένης της συνάθροισης, του διπλασιασμού και η συγχώνευσης.
- Ο SQL Server μπορεί επίσης να αναζητήσει μέσα σε **κειμένα** (Full Text Search Service ). Ο δείκτης αναζήτησης μπορεί να δημιουργηθεί σε οποιαδήποτε στήλη και έτσι η αναζήτηση πραγματοποιείται άμεσα. Για παράδειγμα, κείμενα Word και έγγραφα pdf αποθηκεμένα στον SQL Server μπορούν αναζητηθούν πολύ γρήγορα.

#### Κεφάλαιο 4

#### **4.1 Εξοπλισμός**

Για την υλοποίηση της διαχείρισης αποθήκης με την χρήση RFID θα χρησιμοποιήσουμε με τα παρακάτω :

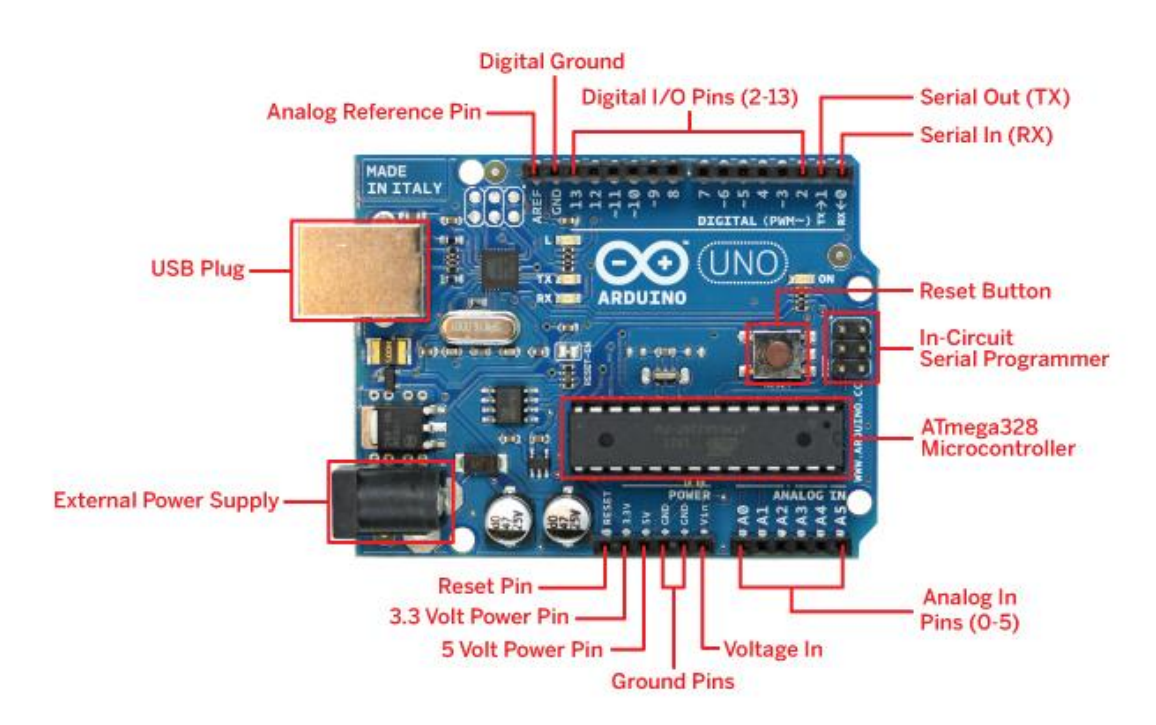

**Πλακέτα Arduino Uno.** Το Arduino Uno είναι μια πλακέτα με ενσωματωμένο μικροελεγκτή με βάση τον ATmega328 (datasheet) . Έγει 14 ψηφιακές ακίδες εισόδου / εξόδου (εκ των οποίων 6 μπορούν να χρησιμοποιηθούν ως έξοδοι PWM), 6 αναλογικές εισόδους, ένα 16 MHz κεραμικό αντηγείο, μια σύνδεση USB, μια υποδοχή ρεύματος, μια κεφαλίδα ICSP, και ένα κουμπί επαναφοράς. Περιέχει όλα όσα χρειάζονται για τη στήριξη του μικροελεγκτή. Απλά συνδέστε το σε έναν υπολογιστή με ένα καλώδιο USB, εναλλακτικά με ένα μετασγηματιστή AC σε DC ή μπαταρία για να ξεκινήσετε.

Το Uno διαφέρει από όλες τις προηγούμενες πλακέτες στο ότι δεν γρησιμοποιεί το FTDI. Αντ 'αυτού, διαθέτει το Atmega16U2 (Atmega8U2 μέχρι την έκδοση R2) που έχει προγραμματισθεί ως μετατροπέας USB σε σειριακό. Στην δεύτερη έκδοση του Uno υπάρχει μια αντίσταση που τραβάει το 8U2 HWB προς το έδαφος, πράγμα που καθιστά ευκολότερη την πλακέτα να τεθεί σε λειτουργία DFU Η έκδοση 3 έχει τα εξής νέα χαρακτηριστικά : 1.0 pinout : προστέθηκαν οι ακίδες SDA και SCL που βρίσκονται κοντά στην ακίδα AREF και δύο άλλες νέες ακίδες τοποθετούνται κοντά στον κουμπί επαναφοράς, επίσης η IOREF που επιτρέπει στις ασπίδες να προσαρμοστούν στην τάση που παρέχεται από την πλακέτα. Στο μέλλον, ασπίδες θα είναι συμβατές τόσο με την πλακέτα που γρησιμοποιεί το AVR η οποία λειτουργεί με 5V όσο και με το Arduino που λειτουργεί με 3.3V. Το δεύτερο είναι μια μη συνδεδεμένη ακίδα, που προορίζεται για μελλοντική χρήση. Ισγυρότερη επαναφορά κύκλωμα.

Το ATMEGA 16U2 έγει αντικαταστήσει το 8U2.

" Uno ", σημαίνει «ένα» στα ιταλικά και πήρε το όνομά του για να σηματοδοτήσει την επικείμενη κυκλοφορία του Arduino 1.0. Το Uno και η έκδοση 1.0 θα είναι οι εκδόσεις αναφοράς του Arduino, κινούμενο μπροστά στην συνέχεια. Το Uno είναι η τελευταία σε μια σειρά από πλακέτες Arduino USB, και το μοντέλο αναφοράς για την πλατφόρμα Arduino. Για τη σύγκριση με τις προηγούμενες εκδόσεις, δείτε τον συνολικό πίνακα εκδόσεων της Arduino .

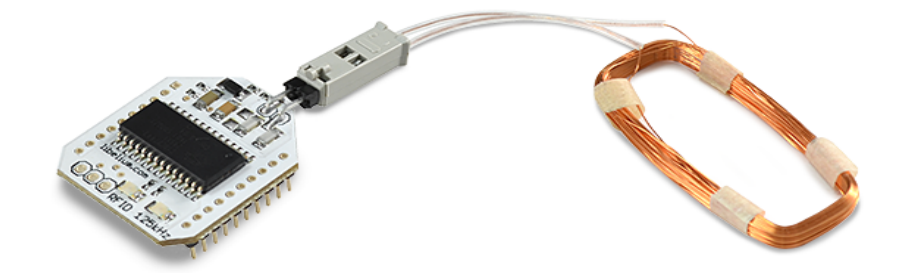

RFID **tag** Reader. Σχεδιασμένο σε συνεργασία με το Grand idea Studio ( www.grandideastudio.com ), or Parallax Radio Frequency Identification (RFID) Αναγνώστες καρτών παρέχουν μια λύση χαμηλού κόστους για να διαβάσετε παθητικές ετικέτες RFID με αναμεταδότη έως 4 ίντσες μακριά . Οι αναγνώστες καρτών RFID μπορεί να γρησιμοποιηθούν σε μια ευρεία ποικιλία, από έναν απλό γομπίστα, από εμπορικές εφαρμογές , συμπεριλαμβανομένου του ελέγχου πρόσβασης, ταυτοποίηση του χρήστη, ρομποτική πλοήγηση, παρακολούθηση και απογραφή, συστήματα πληρωμών, ακινητοποίηση του αυτοκινήτου, και την αυτοματοποίηση της παραγωγής. Η συσκευή ανάγνωσης καρτών RFID είναι διαθέσιμή σε δύο εκδόσεις : μια με σειριακή διεπαφή TTL για γρήση με ένα μικροελεγκτή και μια με θύρα USB για άμεση σύνδεση σε έναν υπολογιστή.

#### Χαρακτηριστικά :

Χαμηλού κόστους μέθοδος για την παθητική ανάγνωση, RFID ετικετών 125 Khz με αναμεταδότη.

Δύο εύκολες στη χρήση εκδόσεις : σειριακή διασύνδεση για μικροελεγκτές και USB για απευθείας σύνδεση με PC, Macintosh ή Linux μηχανήματα Διπλού χρώματος LED για οπτική ένδειξη της κατάστασης

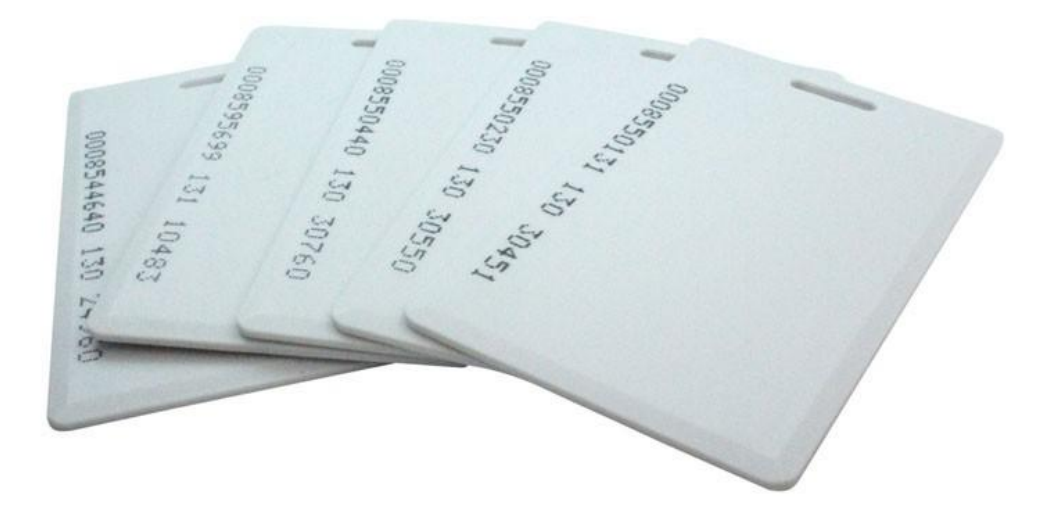

**Κάρτες με αναμεταδότη (Rfid Tags).** Κάθε κάρτα αποτελείται εσωτερικά από ένα chip στο οποίο αντιστοιχεί ένας μοναδικός αριθμός και από μια κεραία η οποία αναμεταδίδει την πληροφορία αυτή στον Αναγνώστη.

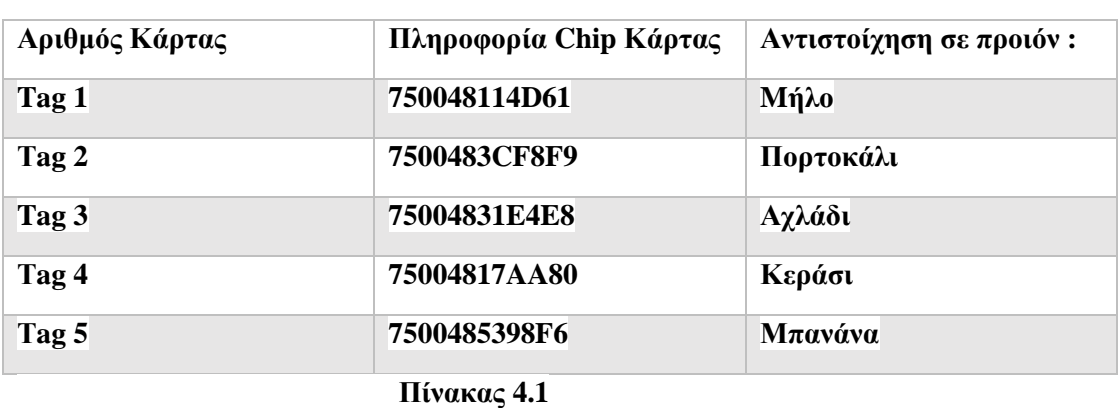

Ας υποθέσουμε ότι σε κάθε κάρτα αντιστοιχεί ένα προιόν. Για παράδειγμα οι εργαστηριακές κάρτες που χρησιμοποιήσαμε ήταν οι εξής :

Η "πληροφορία chip Κάρτας" όπως θα δούμε και παρακάτω είναι τα δεδομένα τα οποία περιέχονται σε κάθε tag. Τα εμφανίζουμε με την χρήση κώδικα C++ σε Arduino και τα οποία θα είναι ο συνδετικός κρίκος ανάμεσα στην βάση δεδομένων μας, και στην διασύνδεση USB του Αναγνώστη RFID.

#### **4.2 Λογισμικό**

4.2.1 XAMPP

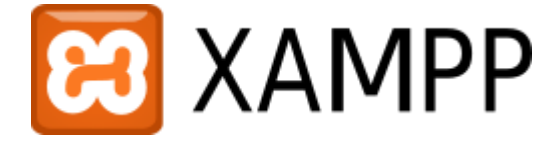

Το XAMPP είναι ακρωνύμιο και αναφέρεται στα παρακάτω αρχικά:

1) X (αναφέρεται στο «cross-platform» που σημαίνει λογισμικό ανεξάρτητο πλατφόρμας)

2) Apache HTTP εξυπηρετητής

3) MySQL

4)PHP

5)Perl

Το ΧΑΜΡΡ είναι ένα ελεύθερο λογισμικό το οποίο περιέχει ένα εξυπηρετητή ιστοσελίδων το οποίο μπορεί να εξυπηρετεί και δυναμικές ιστοσελίδες τεχνολογίας PHP/MySQL. Είναι ανεξάρτητο πλατφόρμας και τρέχει σε Microsoft Windows, Linux, Solaris, and Mac OS X και χρησιμοποιείται ως πλατφόρμα για την σχεδίαση και ανάπτυξη ιστοσελίδων με την τεχνολογίες όπως PHP, JSP και Servlets.

Επίσημα οι σχεδιαστές του ΧΑΜΡΡ προόριζαν το λογισμικό ως εργαλείο ανάπτυξης και δοκιμής ιστοσελίδων τοπικά στον υπολογιστή χωρίς να είναι απαραίτητη η σύνδεση στο διαδίκτυο. Για να είναι δυνατή η χρήση του, πολλές σημαντικές λειτουργίες ασφάλειας έχουν απενεργοποιηθεί [3]. Στην πράξη το XAMPP ορισμένες φορές χρησιμοποιείται και για την φιλοξενία ιστοσελίδων. Υπάρχει ειδικό εργαλείο το οποίο περιέχεται στο ΧΑΜΡΡ για την προστασία με κωδικό των σημαντικών μερών. Το ΧΑΜΡΡ υποστηρίζει την δημιουργία και διαχείριση βάσεων δεδομένων τύπου MySQL και SQLite.

Όταν το XAMPP εγκατασταθεί στον τοπικό υπολογιστή διαγειρίζεται τον localhost ως ένα απομακρυσμένο κόμβο, ο οποίος συνδέεται με το πρωτόκολλο μεταφοράς αρχείων FTP. Η σύνδεση στον localhost μέσω του FTP μπορεί να γίνει με το όνομα χρήστη «newuser» και το κωδικό «wampp». Για την βάση δεδομένων MySQL υπάρχει ο χρήστης «root» χωρίς κωδικό πρόσβασης

4.2.2 JOOMLA!

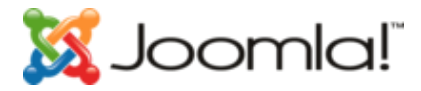

To Joomla! είναι ένα ελεύθερο και ανοικτού κώδικα σύστημα διαχείρισης περιεχομένου. Χρησιμοποιείται για τη δημοσίευση περιεχομένου στον παγκόσμιο ιστό (World Wide Web) και σε τοπικά δίκτυα - intranets. Είναι γραμμένο σε PHP και αποθηκεύει τα δεδομένα του στη βάση MySQL. Το βασικό χαρακτηριστικό του είναι ότι οι σελίδες που εμφανίζει είναι δυναμικές, δηλαδή δημιουργούνται την στιγμή που ζητούνται. Ενα σύστημα διακομιστή(server) όπως είναι ο Apache λαμβάνει τις αιτήσεις των χρηστών και τις εξυπηρετεί.

Με ερωτήματα προς τη βάση λαμβάνει δεδομένα τα οποία μορφοποιεί και αποστέλλει στον εκάστοτε φυλλομετρητή (web browser) του χρήστη. Το Joomla! έχει και άλλες δυνατότητες εμφάνισης όπως η προσωρινή αποθήκευση σελίδας, RSS feeds, εκτυπώσιμες εκδόσεις των σελίδων, ειδήσεις, blogs, δημοσκοπήσεις, έρευνες, καθώς και πολύγλωσση υποστήριξη των εκδόσεών του.

#### 4.2.3 ΜySQL

Η MySQL είναι ένα σύστημα διαχείρισης σχεσιακών βάσεων δεδομένων που μετρά περισσότερες από 11 εκατομμύρια εγκαταστάσεις. Έλαβε το όνομά της από την κόρη του Μόντυ Βιντένιους, τη Μάι (αγγλ. My). Το πρόγραμμα τρέχει έναν εξυπηρετητή (server) παρέγοντας πρόσβαση πολλών γρηστών σε ένα σύνολο βάσεων δεδομένων. Ο κωδικός του εγχειρήματος είναι διαθέσιμος μέσω της GNU General Public License, καθώς και μέσω ορισμένων ιδιόκτητων συμφωνιών. Ανήκει και χρηματοδοτείται από μία και μοναδική κερδοσκοπική εταιρία, τη σουηδική MySQL AB, η οποία σήμερα ανήκει στην Oracle.

Στην MySQL αναφερθήκαμε σε προηγούμενο κεφάλαιο αναλυτικά, καθώς παίζει σημαίνοντα ρόλο όταν μιλάμε για διαγείριση αποθήκης ωστόσο ας δούμε ένα μικρό οπτικό παράδειγμα μιας τέτοιας βάσης :

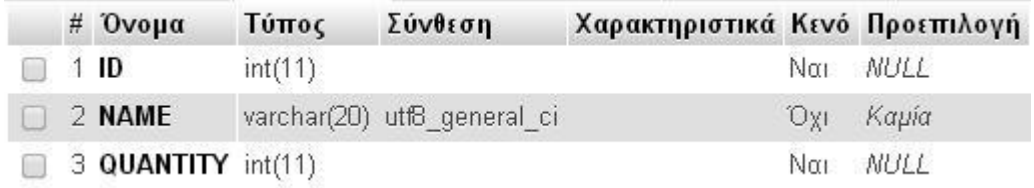

Η βάση δεδομένων που θα εγκαταστήσουμε, προκειμένου να συλλέξει τα δεδομένα των καρτών RFID, θα γίνει σε MySOL. Η βάση δεδομένων μας έγει ένα πίνακα με το όνομα « ΠΡΟΪΟΝΤΑ » με τρία διαφορετικά πεδία : ταυτότητα, όνομα, ποσότητα. Ο δυναμικός html πίνακας δημιουργήθηκε με τη χρήση του λογισμικού Joomla . Και οι συνδέσεις μεταξύ της MySQL και του πίνακα έγιναν με τη χρήση PHP script.

#### 4.2.4 PHP

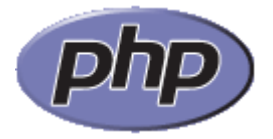

H PHP είναι μια γλώσσα προγραμματισμού για τη δημιουργία σελίδων web με δυναμικό περιεχόμενο. Μια σελίδα PHP περνά από επεξεργασία από ένα συμβατό διακομιστή του Παγκόσμιου Ιστού (π.χ. Apache), ώστε να παραχθεί σε πραγματικό χρόνο το τελικό περιεχόμενο, που θα σταλεί στο πρόγραμμα περιήγησης των επισκεπτών σε μορφή κώδικα HTML.

Η ιστορία της PHP ξεκινά από το 1994, όταν ένας φοιτητής, ο Rasmus Lerdorf δημιούργησε χρησιμοποιώντας τη γλώσσα προγραμματισμού Perl ένα απλό script με όνομα php.cgi, για προσωπική γρήση. Το script αυτό είχε σαν σκοπό να διατηρεί μια λίστα στατιστικών για τα άτομα που έβλεπαν το online βιογραφικό του σημείωμα. Αργότερα αυτό το script το διέθεσε και σε φίλους του, οι οποίοι άρχισαν να του ζητούν να προσθέσει περισσότερες δυνατότητες. Η γλώσσα τότε ονομαζόταν PHP/FI από τα αρχικά Personal Home Page/Form Interpreter. Το 1997 η PHP/FI έφθασε στην έκδοση 2.0, βασιζόμενη αυτή τη φορά στη γλώσσα C και αριθμώντας περισσότερους από 50.000 ιστότοπους που τη χρησιμοποιούσαν, ενώ αργότερα την ίδια χρονιά οι Andi Gutmans και Zeev Suraski ξαναέγραψαν τη γλώσσα από την αρχή, βασιζόμενοι όμως αρκετά στην PHP/FI 2.0. Έτσι η PHP έφθασε στην έκδοση 3.0 η οποία θύμιζε περισσότερο τη σημερινή μορφή της. Στη συνέχεια, οι Zeev και Andi δημιούργησαν την εταιρεία Zend (από τα αρχικά των ονομάτων τους), η οποία συνεχίζει μέχρι και σήμερα την ανάπτυξη και εξέλιξη της γλώσσας PHP. Ακολούθησε το 1998 η έκδοση 4 της PHP, τον Ιούλιο του 2004 διατέθηκε η έκδοση 5, ενώ αυτή τη στιγμή έχουν ήδη διατεθεί και οι πρώτες δοκιμαστικές εκδόσεις της επερχόμενης PHP 6, για οποιονδήποτε προγραμματιστή θέλει να τη χρησιμοποιήσει. Οι περισσότεροι ιστότοποι επί του παρόντος χρησιμοποιούν κυρίως τις εκδόσεις 4 και 5 της PHP.

Ένα αρχείο με κώδικα PHP θα πρέπει να έχει την κατάλληλη επέκταση (π.χ. \*.php, \*.php4, \*.phtml κ.ά.). Η ενσωμάτωση κώδικα σε ένα αρχείο επέκτασης .html δεν θα λειτουργήσει και θα εμφανίσει στον browser τον κώδικα χωρίς καμία επεξεργασία, εκτός αν έχει γίνει η κατάλληλη ρύθμιση στα MIME types του server. Επίσης ακόμη κι όταν ένα αργείο έγει την επέκταση .php, θα πρέπει ο server να είναι ρυθμισμένος για να επεξεργάζεται και να μεταγλωτίζει τον κώδικα PHP σε HTML που καταλαβαίνει το πρόγραμμα πελάτη. Ο διακομιστής Apache, που χρησιμοποιείται σήμερα ευρέως σε συστήματα με τα λειτουργικά συστήματα GNU/Linux, Microsoft Windows, Mac OS X υποστηρίζει εξ ορισμού την εκτέλεση κώδικα PHP, είτε με την χρήση ενός πρόσθετου (mod\_php) ή με την αποστολή του κώδικα προς εκτέλεση σε εξωτερική διεργασία CGI ή FCGI ή με την έλευση της php5.4 υποστηρίζονται η εκτέλεση σε πολυάσχολους ιστοχώρους, FastCGI Process Manager (FPM).

Ο συνδυασμός Linux/Apache/MySQL/PHP, που είναι η πιο δημοφιλής πλατφόρμα εκτέλεσης ιστοσελίδων είναι γνωστός και με το ακρωνύμιο LAMP. Παρόμοια, ο συνδυασμός \*/Apache/MySQL/PHP ονομάζεται \*AMP, όπου το πρώτο αργικό αντιστοιγεί στην πλατφόρμα, στην οποία εγκαθίστανται ο Apache, η MySQL και η PHP (π.χ. Windows, Mac OS X). Ο LAMP συνήθως εγκαθίσταται και ρυθμίζεται στο Linux με τη βοήθεια του διαχειριστή πακέτων της εκάστοτε διανομής. Στην περίπτωση άλλων λειτουργικών συστημάτων, επειδή το κατέβασμα και η ρύθμιση των ξεχωριστών προγραμμάτων μπορεί να είναι πολύπλοκη, υπάργουν έτοιμα πακέτα προς εγκατάσταση, όπως το ΧΑΜΡΡ και το WAMP για τα Windows και το MAMP για το Mac OS X.

#### 4.2.5 PYTHON

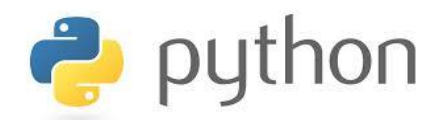

Η Python είναι μια γλώσσα προγραμματισμού η οποία δημιουργήθηκε από τον Ολλανδό Γκουίντο βαν Ρόσσουμ (Guido van Rossum) το 1990. Ο κύριος στόχος της είναι η αναγνωσιμότητα του κώδικά της και η ευκολία χρήσης της. Διακρίνεται λόγω του ότι έχει πολλές βιβλιοθήκες που διευκολύνουν ιδιαίτερα αρκετές συνηθισμένες εργασίες και για την ταχύτητα εκμάθησης της. Η Python αναπτύσσεται ως ανοιχτό λογισμικό (open source) και η διαχείρισή της γίνεται από τον μη κερδοσκοπικό οργανισμό Python Software Foundation. Ο κώδικας διανέμεται με την άδεια Python Software Foundation License η οποία είναι συμβατή με την GPL. Το όνομα της γλώσσας προέρχεται από την ομάδα Άγγλων κωμικών Μόντυ Πάιθον.

Αργικά, η Python ήταν γλώσσα σεναρίων που γρησιμοποιούνταν στο λειτουργικό σύστημα Amoeba, ικανή και για κλήσεις συστήματος.

Η Python 2.0 κυκλοφόρησε στις 16 Οκτωβρίου του 2000. Στις 3 Δεκεμβρίου 2008 κυκλοφόρησε η έκδοση 3.0 (γνωστή και ως py3k ή python 3000). Πολλά από τα καινούργια χαρακτηριστικά αυτής της έκδοσης έχουν μεταφερθεί στις εκδόσεις 2.6 και 2.7 που είναι προς τα πίσω συμβατές.

Η python 3 είναι ιστορικά η πρώτη γλώσσα προγραμματισμού που σπάει την προς τα πίσω συμβατότητα με προηγούμενες εκδόσεις ώστε να διορθωθούν κάποια λάθη που υπήρχαν σε προγενέστερες εκδόσεις και να καταστεί ακόμα πιο σαφής ο απλός τρόπος με τον οποίο μπορούν να γίνουν κάποια πράγματα.

Η γλώσσα χρησιμοποιεί μεταγλωττιστή (compiler) για την δημιουργία του εκτελέσιμου κώδικα και σχετίζεται με τις γλώσσες προγραμματισμού Tcl, Perl, Scheme, Java και Ruby, καθώς και με την [ABC](http://el.wikipedia.org/w/index.php?title=ABC_(%CE%B3%CE%BB%CF%8E%CF%83%CF%83%CE%B1)&action=edit&redlink=1) η οποία υπήρξε η αρχική πηγή έμπνευσης για τη δημιουργία της.

Ένα από τα πιο απλά προγράμματα στην γλώσσα Python είναι η εμφάνιση ενός γραπτού αποτελέσματος (π.χ. Γεια σου, κόσμε!):

```
>>>print ("Γεια σου, κόσμε!")
Γεια σου, κόσμε!
```
Ένα ιδιαίτερο γαρακτηριστικό της γλώσσας είναι η γρήση κενών διαστημάτων (whitespace) για τον διαχωρισμό των συντακτικών δομών που προγράμματος, σε αντίθεση με την πρακτική σε άλλες γλώσσες όπου για τον ίδιο σκοπό χρησιμοποιούνται ειδικά σύμβολα (πχ αγκύλες). Αυτό, σε συνδυασμό με το ότι χρησιμοποιεί πλήρεις αγγλικές λέξεις στη θέση συμβόλων, καθιστούν τον κώδικα της Python ευανάγνωστο από όσους έχουν βασική γνώση των αγγλικών.

Για παράδειγμα, ο παρακάτω γεννήτορας (generator) generate primes παράγει πρώτους αριθμούς:

```
from itertools import count
def generate primes(stop at=None):
  primes = []
  for n in count(2):
     if stop_at is not None and n > stop_at:
       return
    composite = False for p in primes:
      if not n % p:
         composite = True
         break
       elif p**2 > n: 
         break
     if not composite:
       primes.append(n)
       yield n
```
Και για να καλέσουμε τη συνάρτηση, υπολογίζοντας τους πρώτους αριθμούς από το 1 στο 100:

```
for i in generate primes():
  if i > 100: break
 print(i)
```
#### 4.2.6 Arduino IDE

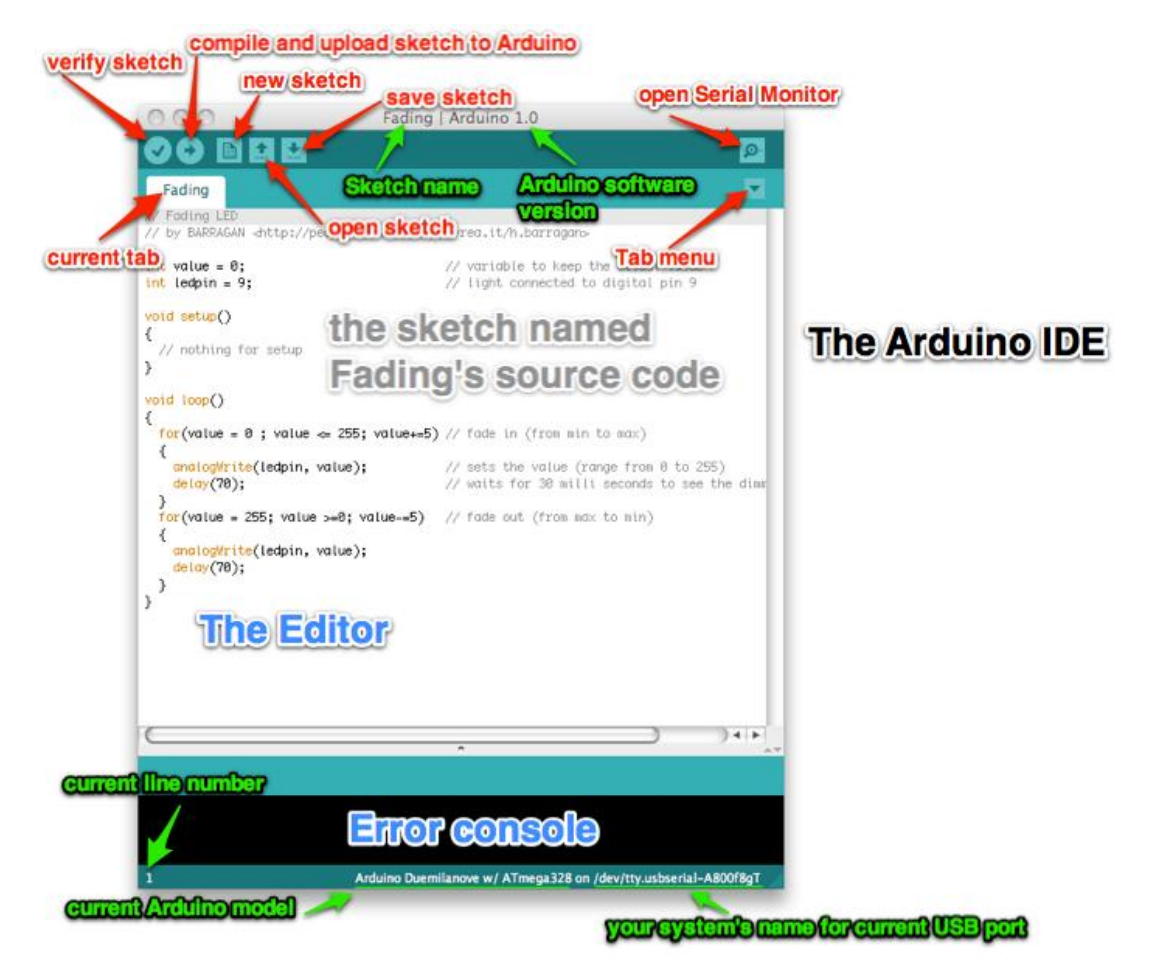

To Arduino IDE είναι ουσιαστικά το γραφικό περιβάλλον που μας παρέχει τις δυνατότητες και τα εργαλεία για να "επικοινωνήσουμε" με την μητρική πλακέτα του Arduino (Uno, Duo κτλ) και η οποία μπορεί να προγραμματιστεί με τη γλώσσα Wiring (ουσιαστικά πρόκειται για τη γλώσσα προγραμματισμού C++ και ένα σύνολο από βιβλιοθήκες, υλοποιημένες επίσης στην C++). Με κάθε αγορά τέτοιας πλακέτας προβλέπεται άμεσα η εγκατάσταση του IDE.

## Κεφάλαιο 5 ΥΛΟΠΟΙΗΣΗ

Στοιχεία :

- Πλακέτα Ardunio Uno Rev3
- ID 20LA 125 Khz
- 5 Cards 125Khz

Συνδεσμολογία:

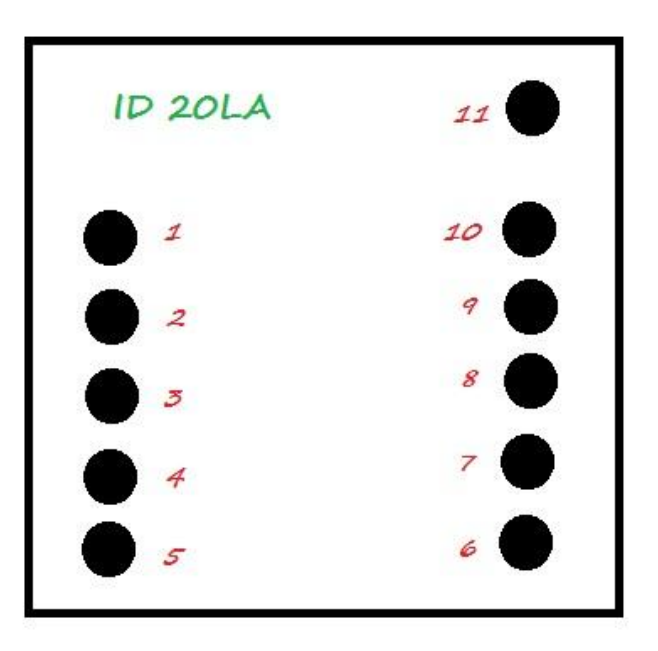

Χρησιμοποιήσαμε το RFID Reader της Innovations, μοντέλο ID 20LA όπως φαίνεται σχηματικά παραπάνω. Η ισχύς του είναι αρκετά μεγάλη αφού μπορεί να αναγνωρίσει σε απόσταση μέχρι και 18 εκατοστά, περνώντας μια κάρτα 125kHz, θα πάρουμε μια σειριακή έξοδο string που περιέχει το μοναδικό αναγνωριστικό της κάρτας.

- $1 \rightarrow \Sigma \tau \eta \nu \gamma \epsilon i \omega \sigma \eta$ .
- $2\rightarrow$  Στο Pin13 του Arduino
- $7\rightarrow$  Στην γείωση επίσης.
- 9  $\rightarrow$  Στο Rx Pin του Arduino (εναλλακτικά pin 0)
- $11 \rightarrow \Sigma \tau_0$  Vcc 5v

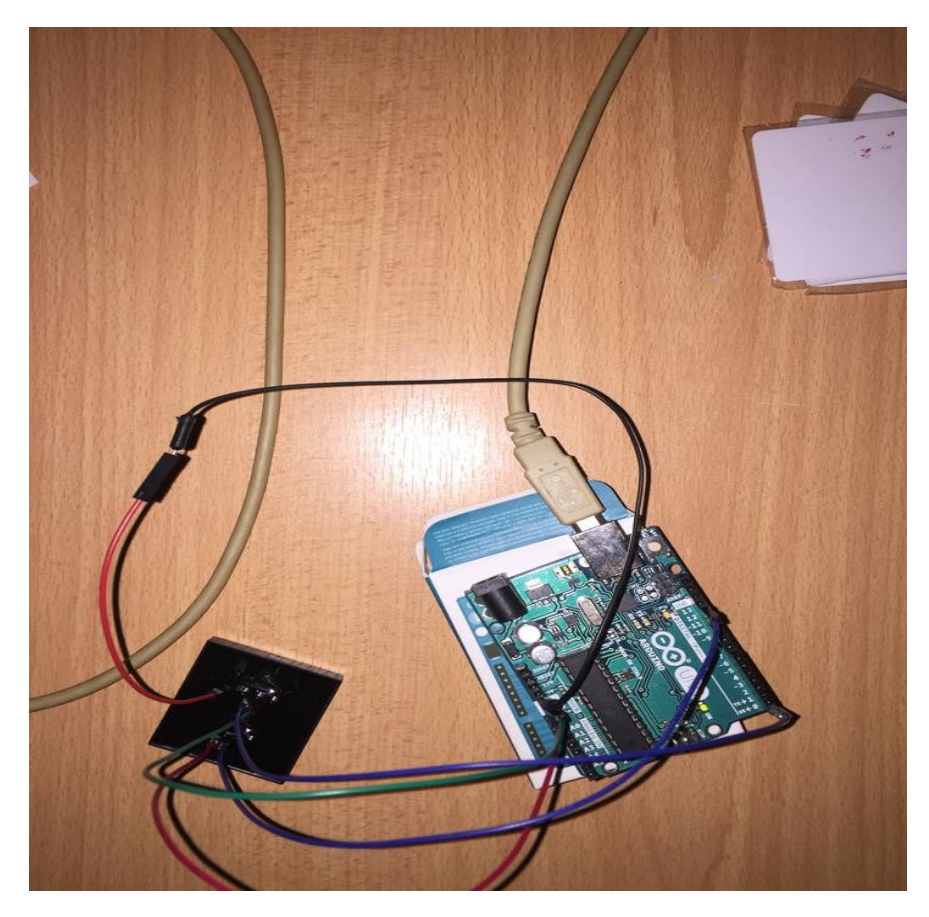

Η εγκατάσταση σε πλήρη λειτουργία

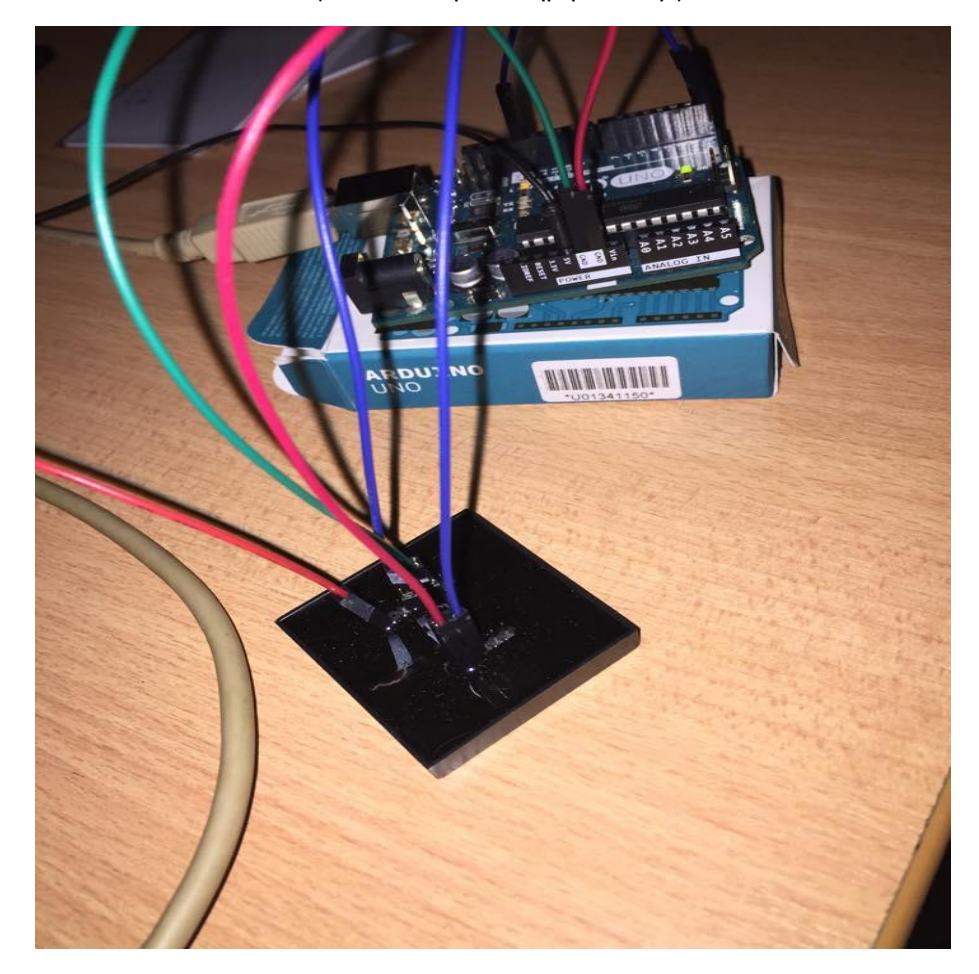

Εικόνες 5.1, 5.2 Συνδεσμολογία

Αφού εγκαταστήσουμε το Arduino IDE, στην συνέχεια επιλέγουμε το USB PORT που θα βλέπει την μητρική μας πλακέτα. Περνάμε τις κάρτες (tags) ώστε να σιγουρευτούμε ότι ο αναγνώστης μας δουλεύει κανονικά. Το καταλαβαίνουμε από το LED που αναβοσβήνει κάθε φορά που περνάει η κάρτα από πάνω του.

Συνεπώς, αν υποθέσουμε ότι η κάθε κάρτα αντιστοιχεί σε ένα προϊόν όπως είδαμε στον πίνακα (4.1) παραπάνω αυτό που επιθυμούμε είναι με κάθε πέρασμα της εκάστοτε κάρτας να αυξάνει η ποσότητα του προϊόντος μας στην βάση δεδομένων. Αν μια κάρτα δεν αντιστοιχεί σε προϊόν τότε πολύ απλά δεν θα γίνεται καμία αλλαγή.

Για να μπορούμε να πάρουμε τις πληροφορίες μέσα από κάθε κάρτα θα πρέπει να γράψουμε τον ανάλογο κώδικα στο περιβάλλον του Arduino IDE όπως φαίνεται παρακάτω :

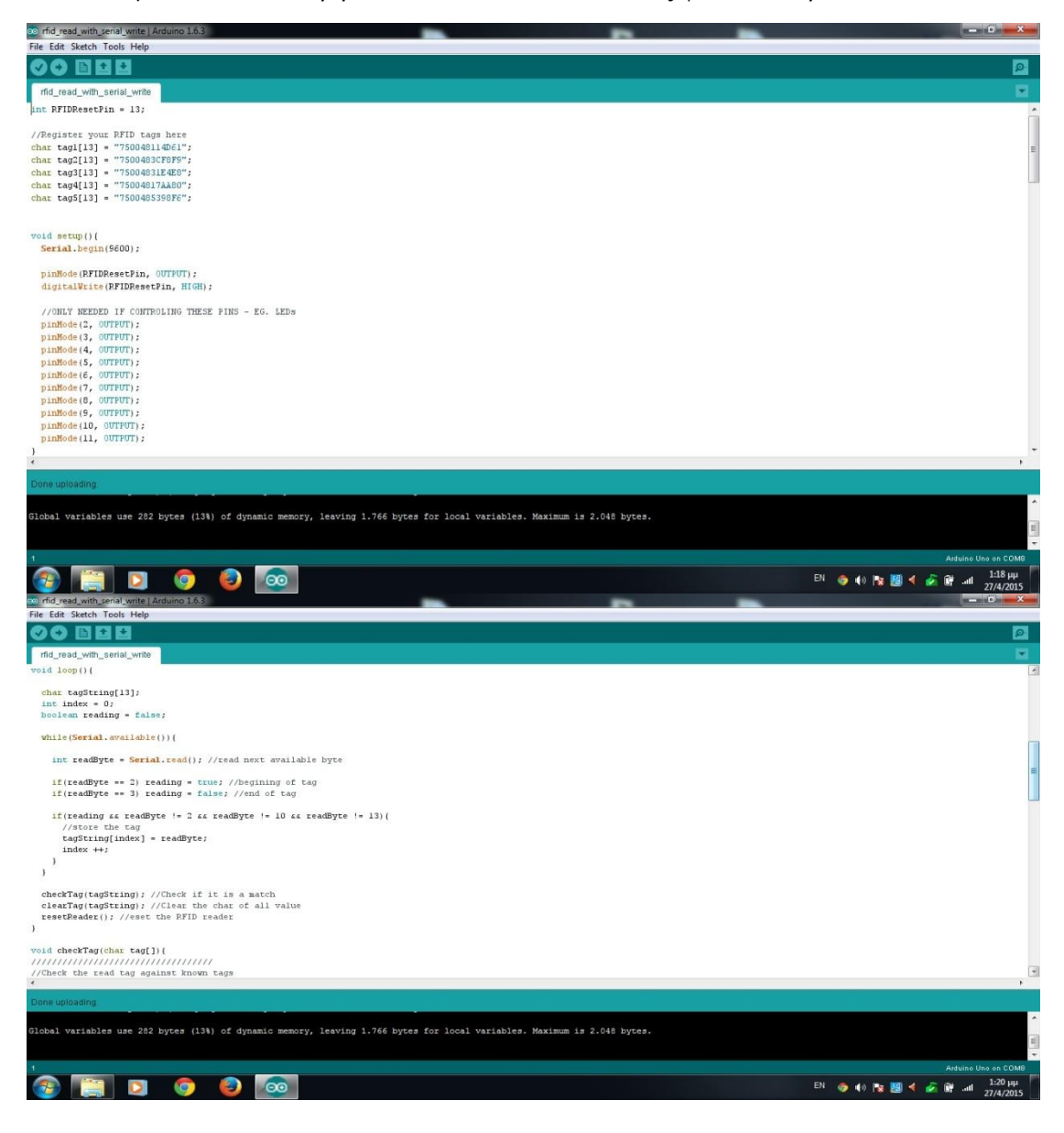

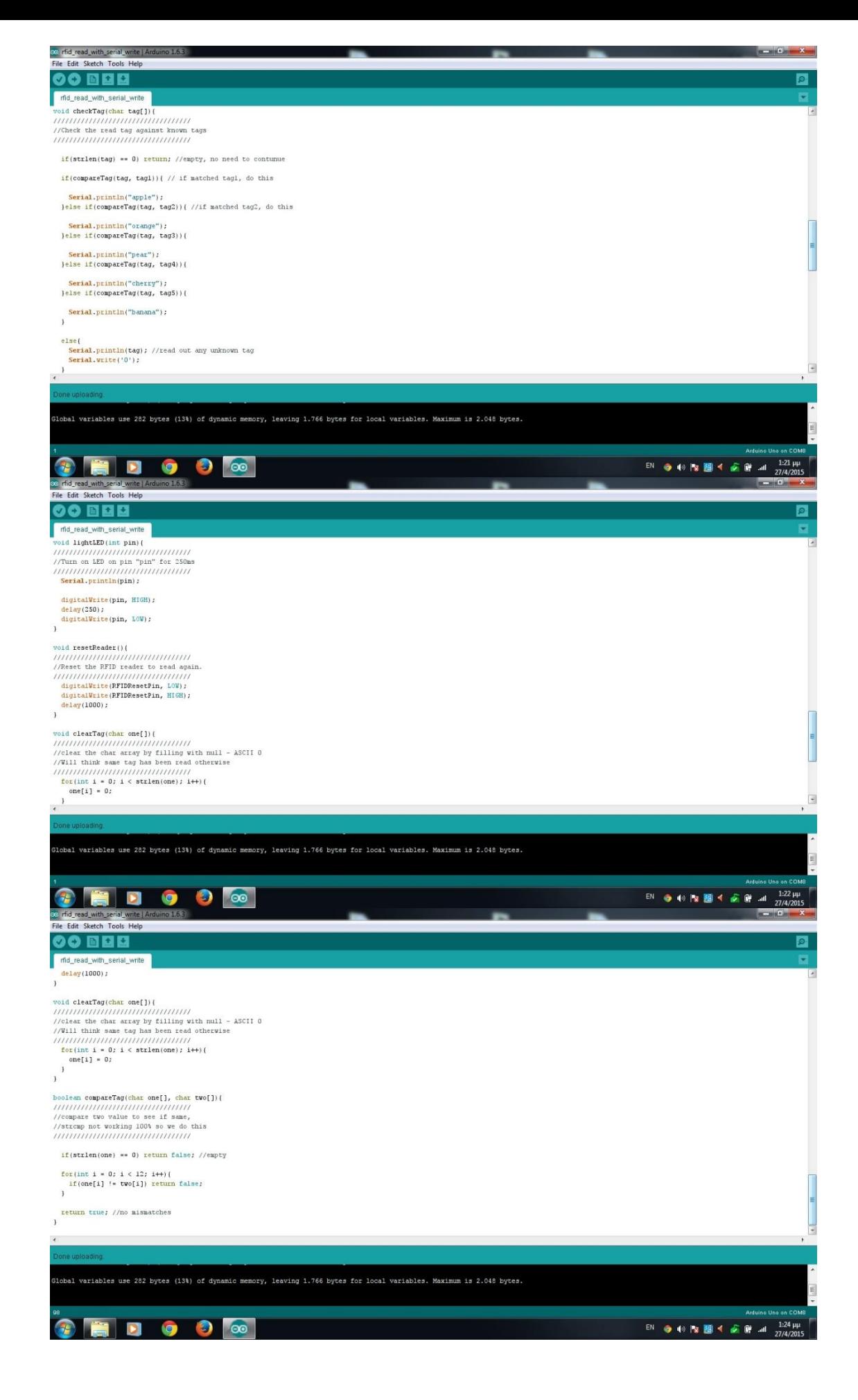

```
int RFIDResetPin = 13;
//Register your RFID tags here
char tag1[13] = "750048114D61";
char tag2[13] = "7500483CF8F9";
char tag3[13] = "75004831E4E8";
char tag4[13] = "75004817AA80";
char tag5[13] = "7500485398F6";
void setup(){
   Serial.begin(9600);
   pinMode(RFIDResetPin, OUTPUT);
   digitalWrite(RFIDResetPin, HIGH);
   //ONLY NEEDED IF CONTROLING THESE PINS - EG. LEDs
   pinMode(2, OUTPUT);
   pinMode(3, OUTPUT);
   pinMode(4, OUTPUT);
   pinMode(5, OUTPUT);
   pinMode(6, OUTPUT);
  pinMode(7, OUTPUT);
   pinMode(8, OUTPUT);
  pinMode(9, OUTPUT);
   pinMode(10, OUTPUT);
  pinMode(11, OUTPUT);
}
void loop(){
  char tagString[13];
  int index = 0;
   boolean reading = false;
   while(Serial.available()){
    int readByte = Serial.read(); //read next available byte
    if(readByte == 2) reading = true; //begining of tag
    if(readByte == 3) reading = false; //end of tag
     if(reading && readByte != 2 && readByte != 10 && readByte 
!= 13) {
       //store the tag
      tagString[index] = readByte; index ++;
     }
   }
   checkTag(tagString); //Check if it is a match
   clearTag(tagString); //Clear the char of all value
   resetReader(); //eset the RFID reader
}
```

```
void checkTag(char tag[]){
///////////////////////////////////
//Check the read tag against known tags
///////////////////////////////////
  if(strlen(tag) == 0) return; //empty, no need to contunue
  if(compareTag(tag, tag1)){ // if matched tag1, do this
     Serial.println("apple");
   }else if(compareTag(tag, tag2)){ //if matched tag2, do this
     Serial.println("orange");
   }else if(compareTag(tag, tag3)){
     Serial.println("pear");
   }else if(compareTag(tag, tag4)){
     Serial.println("cherry");
   }else if(compareTag(tag, tag5)){
     Serial.println("banana");
   }
   else{
    Serial.println(tag); //read out any unknown tag
    Serial.write('0');
   }
}
void lightLED(int pin){
///////////////////////////////////
//Turn on LED on pin "pin" for 250ms
///////////////////////////////////
   Serial.println(pin);
  digitalWrite(pin, HIGH);
  delay(250);
  digitalWrite(pin, LOW);
}
void resetReader(){
///////////////////////////////////
//Reset the RFID reader to read again.
///////////////////////////////////
  digitalWrite(RFIDResetPin, LOW);
  digitalWrite(RFIDResetPin, HIGH);
  delay(1000);
}
void clearTag(char one[]){
///////////////////////////////////
//clear the char array by filling with null - ASCII 0
//Will think same tag has been read otherwise
///////////////////////////////////
  for(int i = 0; i < strlen(one); i++){
   one[i] = 0; }
} 50
```

```
boolean compareTag(char one[], char two[]){
///////////////////////////////////
//compare two value to see if same,
//strcmp not working 100% so we do this
///////////////////////////////////
  if(strlen(one) == 0) return false; //empty
  for(int i = 0; i < 12; i++){
     if(one[i] != two[i]) return false;
   }
   return true; //no mismatches
}
```
Αφού τον μεταφορτώσουμε στην πλακέτα με το κουμπί εξαγωγής στο Arduino IDE, έπειτα πάμε το μενού Εργαλεία/Σειριακή οθόνη. Περνώντας κάθε κάρτα από τον αναγνώστη θα εμφανίζεται στην οθόνη μας το όνομα του προϊόντος όπως είδαμε στον πίνακα 4.1 στο περασμένο κεφάλαιο. Το προϊόν θα συσχετιστεί μέσω της γλώσσας προγραμματισμού python με τον δυναμικό πίνακα στην βάση δεδομένων MYSQL

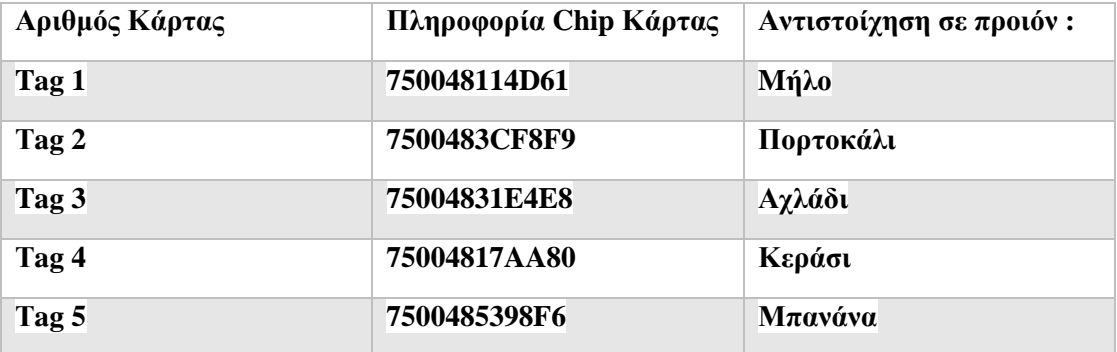

Έτσι, όταν θα περνάμε την κάρτα με τελευταία ψηφία 14D61 από τον αναγνώστη θα γνωρίζουμε ότι είναι το Μήλο και η ποσότητα θα αυξάνει κατά ένα.

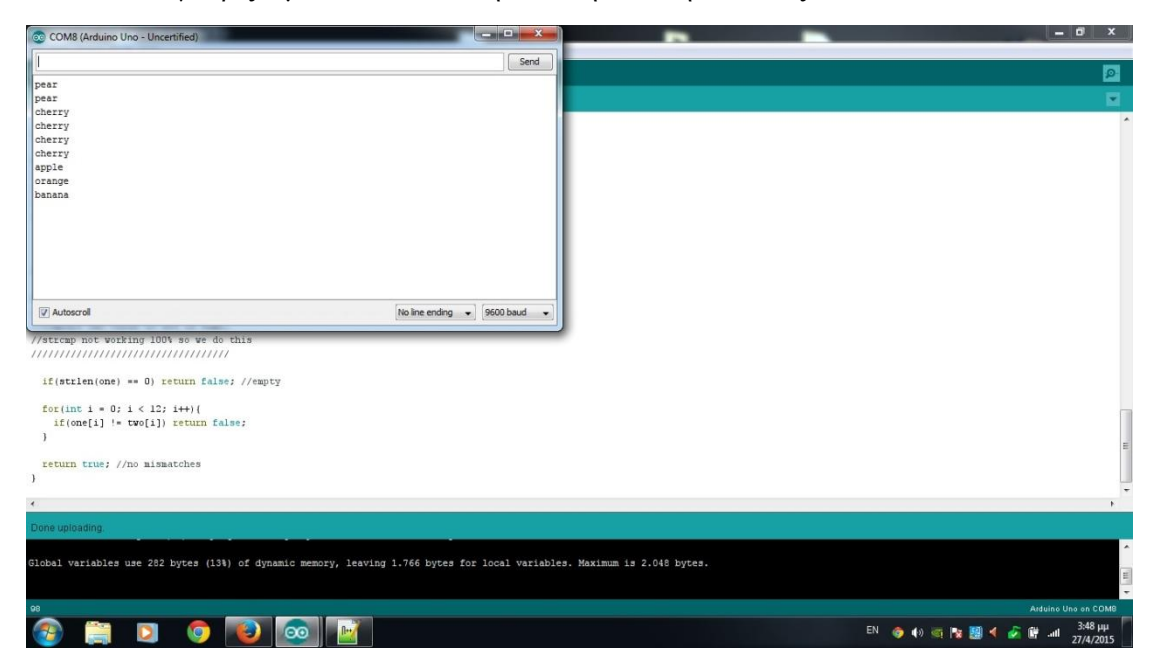

Αφου βεβαιωθούμε ότι όλες οι κάρτες μας λειτουργούν κανονικά τότε προχωράμε στο επόμενο βήμα. Την εγκατάσταση όλων των απαραίτητων προγραμμάτων και βιβλιοθηκών που θα χρησιμοποιήσουμε.

1. Κατεβάζουμε και εγκαθιστούμε την γλώσσα προγραμματισμού Python 2.7 x86 από την ηλεκτρονική διεύθυνση<http://www.python.org/getit/2.7.9>

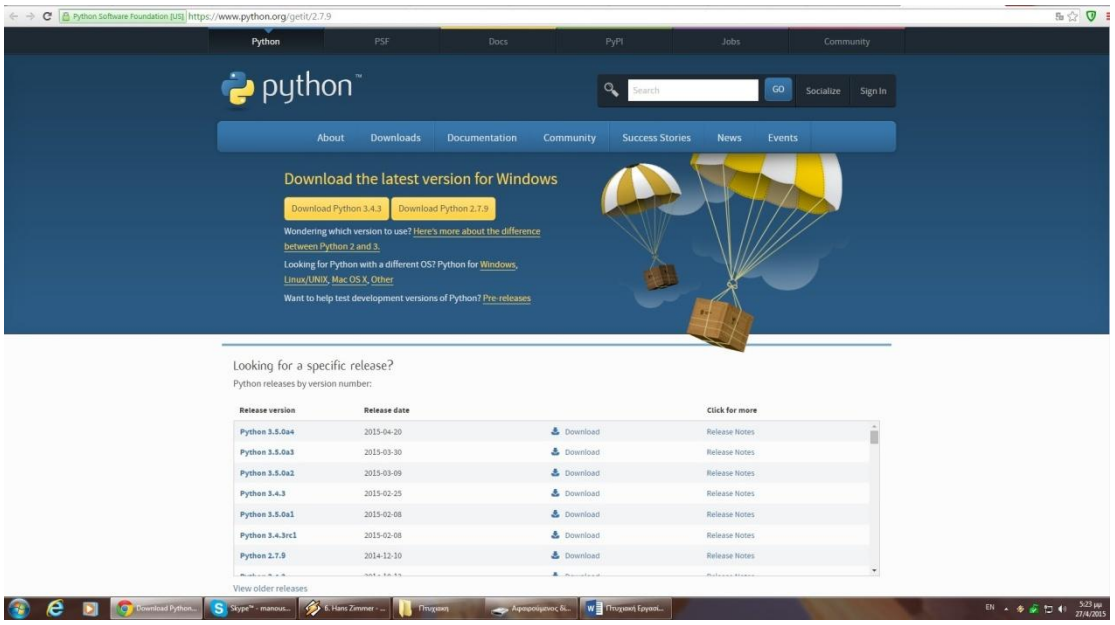

- 2. Στην συνέχεια πατάμε Start-> computer -> right click -> advanced system settings -> environment variables. Select path-> edit και στο τέλος γράφουμε ;C\python27
- 3. Κατεβάζουμε σε συμπιεσμένη μορφή το αρχείο pyserial-2.7 από την ηλεκτρονική διεύθυνση pypi.python.org/pypi/pyserial/2.7και το αποσυμπιέζουμε στην επιφάνεια εργασίας μας.

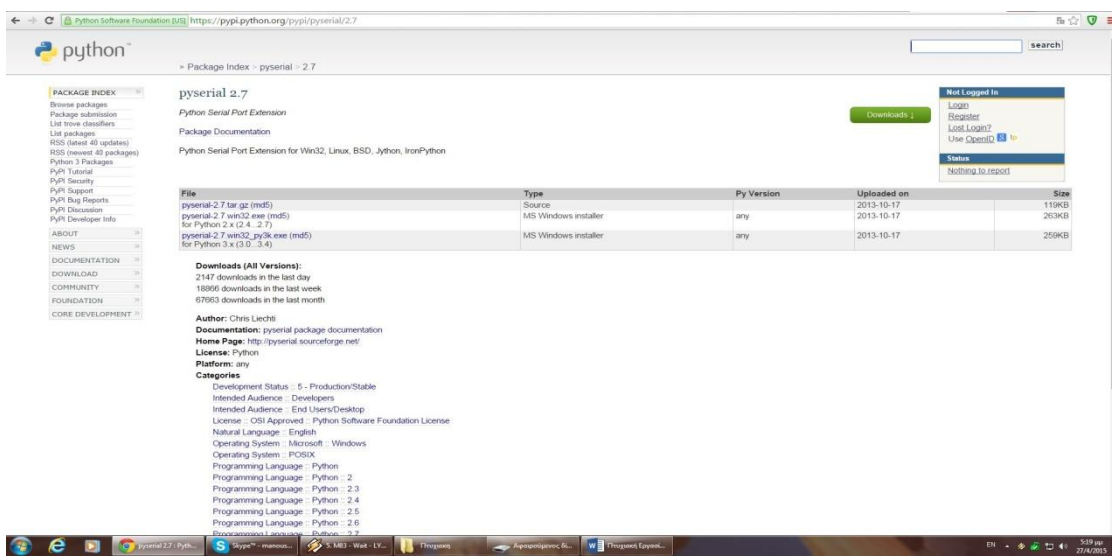

4. Ανοίγουμε την γραμμή εντολών CMD

Cd Desktop

Cd pyserial-2.7

Python setup.py install .

Tώρα, κάθε φορά που θα εκτελούμε το αρχείο python.exe το Arduino θα επικοινωνεί.

5. Κατεβάζουμε από την ιστοσελίδα της Microsoft την Visual C++ 9.0 for Python 2.7

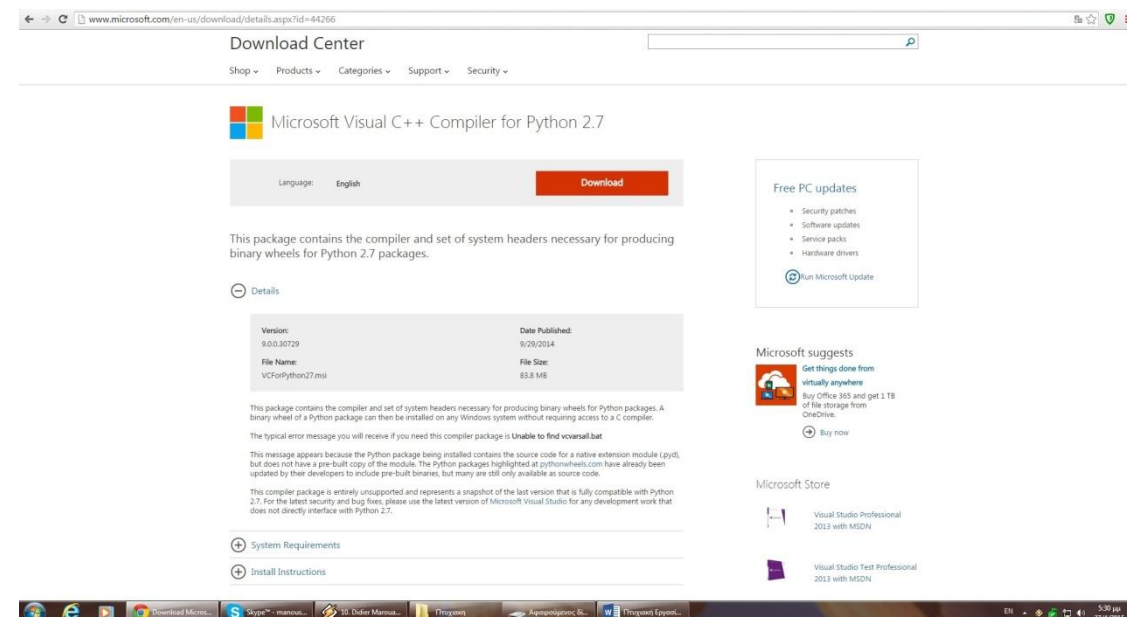

6. Κατεβάζουμε επίσης και εγκαθιστούμε τον connector για python 2.7 και windows 7 από την διεύθυνση dev.mysql.com/downloads/connector/python/download

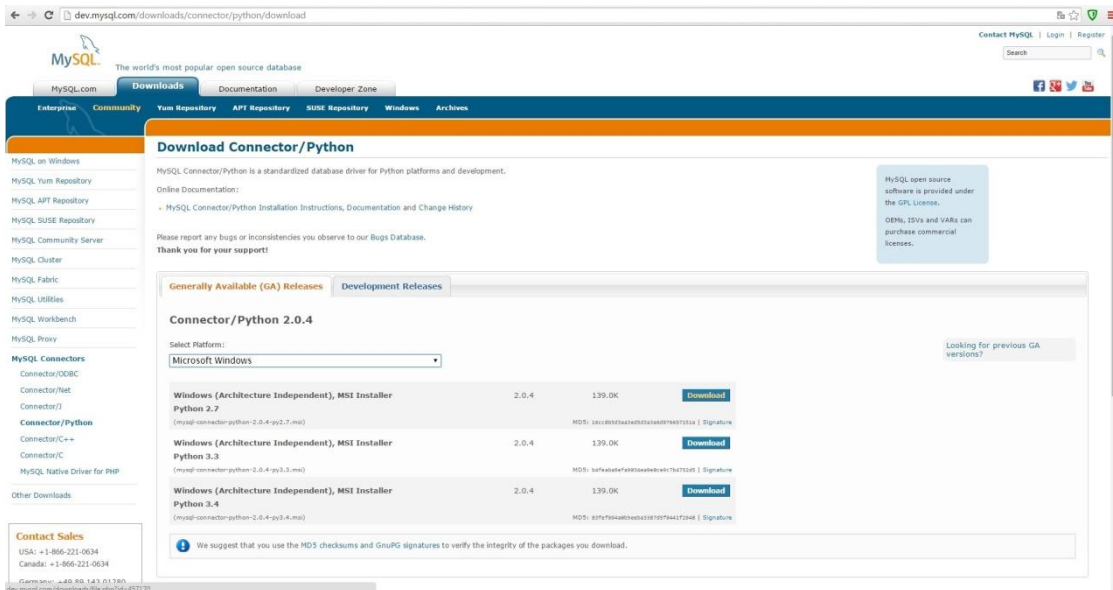

7. Και τέλος, εγκαθιστούμε το notepad  $c++$  όπως και το notepad  $c++$  plugin for python.

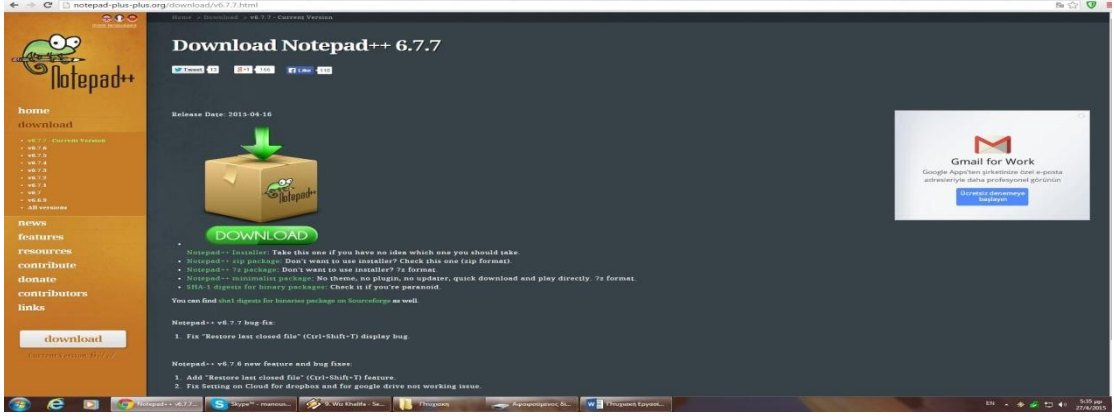

8. Επίσης, κατεβάζουμε την εφαρμογή phpmyadmin από την ιστοσελίδα [http://www.phpmyadmin.net/home\\_page/index.php](http://www.phpmyadmin.net/home_page/index.php)

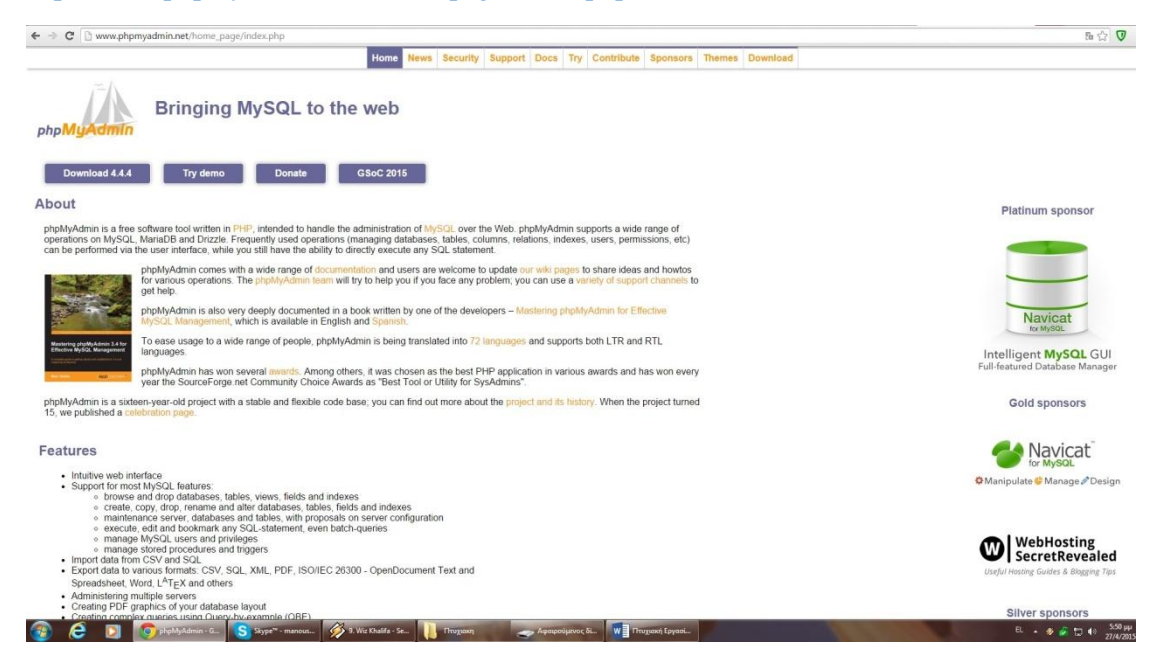

To PhpMyAdmin είναι ένα δωρεάν εργαλείο λογισμικού γραμμένο σε PHP, και προορίζεται για την διαχείριση της MySQL μέσω Web. Το phpMyAdmin υποστηρίζει ένα ευρύ φάσμα δραστηριοτήτων στο MySQL, MariaDB και τα λοιπά. Συχνά χρησιμοποιούμενες λειτουργίες (διαχείριση βάσεων δεδομένων, πίνακες, στήλες, σχέσεις, ευρετήρια, χρηστών, δικαιώματα, κ.λπ.) μπορούν να εκτελεστούν μέσω της διασύνδεσης χρήστη, ενώ εξακολουθεί να έχει τη δυνατότητα να εκτελέσει άμεσα οποιαδήποτε SQL δήλωση.

Ουσιαστικά το πρόγραμμα αυτό χρειάζεται για τον Server που θα φιλοξενήσει την βάση δεδομένων μας.

Ολοκληρώνοντας τις εγκαταστάσεις των προγραμμάτων μας ήμαστε έτοιμοι να ξεκινήσουμε την διαδικασία δημιουργίας βάσης δεδομένων. Ανοίγοντας λοιπόν την Mysql δημιουργούμε μια βάση με το όνομα evotsis\_rfidproducts

mysql> **CREATE DATABASE evotsis\_rfidproducts;**

Η βάση μας έγει έναν πίνακα με τρία πεδία :

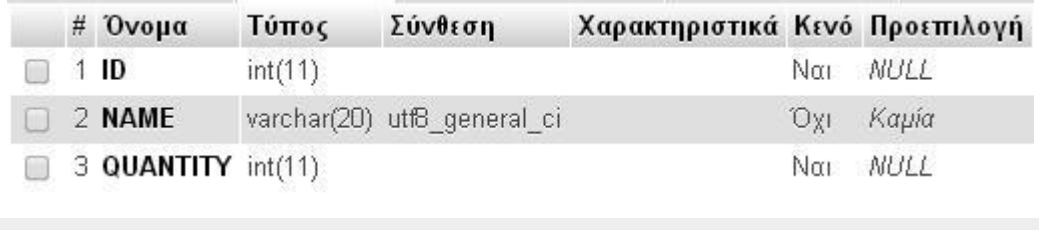

mysql> **CREATE TABLE products (ID INT(11), NAME VARCHAR(20),** -> **QUANTITY INT(11));**

Αν θέλουμε να σιγουρευτούμε για την δημιουργία του πίνακα τότε :

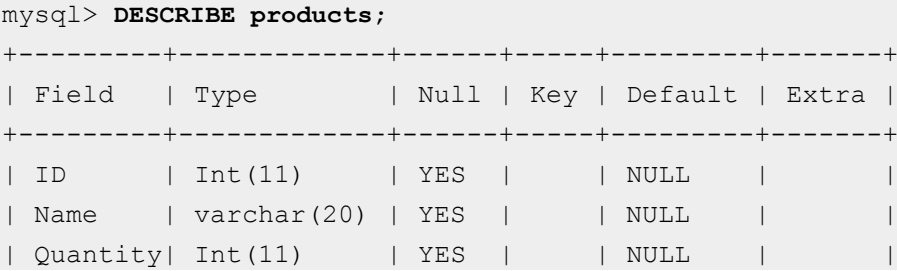

Αυτό που θέλουμε να πετύχουμε είναι περνώντας κάθε φορά μια κάρτα που θα αντιστοιχεί σε ένα προϊόν (ας πούμε φρούτα για ευκολία) από τον rfid reader να αυξάνει την ποσότητα του κάθε φρούτου. Παράλληλα θα μπορούμε να βλέπουμε τα προϊόντα μας και τις ποσότητες τους ανα πάσα ώρα και στιγμή σε μια ιστοσελίδα. Πως θα το πετύχουμε αυτό;

Mε την χρήση της python!

Mε την χρήση μερικών γραμμών της γλώσσας python θα καταφέρουμε να φέρουμε σε επικοινωνία την θύρα του Arduino με την βάση δεδομένων στο server μας. Ξεκινάμε ανοίγοντας το notepad c++ και ακολουθεί αναλυτική επεξήγηση του κώδικα.

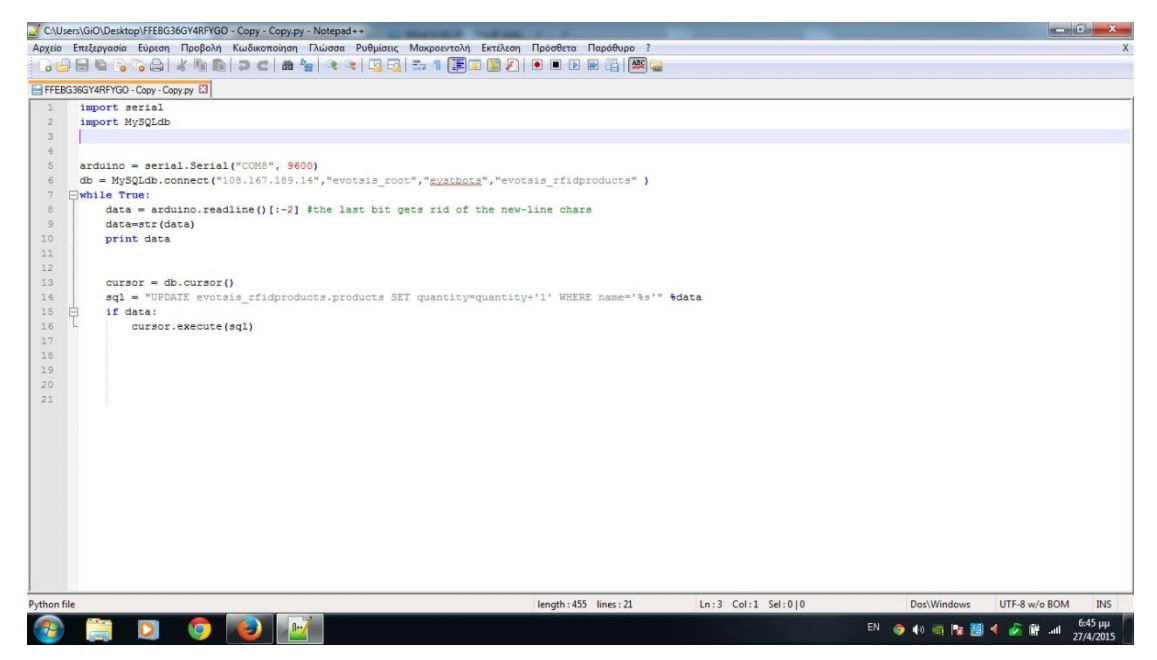

import serial // Εισαγωγή βιβλιοθήκης σειριακής επικοινωνίας import MySQLdb // Εισαγωγή βιβλιοθήκης για την βάση

arduino = serial.Serial("COM8", 9600) //Επικοινωνία με την θύρα Com8 που είναι το usb port

db=MySQLdb.connect("108.167.189.14","evotsis\_root","eystbots", "evotsis rfidproducts" ) //Σύνδεση με την βάση δεδομένων στον server, όπου χρειάζονται το IP, το όνομα, το pass και το όνομα της βάσης.

```
while True:
     data = arduino.readline()[:-2] #the last bit gets rid of
the new-line chars
     data=str(data)
     print data
```
cursor = db.cursor() // Εδώ πια γίνεται η ανάγνωση των καρτών και η εκτύπωση των δεδομένων σε κάθε επανάληψη.

```
sql = "UPDATE evotsis rfidproducts.products SET
quantity=quantity+'1' WHERE name='%s'" %data //Αύξηση της
ποσότητας στην βάση μας
     if data:
           cursor.execute(sql)
```
Αφού ελέγξουμε τον κώδικα μας ότι λειτουργεί ομαλά στην συνέχεια πατάμε το κουμπί εκτέλεση και εμφανίζεται η γραμμή εντολών. Σημαντική παρατήρηση : Στην φάση αυτή θα πρέπει να έχουμε δικαιώματα προσπέλασης της βάσης στον Server με την IP μας, διαφορετικά το πρόγραμμα δεν θα εκτελεστεί, αφού δεν θα μπορούμε να συνδεθούμε. Οπότε έχουμε δυο επιλογές, ή μπαίνουμε στην ιστοσελίδα whatsmyip.org και βάζουμε χειροκίνητα την IP μας σαν access user στην βάση δεδομένων ή δημιουργούμε ένα dns name, ώστε η διαδικασία να γίνεται κάθε φορά αυτόματα που αλλάζει η IP από το Router μας.

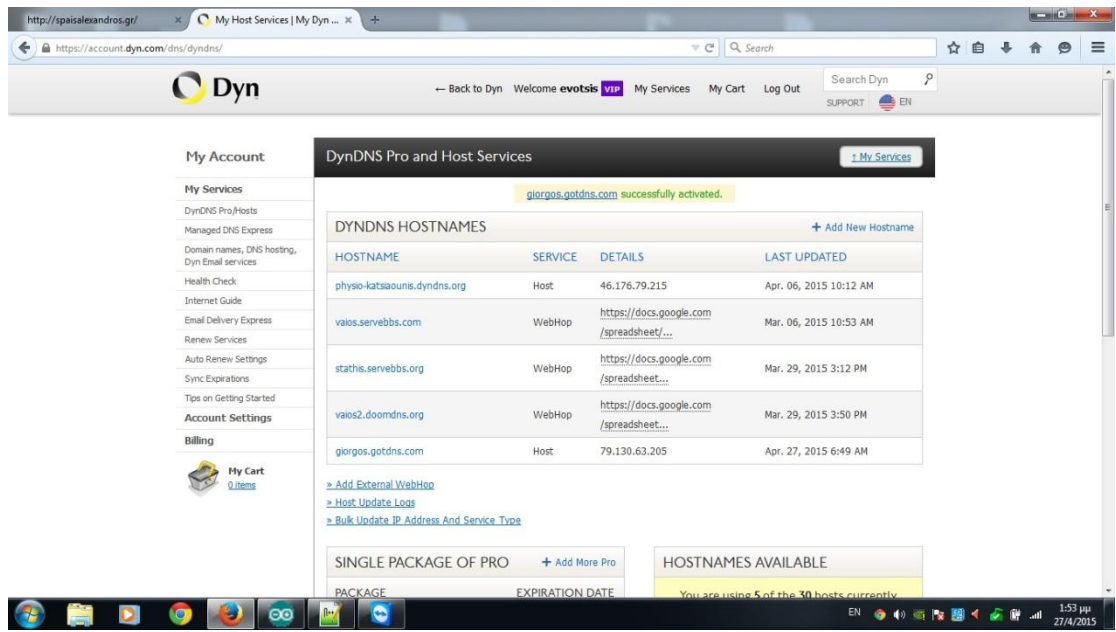

Η δική μας IP όπως φαίνεται στην εικόνα είναι 79.130.63.205 με όνομα host service σαν giorgos.gotdns.com. Πηγή [www.dyn.com.](http://www.dyn.com/)

Πατώντας λοιπόν το κουμπί εκτέλεσης στο notepad ++ θα μας βγει η γραμμή εντολών.

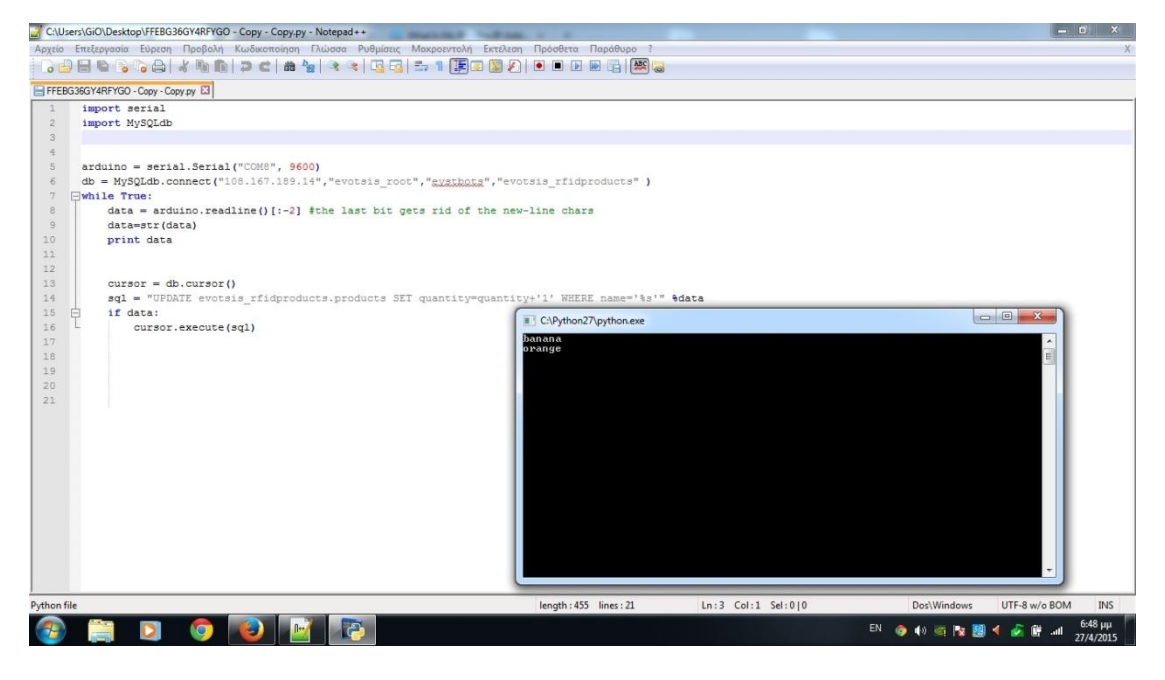

Παρατηρούμε ότι περνώντας τα Tag 1 και 5 εμφανίζονται στην οθόνη το πορτοκάλι και η μπανάνα, άρα η επικοινωνία με την βάση μας έγει πετύγει και το μόνο που μένει είναι να μπορούμε να την βλέπουμε και στο διαδίκτυο. Για να γίνει αυτό θα χρησιμοποιήσουμε ένα domain με το όνομα [www.spaisalexandros.gr](http://www.spaisalexandros.gr/).

Δημιουργήσαμε ένα αρχείο index.php το οποίο τοποθετήθηκε κάτω από ένα domain για προσπέλαση της βάσης δεδομένων. Ο κώδικας είναι ο εξής :

<?php

header("refresh: 3;"); ///Κάνε ανανέωση της σελίδας ανα 3 δευτερόλεπτα

include 'includes/connection.php'; /////συμπεριέλαβε τον φάκελο includes με το αργείο connection.php

 $\text{Squery} = \text{VSELECT} * \text{FROM products}';$  //επέλεξε τα πάντα από την βάση

 $$result = myselfquery({\text{Squery}});$ 

while( $$item = my\$  fetch  $array({$result})$ }

echo "<h3>" . \$item['name'] . "</h3>";

echo "<h3>" . \$item['quantity'] . "</h3>";

} ///εμφανίζει τα δεδομένα για τα προϊόντα που υπάρχουν

?>

Ο κώδικας που αναλαμβάνει την σύνδεση ιστοσελίδας με βάση δεδομένων βρίσκεται στο αρχείο connection.php μέσα στο φάκελο includes.

<?php

```
\deltadbhost = 'localhost'; /////Το όνομα του Server μας
\deltadbuser = 'root'; ////Το όνομα του χρήστη
\delta d_{\text{bpass}} = \text{`evstbots';} /// To password
$db = 'rfdproducts'; // To óvota της βάσης
```
 $\text{Sconn} = \text{mysq}$  connect(\$dbhost, \$dbuser, \$dbpass); ////Δημιουργία της σύνδεσης mysql\_select\_db(\$db); ///Επιλογή της βάσης

?>

Μπαίνοντας στην ιστοσελίδα [www.spaisalexandros.gr](http://www.spaisalexandros.gr/) μπορούμε να βλέπουμε τα προϊόντα μας και τις ποσότητες τους σε πραγματικό χρόνο. Κάθε φορά που ο αναγνώστης διαβάζει μια κάρτα αυξάνεται η ποσότητα κατά 1.

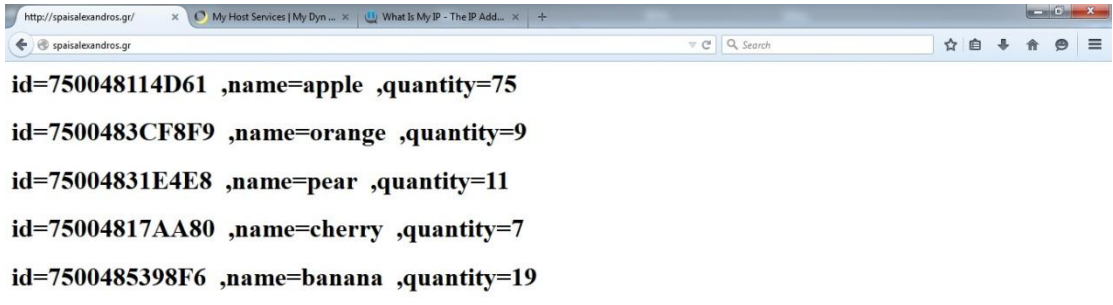

CHDOOMOFF

Το σύστημα μας σε πλήρη λειτουργία όπως φαίνεται παρακάτω :

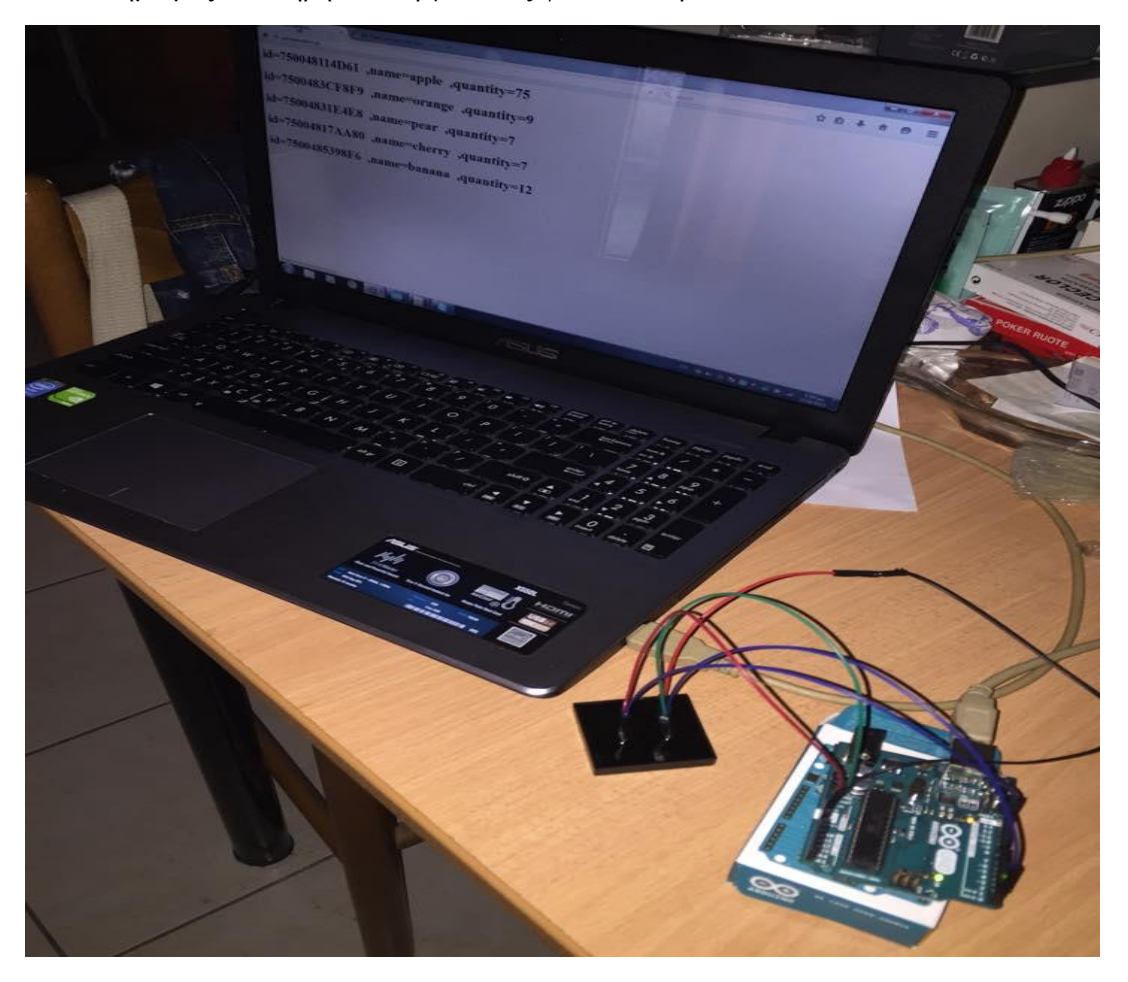

Αφού βεβαιωθήκαμε ότι το σύστημα μας λειτουργεί, κατόπιν επεξεργαστήκαμε των κώδικα html της σελίδας των αποτελεσμάτων ώστε να έχουμε ένα πιο όμορφο αισθητικά αποτέλεσμα. Δημιουργήσαμε έναν πίνακα όπως επίσης και την εισαγωγή ενός μηνύματος όταν τα προιόντα μας φτάσουν σε ένα συγκεκριμένο αριθμό (10).

|                     | C:\Users\Γιώργος\Desktop\Πτυχιακη\Profile Database.html - Notepad++                                                   |              |   |
|---------------------|----------------------------------------------------------------------------------------------------|--------------|---|
|                     | Αρχείο Επεξεργασία Εύρεση Προβολή Κωδικοποίηση Γλώσσα Ρυθμίσεις Μακροεντολή Εκτέλεση Πρόσθετα Παράθυρο ?              |              |   |
|                     |                                                                                                    |              |   |
|                     |                                                                                                    |              |   |
|                     | Profile Database.html E3                                                                                              |              |   |
| $\overline{2}$      | saved from url=(0026)http://spaisalexandros.qr/                                                                       |              |   |
| 3                   | <html><head><meta content="text/html; charset=utf-8" http-equiv="Content-Type"/></head></html>                        |              |   |
| $\mathfrak{A}$<br>5 | <title>Profile Database </title><br><meta content="3" http-equiv="refresh"/>                                          |              |   |
| $\overline{6}$      |                                                                                                    |              |   |
| 7                   |                                                                                                    |              |   |
| $\mathbf S$         |                                                                                                    |              |   |
| $\overline{9}$      | $-\langle / \text{head} \rangle$                                                                                      |              |   |
| 10                  | $\Box$<br>body>                                                                                                    |              |   |
| 11                  | G <table border="3" height="300" style="background-golog: orange; colog: black; margin: 0 auto;" width="500"></table> |              |   |
| 12                  | <b>日<thead></thead></b>                                                                                               |              |   |
| 13                  | 白 <tr></tr>                                                                                                    |              |   |
|                     |                                                                                                    |              |   |
| 14                  | <th>ID</th>                                                                                                    | ID           |   |
| 15                  | <th>Name</th>                                                                                                    | Name         |   |
| 16                  | <th>Quantity</th>                                                                                                    | Quantity     |   |
| 17                  | $-\frac{2}{\sqrt{5}}$                                                                                                 |              |   |
| 18                  | -                                                                                                    |              |   |
| 19                  | <b>白<tbody></tbody></b>                                                                                               |              |   |
| 20                  |                                                                                                    |              |   |
| 21                  | <tr><br/><math>\overline{ }</math></tr>                                                                               |              |   |
|                     |                                                                                                    |              |   |
| 22                  | <td align="center" height="100">750048114D61</td>                                                                     | 750048114D61 |   |
| 23<br>24            | <td align="genter">apple</td><br><td align="center">0 </td>                                                           | apple        | 0 |
| 25                  | $-$                                                                                                    |              |   |
| 26                  |                                                                                                    |              |   |
| 27                  | <tr><br/><math>-</math></tr>                                                                                          |              |   |
|                     |                                                                                                    |              |   |
| 28                  | <td align="center" height="100">7500483CF8F9</td>                                                                     | 7500483CF8F9 |   |
| 29                  | <td align="center">orange</td>                                                                                        | orange       |   |
| 30                  | <td align="genter">0 </td>                                                                                            | 0            |   |
| 31                  | $\langle$ /tr>                                                                                                    |              |   |
| 32                  |                                                                                                    |              |   |
| 33                  | 白 <tr></tr>                                                                                                    |              |   |
|                     |                                                                                                    |              |   |
| 34                  | <td align="center" height="100">75004831E4E8</td>                                                                     | 75004831E4E8 |   |
| 35                  | <td align="center">pear</td>                                                                                          | pear         |   |
| 36                  | <td align="genter">0 </td>                                                                                            | 0            |   |
| 37                  | -                                                                                                    |              |   |
| 38                  |                                                                                                    |              |   |
| 39                  | <tr><br/><math>\Box</math></tr>                                                                                       |              |   |
|                     |                                                                                                    |              |   |
| 40                  | <td align="genter" height="100">75004817AA80</td>                                                                     | 75004817AA80 |   |
| 41<br>42            | <td align="genter">cherry</td>                                                                                        | cherry       |   |
| 43                  | <td align="genter">0 </td><br>$\langle$ /tr>                                                                          | 0            |   |
| 44                  |                                                                                                    |              |   |
| 45                  | <tr><br/><math>-</math></tr>                                                                                          |              |   |
|                     |                                                                                                    |              |   |
| 46                  | <td align="center" height="100">7500485398F6</td>                                                                     | 7500485398F6 |   |
| 47                  | <td align="genter">banana</td>                                                                                        | banana       |   |
| 48                  | <td align="center">0 </td>                                                                                            | 0            |   |
| 49                  | $\langle$ /tr>                                                                                                    |              |   |
| 50                  |                                                                                                    |              |   |
| 51                  |                                                                                                    |              |   |
| 52                  | $\langle$ /table>                                                                                                    |              |   |
|                     | Hyper Text Markup Language file                                                                                       |              |   |
|                     |                                                                                                    |              |   |
|                     | <b>R</b><br>12. Γιορτή - Τρύπ<br>S Skype™ - manous<br>Profile Database -<br>1.to.Sender<br>Πτυχιακη                   |              |   |
|                     |                                                                                                    |              |   |

Πίνακας σε html

To τελικό μας αποτέλεσμα όπως φαίνεται παρακάτω :

| $\left(\frac{1}{\sqrt{2}}\right)$ $\left(\frac{1}{\sqrt{2}}\right)$ http://spaisalexandros.gr/<br>$\boxed{\mathcal{P} \times \mathbb{X}}$ O spaisalexandros.gr | $\times$     | STAR COLLEGE |                | <b>Services Contract Contract Contract Contract Contract Contract Contract Contract Contract Contract Contract Contract Contract Contract Contract Contract Contract Contract Contract Contract Contract Contract Contract Con</b><br>$\Lambda \star \overline{\omega}$ |
|----------------------------------------------------------------------------------------------------|--------------|--------------|----------------|----------------------------------------------------------------------------------------------------|
|                                                                                                    | ID           | Name         | Quantity       |                                                                                                    |
|                                                                                                    | 750048114D61 | apple        | $\theta$       |                                                                                                    |
|                                                                                                    | 7500483CF8F9 | orange       | $\mathbf{0}$   |                                                                                                    |
|                                                                                                    | 75004831E4E8 | pear         | $\theta$       |                                                                                                    |
|                                                                                                    | 75004817AA80 | cherry       | $\theta$       |                                                                                                    |
|                                                                                                    | 7500485398F6 | banana       | $\overline{0}$ |                                                                                                    |

EN -  $\oint \vec{E}$  =  $\oint$  +  $\frac{1215 \,\mu\text{m}}{5/11/2015}$ 

#### **C** Profile Database - **D** O, D, II, my/Eq. ylorc... (2) 17. mitch murder ... Thuyzong WE Thuyzong Epyeoi...

Aξίζει να σημειωθεί, ότι η βάση μας είναι προσπελάσιμη από κάθε smartphone (android, ios) ή tablet σε πραγματικό χρόνο έτσι ώστε σε μια πιο ευρεία εφαρμογή της, π.χ σε ένα κατάστημα λιανικής πώλησης κάθε εργαζόμενος θα μπορεί να βλέπει τις ποσότητες κάθε προϊόντος ανα πάσα ώρα και στιγμή, γλιτώντας έτσι χρόνο από το να κάθεται σε ένα γραφείο ή ψάχνοντας στα τυφλά στην αποθήκη αναζητώντας το.

#### **Αποτελέσματα**

Η ουσία αυτής της πτυχιακής ήταν να δείξει πόσο εύκολο και πρακτικό είναι να διαχειριζόμαστε άνετα και απλά, ακόμα και από τον χώρο μας την αποθήκη της επιχείρησης μας. Στον τομέα του εμπορίου που ο χρόνος είναι χρήμα μια εφαρμογή της τεχνολογίας αυτής σε ευρεία κλίμακα θα έλυνε τα γέρια πολλών εργαζομένων, ειδικά στον τομέα των παραλαβών. Αφενός γιατί δεν θα γρειάζεται να μετράμε τα προϊόντα ένα-ένα και αφετέρου γιατί η όλοι διαδικασία είναι πλήρως αυτοματοποιημένη. Ο μόνος ανασταλτικός παράγοντας είναι η έλλειψη προϊόντων με ενσωματωμένο chip αλλά και ο ακριβός εξοπλισμός. Σίγουρα όμως το μέλλον ανήκει στα RFID!

#### Συμπεράσματα

Με την παρούσα πτυχιακή, κατανοήσαμε πλήρως την λειτουργία των συστημάτων ραδιοσυχνοτήτων ενώ παράλληλα αφιερώσαμε δημιουργικό χρόνο από την καθημερινότητα μας σε μια τεχνολογία που θα μας απασχολήσει έντονα στο προσεχές μέλλον. Όλο και περισσότερες εταιρίες αντικαθιστούν την παρωχημένη τεχνολογία των barcodes με τα RfIDs. Φυσικά, για να υλοποιηθεί σε εμπορική κλίμακα κάτι τέτοιο θα πρέπει σταδιακά όλα τα καταναλωτικά προϊόντα να εφοδιαστούν με ένα ID chip. Το σίγουρο είναι ότι στην πράξη, αποδεικνύεται τόσο η ευκολία χρήσης, όσο και η εξοικονόμηση χρόνου στην λειτουργία διαχείρισης και αποθήκης. Παράλληλα με ένα κλικ από οπουδήποτε θα μπορεί ο άμεσα ενδιαφερόμενος να ελέγγει το stock της αποθήκης του και να κάνει τις απαραίτητες ενέργειες.

# Βιβλιογραφία

- 1. Arduino RFID Door Lock , 2014*, Feitan* , www.botsbits.org
- 2. B. Bacheldor, Fighting fires with RFID and wireless sensors, *RFID Journal,* November 2006, http:/www.rfidjournal.com/article/articleview/2799/1/1.
	-
- 3. RFID Card Reader Serial & USB , 2014, by parallax Inc.
- 4. J. Cho, Y. Shim, T. Kwon, and Y. Choi, SARIF: A novel framework for integrating wireless sensor and RFID networks, IEEE Wireless Communications, 14(6), 50–56, December 2007.
- 5. N. Cho, S.-J. Song, S. Kim, S. Kim, and H.-J. Yoo, A 5.1–?W UHF RFID tag chip integrated with sensors for wireless environmental monitoring, In Proceedings of the 31st IEEE European Solid-State Circuits Conference (ESSCIRC'05), Grenoble, France, pp. 279–282, 2005.
- 6. <http://arduino.cc/en/Main/arduinoBoardUno>
- 7. [http://docs](http://docs-asia.electrocomponents.com/webdocs/0e8b/0900766b80e8ba21.pdf)[asia.electrocomponents.com/webdocs/0e8b/0900766b80e8ba21.pdf](http://docs-asia.electrocomponents.com/webdocs/0e8b/0900766b80e8ba21.pdf)
- 8. http://www.science.smith.edu/~jcardell/Courses/EGR328/Readings/Xb eeGettingStarted.pdf
- 9. [http://www.intermec.com/public](http://www.intermec.com/public-files/brochures/en/RFIDReader_brochure_web.pdf)[files/brochures/en/RFIDReader\\_brochure\\_web.pdf](http://www.intermec.com/public-files/brochures/en/RFIDReader_brochure_web.pdf)
- 10[.http://www.instructables.com/id/Arduino-RFID-Door-Lock/step2/Build](http://www.instructables.com/id/Arduino-RFID-Door-Lock/step2/Build-the-Arduino-controller/)[the-Arduino-controller/](http://www.instructables.com/id/Arduino-RFID-Door-Lock/step2/Build-the-Arduino-controller/)
- 11[.http://www.instructables.com/id/Arduino-RFID-Door-Lock/step3/Build](http://www.instructables.com/id/Arduino-RFID-Door-Lock/step3/Build-the-RFID-Reader/)[the-RFID-Reader/](http://www.instructables.com/id/Arduino-RFID-Door-Lock/step3/Build-the-RFID-Reader/)
- 12[.http://sourceforge.net/projects/xampp/](http://sourceforge.net/projects/xampp/)
- 13[.www.dyn.com](http://www.dyn.com/)
- 14[.www.microsoft.com](http://www.microsoft.com/)
- 15[.www.cooking-hacks.com](http://www.cooking-hacks.com/)
- 16.Arduino Community
- 17[.www.python.com](http://www.python.com/)
- 18. Ανάπτυξη Εφαρμογών με το Arduino, Παναγιώτης Παπάζογλου-Σπύρος Λιώνης, εκδόσεις Τζιόλας, σελ 356, 2014
- 19. Elmasri R. and Navathe S.B.-Θεμελιώδεις Αρχές Συστημάτων Βάσεων Δεδομένων
- 20[.www.wikipedia.com](http://www.wikipedia.com/)
- 21. Συστήματα Βάσεων Δεδομένων Θεωρία και πρακτική εφαρμογή (με SQL Server), Ιωάννης Μανωλόπουλος- Απόστολος Παπαδόπουλος, 2004.
- 22.Innovations ID 20LA Brochure, 2014